# fmtcount.sty: Displaying the Values of LATEX Counters

Nicola L.C. Talbot <www.dickimaw-books.com> Vincent Belaïche

2014-07-18 (version 3.00)

## **Contents**

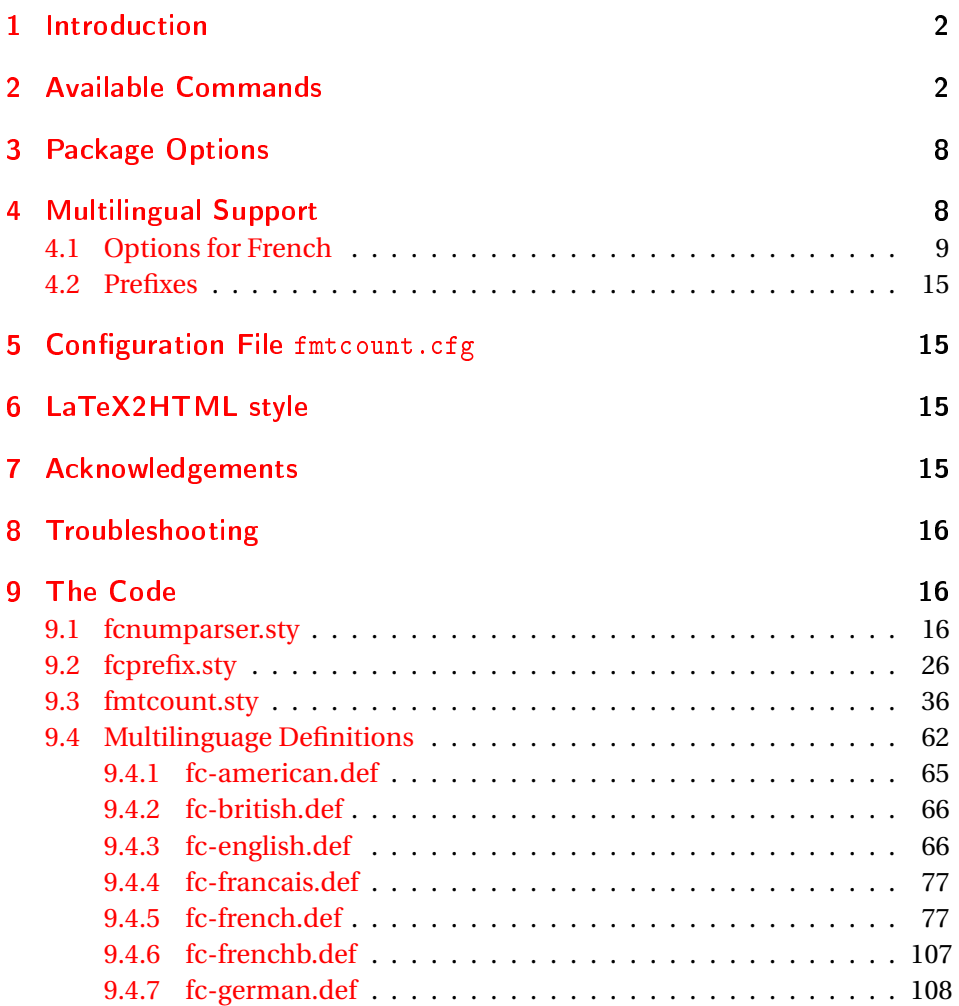

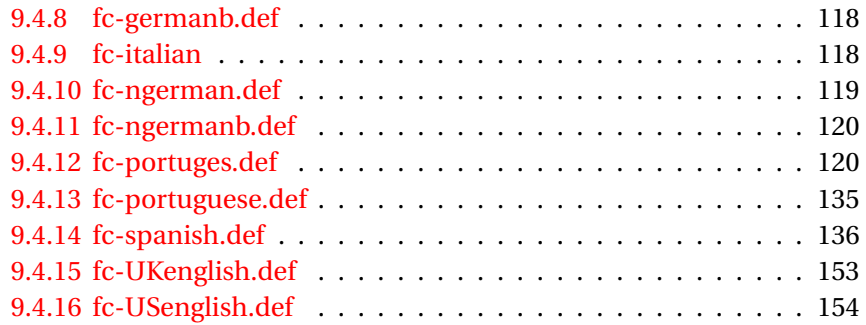

## <span id="page-1-0"></span>1 Introduction

The fmtcount package provides commands to display the values of LATEX counters in a variety of formats. It also provides equivalent commands for actual numbers rather than counter names. Limited multilingual support is available. Currently, there is only support for English, French (including Belgian and Swiss variations), Spanish, Portuguese, German and Italian.

## <span id="page-1-1"></span>2 Available Commands

The commands can be divided into two categories: those that take the name of a counter as the argument, and those that take a number as the argument.

\ordinal \ordinal{〈*counter*〉}[〈*gender*〉]

This will print the value of a LATEX counter  $\langle counter \rangle$  as an ordinal, where the macro

\fmtord \fmtord{〈*text*〉}

is used to format the st, nd, rd, th bit. By default the ordinal is formatted as a superscript, if the package option level is used, it is level with the text. For example, if the current section is 3, then \ordinal{section} will produce the output: 3rd. Note that the optional argument 〈*gender*〉 occurs *at the end*. This argument may only take one of the following values: m (masculine), f (feminine) or n (neuter.) If〈*gender*〉is omitted, or if the given gender has no meaning in the current language, m is assumed.

#### **Notes:**

1. the memoir class also defines a command called \ordinal which takes a number as an argument instead of a counter. In order to overcome this incompatiblity, if you want to use the fmtcount package with the memoir class you should use

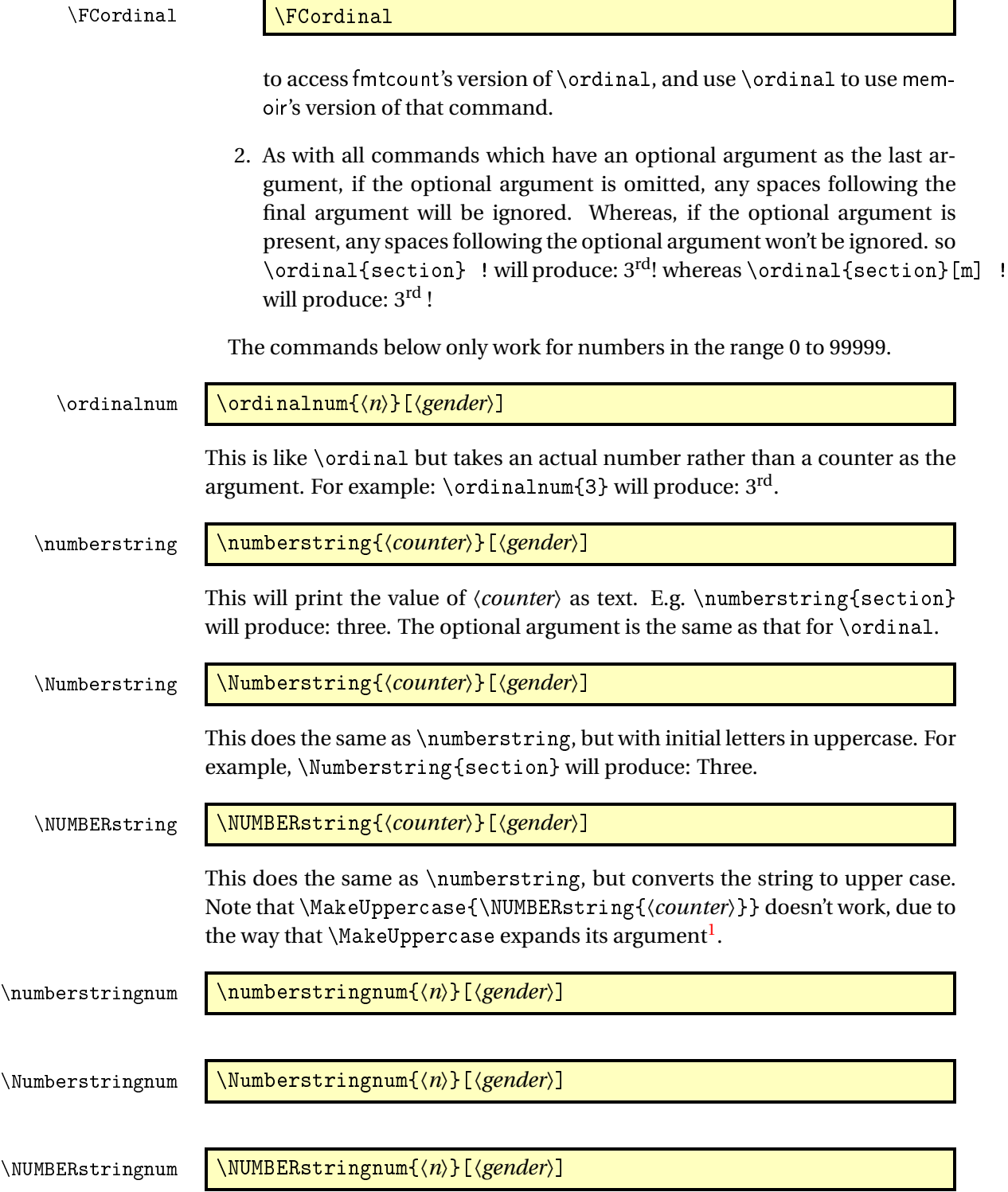

<span id="page-2-0"></span> $\overline{1}$ See all the various postings to comp. text.tex about \MakeUppercase

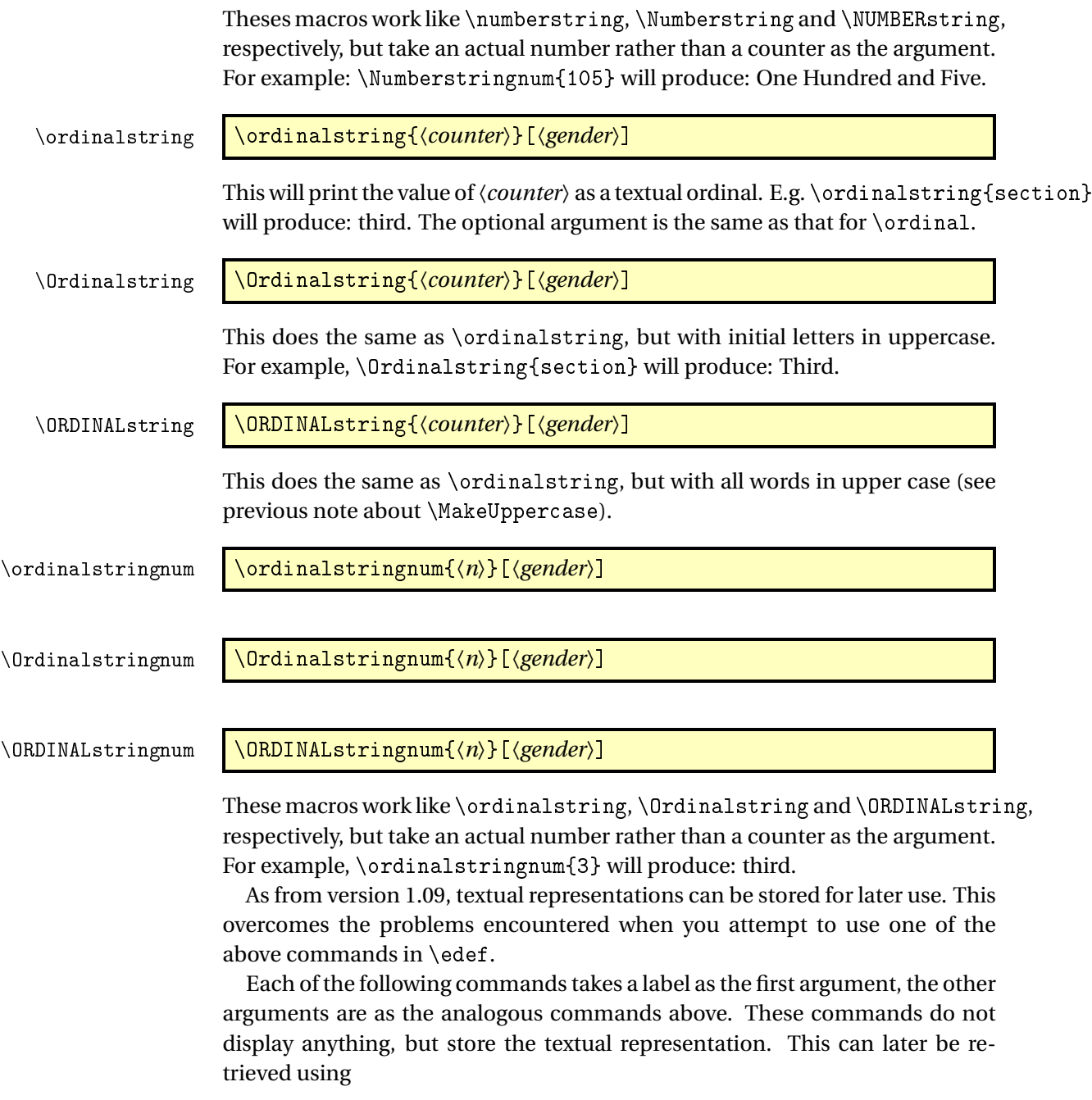

\FMCuse \FMCuse{〈*label*〉}

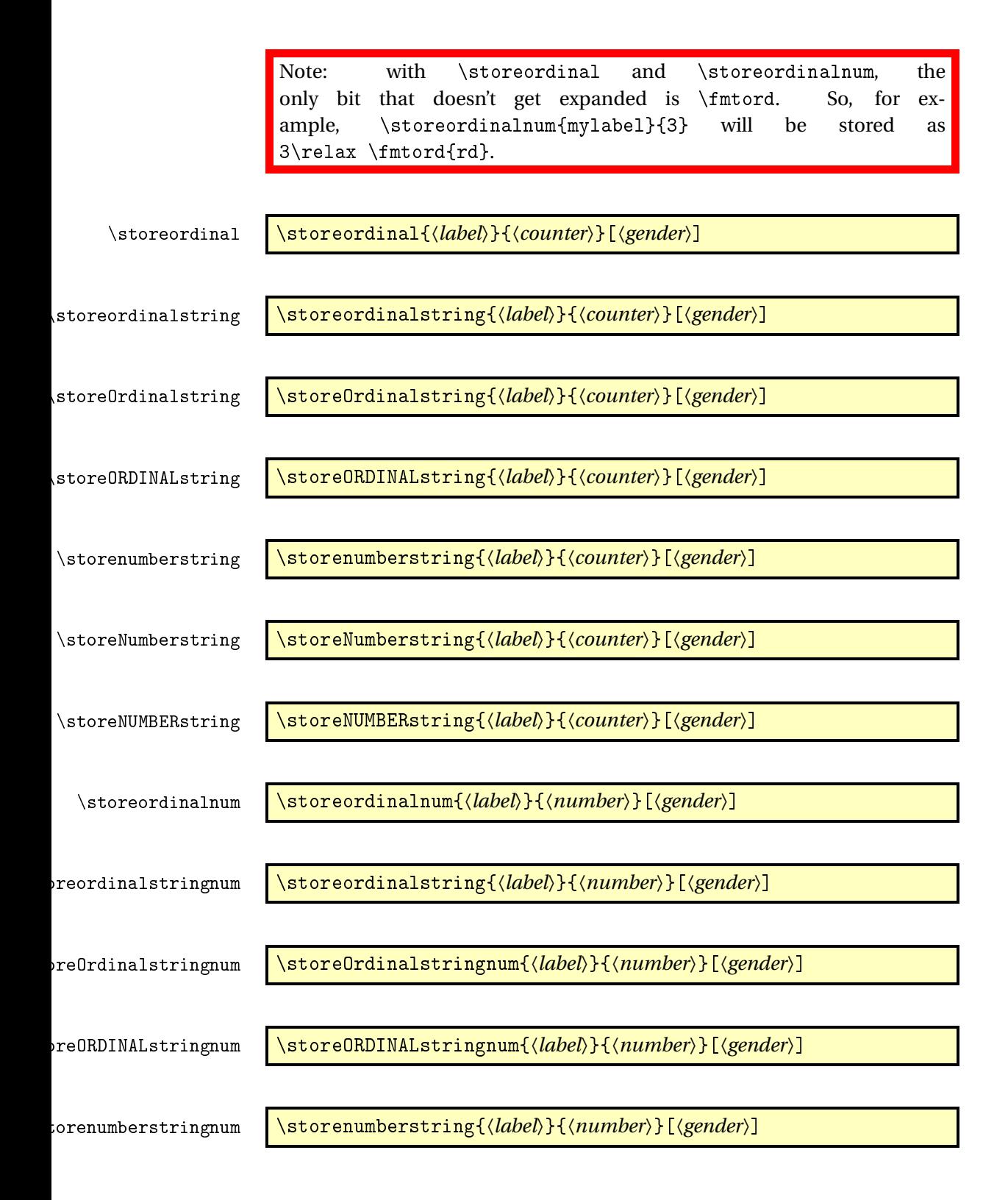

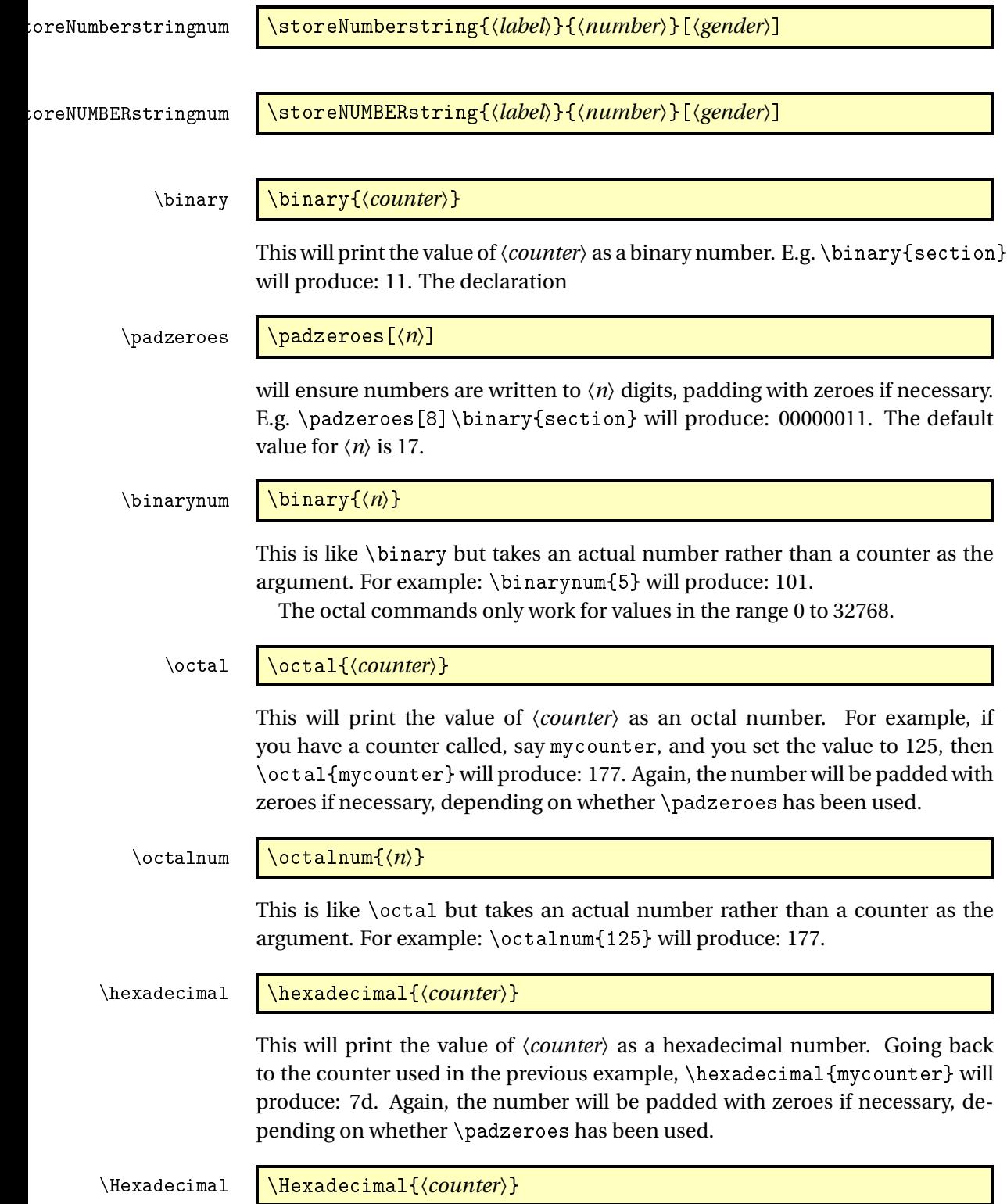

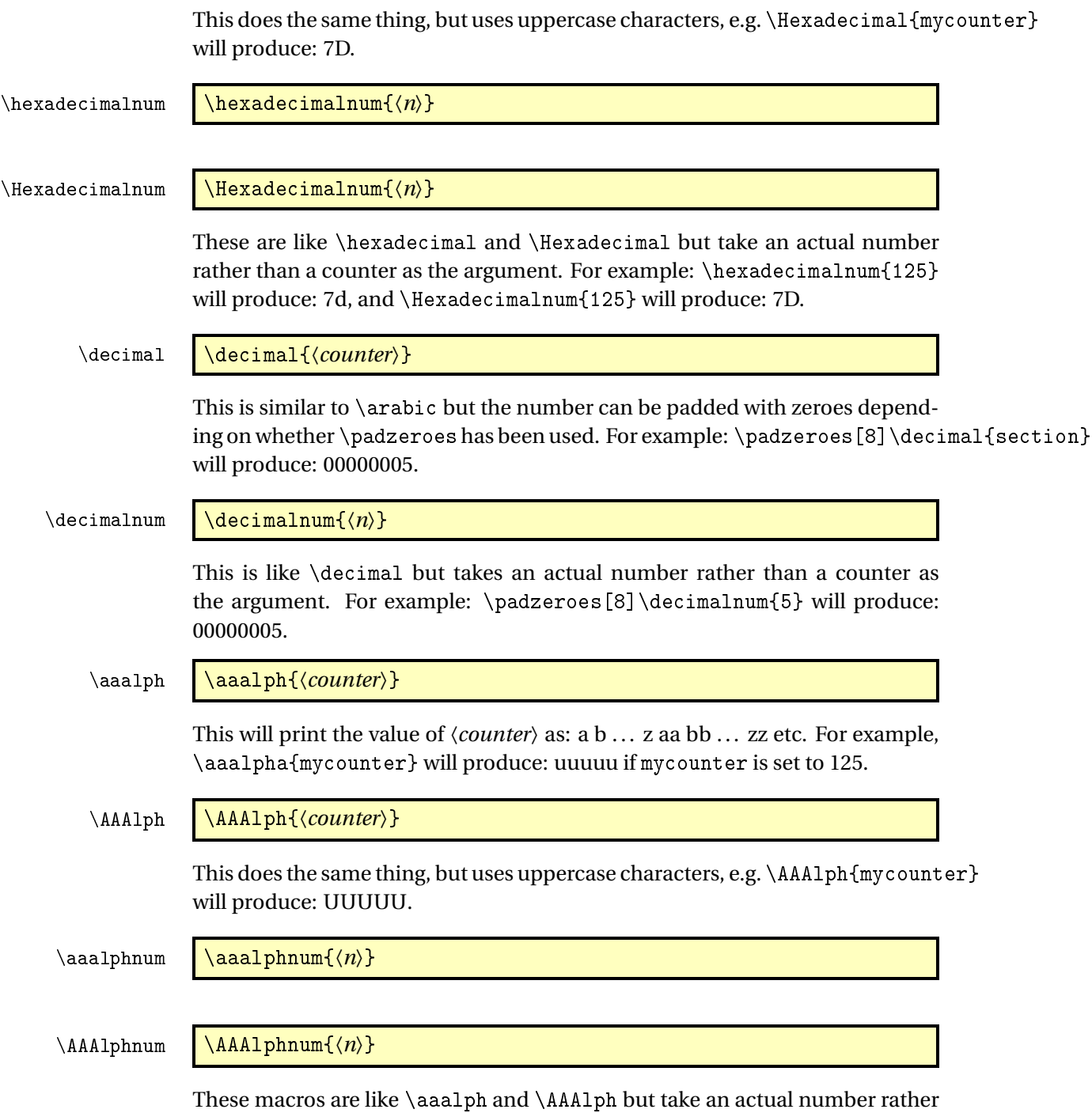

than a counter as the argument. For example: \aaalphnum{125} will produce: uuuuu, and \AAAlphnum{125} will produce: UUUUU.

The abalph commands described below only work for values in the range 0 to 17576.

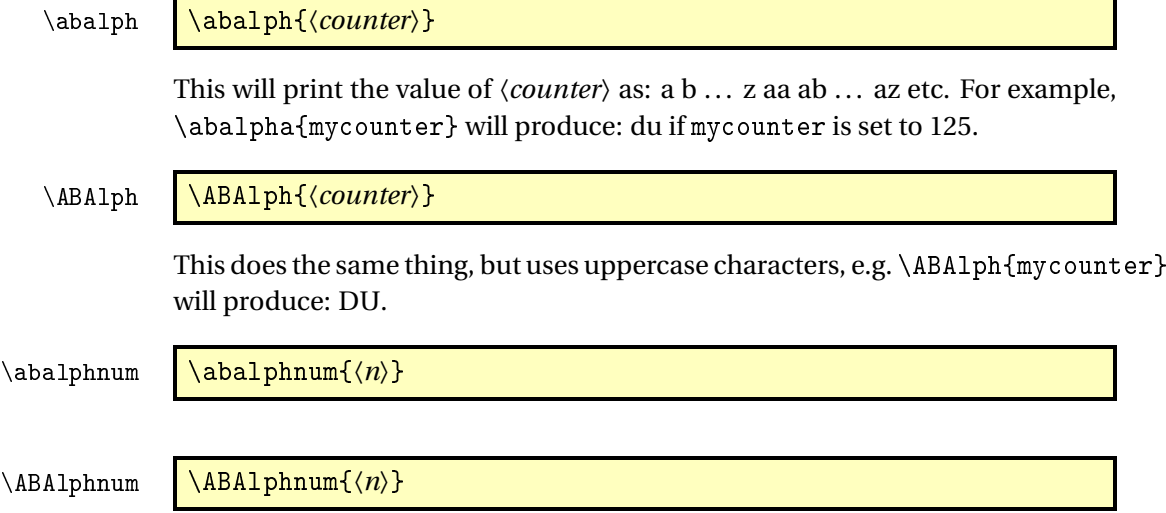

These macros are like \abalph and \ABAlph but take an actual number rather than a counter as the argument. For example: \abalphnum{125} will produce: du, and \ABAlphnum{125} will produce: DU.

## <span id="page-7-0"></span>3 Package Options

The following options can be passed to this package:

〈*dialect*〉 load language 〈*dialect*〉, supported 〈*dialect*〉 are the same as passed to \FCloadlang, see [4](#page-7-1)

raise make ordinal st,nd,rd,th appear as superscript

level make ordinal st,nd,rd,th appear level with rest of text

Options raise and level can also be set using the command:

\fmtcountsetoptions \fmtcountsetoptions{fmtord=〈*type*〉}

where  $\langle \textit{type} \rangle$  is either level or raise.

## <span id="page-7-1"></span>4 Multilingual Support

Version 1.02 of the fmtcount package now has limited multilingual support. The following languages are implemented: English, Spanish, Portuguese, French, French (Swiss) and French (Belgian). German support was added in version 1.1.<sup>[2](#page-7-2)</sup> Italian support was added in version 1.[3](#page-7-3)1.<sup>3</sup>

<span id="page-7-2"></span><sup>&</sup>lt;sup>2</sup>Thanks to K. H. Fricke for supplying the information.

<span id="page-7-3"></span><sup>&</sup>lt;sup>3</sup>Thanks to Edoardo Pasca for supplying the information.

To ensure the language definitions are loaded correctly for document dialects, use

### \FCloadlang \FCloadlang{〈*dialect*〉}

in the preamble. The 〈*dialect*〉 should match the options passed to babel or polyglossia. fmtcount currently supports the following 〈*dialect*〉: english, UKenglish, british, USenglish, american, spanish, portuges, french, frenchb, francais, german, germanb, ngerman, ngermanb, and italian. If you don't use this, fmtcount will attempt to detect the required dialects, but this isn't guaranteed to work.

The commands \ordinal, \ordinalstring and \numberstring (and their variants) will be formatted in the currently selected language. If the current language hasn't been loaded (via \FCloadlang above) and fmtcount detects a definition file for that language it will attempt to load it, but this isn't robust and may cause problems, so it's best to use \FCloadlang.

If the French language is selected, the french option let you configure the dialect and other aspects. The abbr also has some influence with French. Please refer to § [4.1.](#page-8-0)

The male gender for all languages is used by default, however the feminine or neuter forms can be obtained by passing f or n as an optional argument to \ordinal, \ordinalnum etc. For example: \numberstring{section}[f]. Note that the optional argument comes *after* the compulsory argument. If a gender is not defined in a given language, the masculine version will be used instead.

Let me know if you find any spelling mistakes (has been known to happen in English, let alone other languages with which I'm not so familiar.) If you want to add support for another language, you will need to let me know how to form the numbers and ordinals from 0 to 99999 in that language for each gender.

#### <span id="page-8-0"></span>4.1 Options for French

This section is in French, as it is most useful to French speaking people.

Il est possible de configurer plusieurs aspects de la numérotation en français avec les options french et abbr. Ces options n'ont d'effet que si le langage french est chargé.

\fmtcountsetoptions \fmtcountsetoptions{french={〈*french options*〉}}

L'argument 〈*french options*〉 est une liste entre accolades et séparée par des virgules de réglages de la forme "〈*clef*〉=〈*valeur*〉", chacun de ces réglages est ciaprès désigné par "option française" pour le distinguer des "options générales" telles que french.

Le dialecte peut être sélectionné avec l'option française dialect dont la valeur 〈*dialect*〉 peut être france, belgian ou swiss.

dialect \fmtcountsetoptions{french={dialect={〈*dialect*〉}}}

french \fmtcountsetoptions{french=〈*dialect*〉}

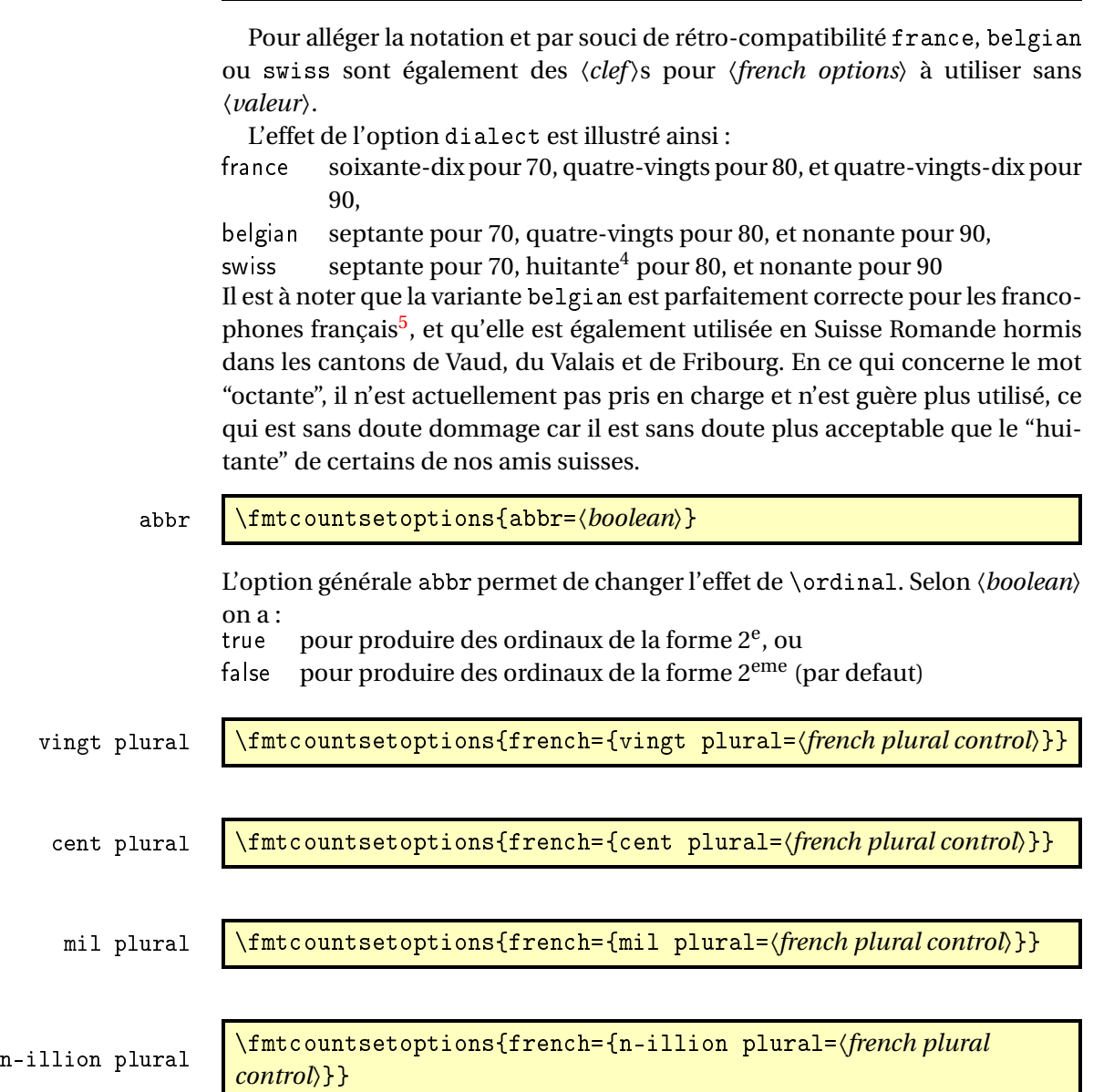

<span id="page-9-0"></span>4 voir [Octante et huitante](http://www.alain.be/Boece/huitante_octante.html) sur le site d'Alain Lassine <sup>5</sup>je précise que l'auteur de ces lignes est français

n-illiard plural  $\begin{array}{|c|c|c|c|c|}\hline \text{number of the top of the graph $\mathcal{E}$} \end{array}$ 

\fmtcountsetoptions{french={n-illiard plural=〈*french plural*

all plural \fmtcountsetoptions{french={all plural=〈*french plural control*〉}}

Les options vingt plural, cent plural, mil plural, n-illion plural, et n-illiard plural, permettent de contrôler très finement l'accord en nombre des mots respectivement vingt, cent, mil, et des mots de la forme 〈*n*〉illion et 〈*n*〉illiard, où 〈*n*〉 désigne 'm' pour 1, 'b' pour 2, 'tr' pour 3, etc. L'option all plural est un raccourci permettant de contrôler de concert l'accord en nombre de tous ces mots. Tous ces paramètres valent reformed par défaut.

Attention, comme on va l'expliquer, seules quelques combinaisons de configurations de ces options donnent un orthographe correcte vis à vis des règles en vigueur. La raison d'être de ces options est la suivante :

- la règle de l'accord en nombre des noms de nombre dans un numéral cardinal dépend de savoir s'il a vraiment une valeur cardinale ou bien une valeur ordinale, ainsi on écrit « aller à la page deux-cent (sans s) d'un livre de deux-cents (avec s) pages », il faut donc pouvoir changer la configuration pour sélectionner le cas considéré,
- un autre cas demandant quelque configurabilité est celui de « mil » et «mille ». Pour rappel «mille » est le pluriel irrégulier de «mil », mais l'alternance mil/mille est rare, voire pédante, car aujourd'hui « mille » n'est utilisé que comme un mot invariable, en effet le sort des pluriels étrangers est systématiquement de finir par disparaître comme par exemple « scénarii » aujourd'hui supplanté par « scénarios ». Pour continuer à pouvoir écrire « mil », il aurait fallu former le pluriel comme « mils », ce qui n'est pas l'usage. Certaines personnes utilisent toutefois encore «mil » dans les dates, par exemple « mil neuf cent quatre-vingt quatre » au lieu de « mille neuf cent quatre-vingt quatre »,
- finalement les règles du français quoique bien définies ne sont pas très cohérentes et il est donc inévitable qu'un jour ou l'autre on on les simplifie. Le paquetage fmtcount est déjà prêt à cette éventualité.

Le paramètre *(french plural control)* peut prendre les valeurs suivantes :

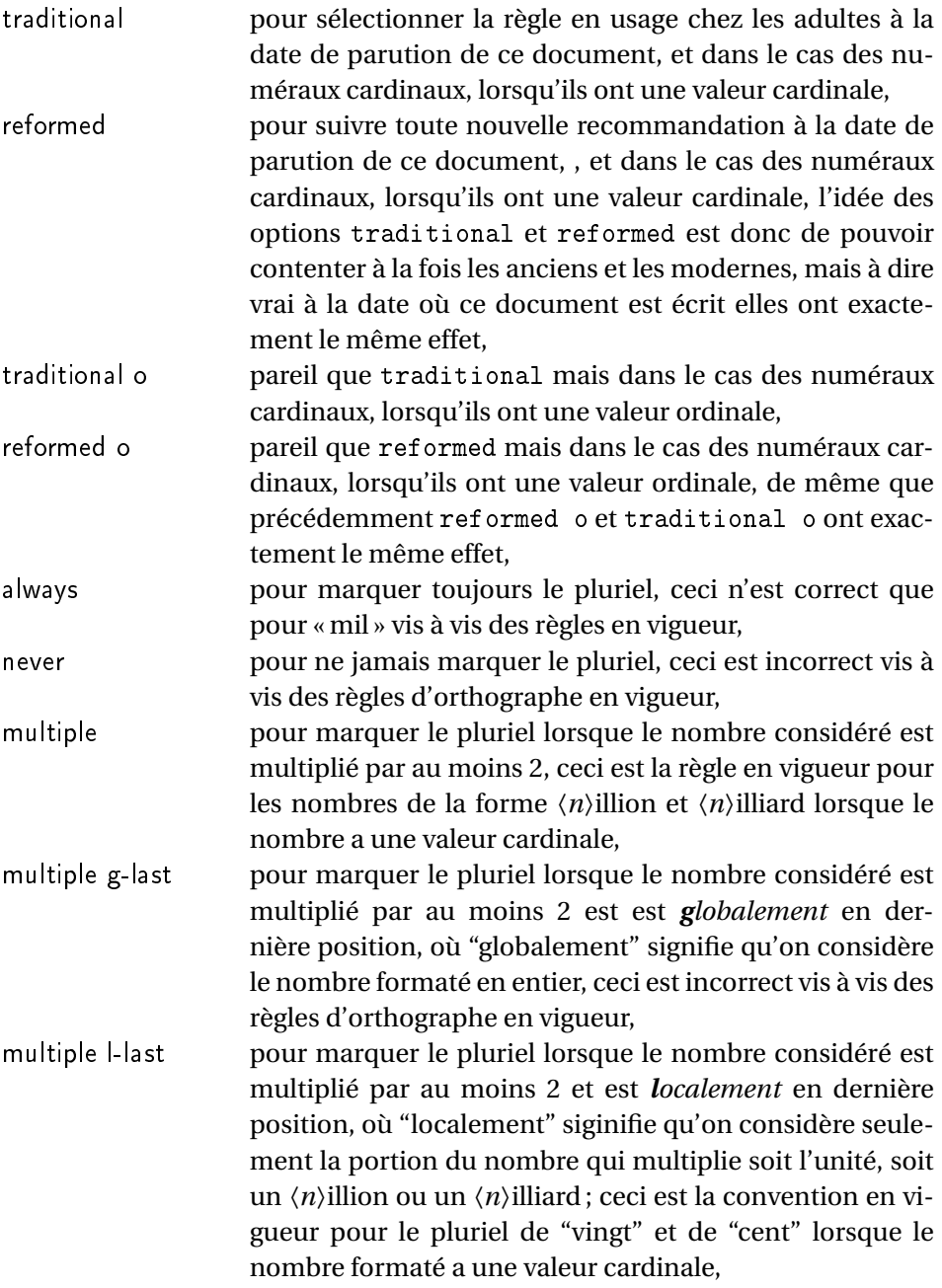

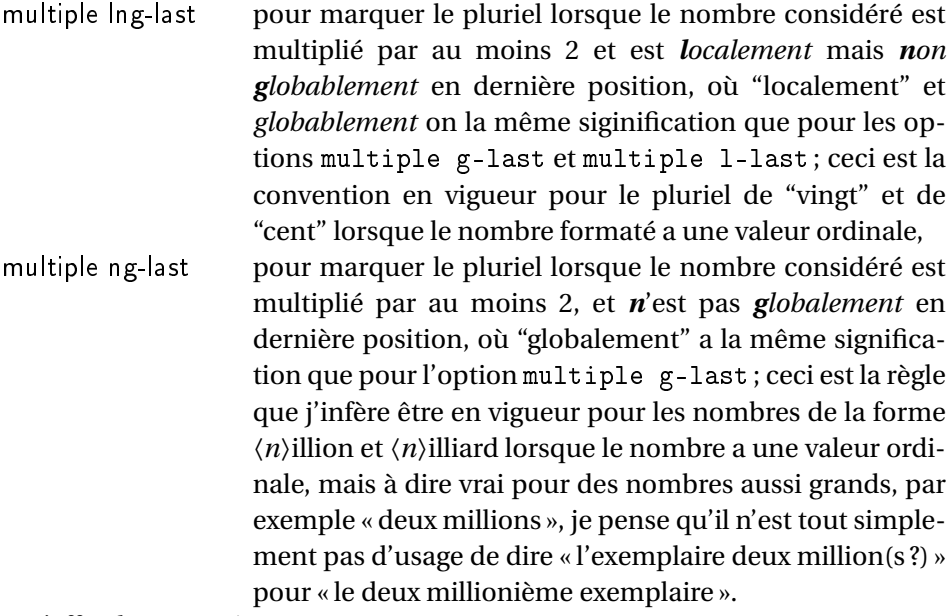

L'effet des paramètres traditional, traditional o, reformed, et reformed o, est le suivant :

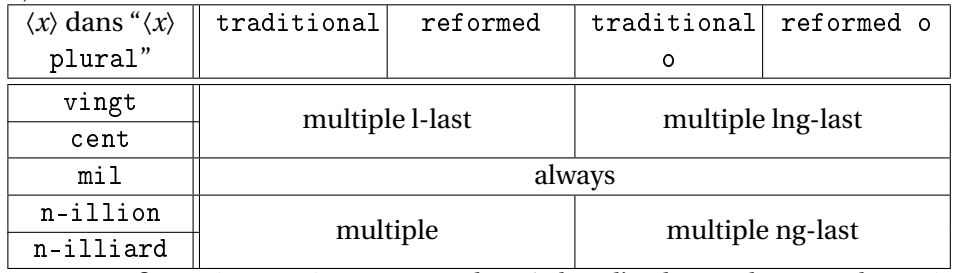

Les configurations qui respectent les règles d'orthographe sont les suivantes :

- \fmtcountsetoptions{french={all plural=reformed o}} pour formater les numéraux cardinaux à valeur ordinale,
- \fmtcountsetoptions{french={mil plural=multiple}} pour activer l'alternance mil/mille.
- \fmtcountsetoptions{french={all plural=reformed}} pour revenir dans la configuration par défaut.

#### dash or space \fmtcountsetoptions{french={dash or space=\*dash or space*}}}

Avant la réforme de l'orthographe de 1990, on ne met des traits d'union qu'entre les dizaines et les unités, et encore sauf quand le nombre *n* considéré est tel que *n* mod 10 = 1, dans ce cas on écrit "et un" sans trait d'union. Après la réforme de 1990, on recommande de mettre des traits d'union de partout sauf autour de "mille", "million" et "milliard", et les mots analogues comme "billion", "billiard". Cette exception a toutefois été contestée par de nombreux auteurs, et on peut aussi mettre des traits d'union de partout. Mettre l'option 〈*dash or space*〉 à :

traditional pour sélectionner la règle d'avant la réforme de 1990, 1990 pour suivre la recommandation de la réforme de 1990, reformed pour suivre la recommandation de la dernière réforme pise en charge, actuellement l'effet est le même que 1990, ou à always pour mettre systématiquement des traits d'union de partout.

Par défaut, l'option vaut reformed.

#### scale \fmtcountsetoptions{french={scale=〈*scale*〉}}

L'option scale permet de configurer l'écriture des grands nombres. Mettre 〈*scale*〉 à :

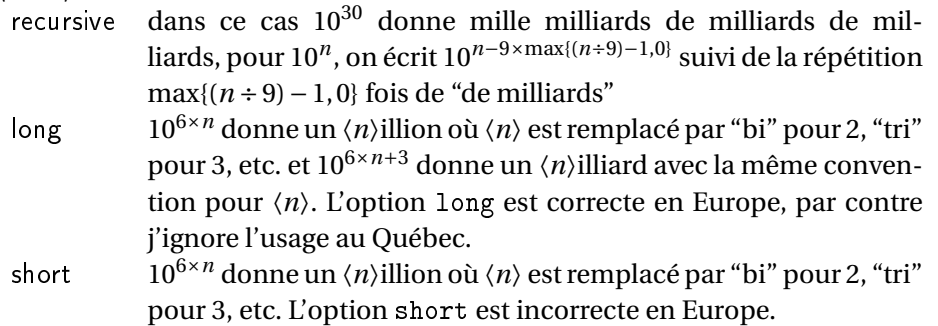

Par défaut, l'option vaut recursive.

n-illiard upto \fmtcountsetoptions{french={n-illiard upto=〈*n-illiard upto*〉}}

Cette option n'a de sens que si scale vaut long. Certaines personnes préfèrent dire "mille  $\langle n \rangle$ illions" qu'un " $\langle n \rangle$ illiard". Mettre l'option n-illiard upto à : infinity pour que  $10^{6 \times n+3}$  donne  $\langle n \rangle$ illiards pour tout  $n > 0$ , infty même effet que infinity, *k* où *k* est un entier quelconque strictement positif, dans ce cas  $10^{6 \times n+3}$  donne "mille  $\langle n \rangle$ illions" lorsque  $n > k$ , et donne "〈*n*〉illiard" sinon

mil plural mark \fmtcountsetoptions{french={mil plural mark=〈*any text*〉}}

La valeur par défaut de cette option est « le ». Il s'agit de la terminaison ajoutée à « mil » pour former le pluriel, c'est à dire « mille », cette option ne sert pas à grand chose sauf dans l'éventualité où ce pluriel serait francisé un jour — à dire vrai si cela se produisait une alternance mille/milles est plus vraisemblable, car « mille » est plus fréquent que « mille » et que les pluriels francisés sont formés en ajoutant « s » à la forme la plus fréquente, par exemple « blini/blinis », alors

que « blini » veut dire « crêpes » (au pluriel).

<span id="page-14-0"></span>4.2 Prefixes

\latinnumeralstring \latinnumeralstring{〈*counter*〉}[〈*prefix options*〉]

\latinnumeralstringnum \latinnumeralstringnum{〈*number*〉}[〈*prefix options*〉]

## <span id="page-14-1"></span>5 Configuration File fmtcount.cfg

You can save your preferred default settings to a file called fmtcount.cfg, and place it on the TEX path. These settings will then be loaded by the fmtcount package.

Note that if you are using the datetime package, the datetime.cfg configuration file will override the fmtcount.cfg configuration file. For example, if datetime.cfg has the line:

\renewcommand{\fmtord}[1]{\textsuperscript{\underline{#1}}}

and if fmtcount.cfg has the line:

\fmtcountsetoptions{fmtord=level}

then the former definition of \fmtord will take precedence.

## <span id="page-14-2"></span>6 LaTeX2HTML style

The LATEX2HTML style file fmtcount.perl is provided. The following limitations apply:

- \padzeroes only has an effect in the preamble.
- The configuration file fmtcount.cfg is currently ignored. (This is because I can't work out the correct code to do this. If you know how to do this, please let me know.) You can however do:

```
\usepackage{fmtcount}
\html{\input{fmtcount.cfg}}
```
This, I agree, is an unpleasant cludge.

## <span id="page-14-3"></span>7 Acknowledgements

I would like to thank all the people who have provided translations.

## <span id="page-15-0"></span>8 Troubleshooting

There is a FAQ available at: [http://theoval.cmp.uea.ac.uk/~nlct/latex/](http://theoval.cmp.uea.ac.uk/~nlct/latex/packages/faq/) [packages/faq/](http://theoval.cmp.uea.ac.uk/~nlct/latex/packages/faq/).

Bug reporting should be done via the Github issue manager at: [https://](https://github.com/nlct/fmtcount/issues/) [github.com/nlct/fmtcount/issues/](https://github.com/nlct/fmtcount/issues/).

## <span id="page-15-1"></span>9 The Code

#### <span id="page-15-2"></span>9.1 fcnumparser.sty

```
1 \NeedsTeXFormat{LaTeX2e}
2 \ProvidesPackage{fcnumparser}[2012/09/28]
\fc@counter@parser is just a shorthand to parse a number held in a counter.
3 \def\fc@counter@parser#1{%
4 \expandafter\fc@number@parser\expandafter{\the#1.}%
```
5 }

```
6 \newcount\fc@digit@counter
7
```

```
8\def\fc@end@{\fc@end}
```
\fc@number@analysis First of all we need to separate the number between integer and fractional part. Number to be analysed is in '#1'. Decimal separator may be . or , whichever first. At end of this macro, integer part goes to \fc@integer@part and fractional part goes to \fc@fractional@part. 9 \def\fc@number@analysis#1\fc@nil{%

First check for the presence of a decimal point in the number.

```
10 \def\@tempb##1.##2\fc@nil{\def\fc@integer@part{##1}\def\@tempa{##2}}%
```
- 11 \@tempb#1.\fc@end\fc@nil
- 12 \ifx\@tempa\fc@end@

Here  $\theta$  is  $\if$ x-equal to  $\f$ c@end, which means that the number does not contain any decimal point. So we do the same trick to search for a comma.

```
13 \def\@tempb##1,##2\fc@nil{\def\fc@integer@part{##1}\def\@tempa{##2}}%
```
14 \@tempb#1,\fc@end\fc@nil

```
15 \ifx\@tempa\fc@end@
```
No comma either, so fractional part is set empty.

```
16 \def\fc@fractional@part{}%
```

```
17 \else
```
Comma has been found, so we just need to drop ',\fc@end' from the end of \@tempa to get the fractional part.

```
18 \def\@tempb##1,\fc@end{\def\fc@fractional@part{##1}}%
19 \expandafter\@tempb\@tempa
20 \forallfi
```

```
21 \else
```
Decimal point has been found, so we just need to drop '.\fc@end' from the end \@tempa to get the fractional part.

```
22 \def\@tempb##1.\fc@end{\def\fc@fractional@part{##1}}%
23 \expandafter\@tempb\@tempa
24 \overline{f}25 }
```
\fc@number@parser Macro \fc@number@parser is the main engine to parse a number. Argument '#1' is input and contains the number to be parsed. At end of this macro, each digit is stored separately in a \fc@digit@〈*n*〉, and macros \fc@min@weight and \fc@max@weight are set to the bounds for 〈*n*〉. 26 \def\fc@number@parser#1{%

First remove all the spaces in  $#1$ , and place the result into  $\Diamond$ tempa.

```
27 \let\@tempa\@empty
28 \def\@tempb##1##2\fc@nil{%
29 \det\{\mathbb{H}\}\30 \ifx\@tempc\space
31 \else
32 \expandafter\def\expandafter\@tempa\expandafter{\@tempa ##1}%
33 \qquad \text{if}34 \def\@tempc{##2}%
35 \ifx\@tempc\@empty
36 \expandafter\@gobble
37 \else
38 \expandafter\@tempb
39 \quad \text{If} \quad40 \##2\fc@nil
41 \frac{19}{2}42 \@tempb#1\fc@nil
Get the sign into \fc@sign and the unsigned number part into \fc@number.
43 \def\@tempb##1##2\fc@nil{\def\fc@sign{##1}\def\fc@number{##2}}%
44 \expandafter\@tempb\@tempa\fc@nil
45 \expandafter\if\fc@sign+%
46 \def\fc@sign@case{1}%
47 \else
48 \expandafter\if\fc@sign-%
49 \def\fc@sign@case{2}%
50 \else
51 \def\fc@sign{}%
52 \def\fc@sign@case{0}%
53 \let\fc@number\@tempa
54 \fi
55 \fi
56 \ifx\fc@number\@empty
57 \PackageError{fcnumparser}{Invalid number}{Number must contain at least one non blank
58 character after sign}%
59 \setminusfi
Now, split \fc@number into \fc@integer@part and \fc@fractional@part.
```

```
60 \expandafter\fc@number@analysis\fc@number\fc@nil
```
Now, split \fc@integer@part into a sequence of \fc@digit@〈*n*〉 with 〈*n*〉

ranging from \fc@unit@weight to \fc@max@weight. We will use macro \fc@parse@integer@digits for that, but that will place the digits into \fc@digit@〈*n*〉 with  $\langle n \rangle$  ranging from 2×\fc@unit@weight-\fc@max@weight upto \fc@unit@weight-1.

```
61 \expandafter\fc@digit@counter\fc@unit@weight
```
62 \expandafter\fc@parse@integer@digits\fc@integer@part\fc@end\fc@nil

First we compute the weight of the most significant digit: after \fc@parse@integer@digits, \fc@digit@counter is equal to \fc@unit@weight−mw−1 and we want to set \fc@max@weight to \fc@unit@weight+mw so we do:

\fc@max@weight ← (−\fc@digit@counter)+2×\fc@unit@weight−1

```
63 \fc@digit@counter -\fc@digit@counter
```

```
64 \advance\fc@digit@counter by \fc@unit@weight
```
- 65 \advance\fc@digit@counter by \fc@unit@weight
- 66 \advance\fc@digit@counter by -1 %
- 67 \edef\fc@max@weight{\the\fc@digit@counter}%

Now we loop for  $i = \frac{\text{Quint}(\text{Quint}(\text$ all the digits from  $\fc@digit@$ ( $i +$ offset) to  $\fc@digit@$ ( $i$ ). First we compute offset into \@tempi.

```
68 {%
69 \count0 \fc@unit@weight\relax
70 \count1 \fc@max@weight\relax
71 \advance\count0 by -\count1 %
72 \advance\count0 by -1 %
73 \def\@tempa##1{\def\@tempb{\def\@tempi{##1}}}%
74 \expandafter\@tempa\expandafter{\the\count0}%
75 \expandafter
76 }\@tempb
```
Now we loop to copy the digits. To do that we define a macro \@templ for terminal recursion.

```
77 \expandafter\fc@digit@counter\fc@unit@weight
```

```
78 \def\@templ{%
```
79 \ifnum\fc@digit@counter>\fc@max@weight

```
80 \let\next\relax
```
81 \else

Here is the loop body:

```
82 \{ \frac{9}{6} \}83 \count0 \@tempi
84 \advance\count0 by \fc@digit@counter
85 \expandafter\def\expandafter\@tempd\expandafter{\csname fc@digit@\the\count0\endc
86 \expandafter\def\expandafter\@tempe\expandafter{\csname fc@digit@\the\fc@digit@co
87 \def\@tempa####1####2{\def\@tempb{\let####1####2}}%
88 \expandafter\expandafter\expandafter\@tempa\expandafter\@tempe\@tempd
89 \expandafter
90 } \@tempb
91 \advance\fc@digit@counter by 1 %
```

```
92 \qquad \qquad \fi
                      93 \next
                      94 }%
                      95 \let\next\@templ
                      96 \@templ
                      Split \fc@fractional@part into a sequence of \fc@digit@〈n〉 with 〈n〉 rang-
                      ing from \fc@unit@weight−1 to \fc@min@weight by step of −1. This is much
                      more simpler because we get the digits with the final range of index, so no post-
                      processing loop is needed.
                      97 \expandafter\fc@digit@counter\fc@unit@weight
                      98 \expandafter\fc@parse@integer@digits\fc@fractional@part\fc@end\fc@nil
                      99 \edef\fc@min@weight{\the\fc@digit@counter}%
                      100 }
\frac{1}{2} is arrow macro \frac{1}{2} arrow integer@digits is used to
                      101 \ifcsundef{fc@parse@integer@digits}{}{%
                      102 \PackageError{fcnumparser}{Duplicate definition}{Redefinition of
                      103 macro 'fc@parse@integer@digits'}}
                      104 \def\fc@parse@integer@digits#1#2\fc@nil{%
                      105 \def\@tempa{#1}%
                      106 \ifx\@tempa\fc@end@
                      107 \def\next##1\fc@nil{}%
                      108 \else
                      109 \let\next\fc@parse@integer@digits
                      110 \advance\fc@digit@counter by -1
                      111 \expandafter\def\csname fc@digit@\the\fc@digit@counter\endcsname{#1}%
                      112 \fi
                      113 \next#2\fc@nil
                      114 }
                     115
                      116
                      117 \newcommand*{\fc@unit@weight}{0}
                      118
                      Now we have macros to read a few digits from the \frac{\dagger}{\dagger} (n) array and
                      form a correspoding number.
     \fc@read@unit \fc@read@unit just reads one digit and form an integer in the range [0.. 9].
                      First we check that the macro is not yet defined.
                      119 \ifcsundef{fc@read@unit}{}{%
                      120 \PackageError{fcnumparser}{Duplicate definition}{Redefinition of macro 'fc@read@unit'}}
                      Arguments as follows:
                      #1 output counter: into which the read value is placed
                      #1 butput counter. This which the read value is placed<br>#2 input number: unit weight at which reach the value is to be read #2does not need to be comprised between \fc@min@weight and fc@min@weight,
                      if outside this interval, then a zero is read.
                      121 \def\fc@read@unit#1#2{%
                      122 \ifnum#2>\fc@max@weight
                      123 #1=0\relax124 \else
```

```
125 \ifnum#2<\fc@min@weight
                  126 \#1=0\relax127 \else
                  128 \{%
                  129 \edef\@tempa{\number#2}%
                  130 \count0=\@tempa
                  131 \edef\@tempa{\csname fc@digit@\the\count0\endcsname}%
                  132 \def\@tempb##1{\def\@tempa{#1=##1\relax}}%
                  133 \expandafter\@tempb\expandafter{\@tempa}%
                  134 \expandafter
                  135 }\@tempa
                  136 \quad \text{If}137 \fi
                  138 }
 \fc@read@hundred Macro \fc@read@hundred is used to read a pair of digits and form an integer
                   in the range [0.. 99]. First we check that the macro is not yet defined.
                  139 \ifcsundef{fc@read@hundred}{}{%
                  140 \PackageError{fcnumparser}{Duplicate definition}{Redefinition of macro 'fc@read@hundred'}}
                   Arguments as follows — same interface as \fc@read@unit:
                   #1 output counter: into which the read value is placed
                   #2 input number: unit weight at which reach the value is to be read
                  141 \def\fc@read@hundred#1#2{%
                  142 \frac{1}{2}143 \fc@read@unit{\count0}{#2}%
                  144 \def\@tempa##1{\fc@read@unit{\count1}{##1}}%
                  145 \count2=#2%
                  146 \advance\count2 by 1 %
                  147 \expandafter\@tempa{\the\count2}%
                  148 \multiply\count1 by 10 %
                  149 \advance\count1 by \count0 %
                  150 \def\@tempa##1{\def\@tempb{#1=##1\relax}}
                  151 \expandafter\@tempa\expandafter{\the\count1}%
                  152 \expandafter
                  153 }\@tempb
                  154 }
\fc@read@thousand Macro \fc@read@thousand is used to read a trio of digits and form an integer
                   in the range [0.. 999]. First we check that the macro is not yet defined.
                  155 \ifcsundef{fc@read@thousand}{}{%
                  156 \PackageError{fcnumparser}{Duplicate definition}{Redefinition of macro
                  157 'fc@read@thousand'}}
                   Arguments as follows — same interface as \fc@read@unit:
                   #1 output counter: into which the read value is placed
                   #2 input number: unit weight at which reach the value is to be read
                  158 \def\fc@read@thousand#1#2{%
                  159 {%
                  160 \fc@read@unit{\count0}{#2}%
                  161 \def\@tempa##1{\fc@read@hundred{\count1}{##1}}%
```

```
162 \qquad \text{count2} = \#2\%163 \advance\count2 by 1 %
                    164 \expandafter\@tempa{\the\count2}%
                    165 \multiply\count1 by 10 %
                    166 \advance\count1 by \count0 %
                    167 \def\@tempa##1{\def\@tempb{#1=##1\relax}}
                    168 \expandafter\@tempa\expandafter{\the\count1}%
                    169 \expandafter
                    170 }\@tempb
                    171 }
 \fc@read@thousand Note: one myriad is ten thousand. Macro \fc@read@myriad is used to read a
                     quatuor of digits and form an integer in the range [0.. 9999]. First we check that
                     the macro is not yet defined.
                    172 \ifcsundef{fc@read@myriad}{}{%
                    173 \PackageError{fcnumparser}{Duplicate definition}{Redefinition of macro
                    174 'fc@read@myriad'}}
                     Arguments as follows — same interface as \fc@read@unit:
                     #1 output counter: into which the read value is placed
                     #2 input number: unit weight at which reach the value is to be read
                    175 \def\fc@read@myriad#1#2{%
                    176 {%
                    177 \fc@read@hundred{\count0}{#2}%
                    178 \def\@tempa##1{\fc@read@hundred{\count1}{##1}}%
                    179 \qquad \text{count2=#2}180 \advance\count2 by 2
                    181 \expandafter\@tempa{\the\count2}%
                    182 \mu\left\{\mathrm{1 by 100 } \right\}183 \ddot{\text{count1 by }count0 %184 \def\@tempa##1{\def\@tempb{#1=##1\relax}}%
                    185 \expandafter\@tempa\expandafter{\the\count1}%
                    186 \expandafter
                    187 }\@tempb
                    188 }
\fc@check@nonzeros Macro \fc@check@nonzeros is used to check whether the number repre-
                     sented by digits \frac{d}{n}, with n in some interval, is zero, one, or more
                     than one. First we check that the macro is not yet defined.
                    189 \ifcsundef{fc@check@nonzeros}{}{%
                    190 \PackageError{fcnumparser}{Duplicate definition}{Redefinition of macro
                    191 'fc@check@nonzeros'}}
                     Arguments as follows:
                     #1 input number: minimum unit unit weight at which start to search the
                          non-zeros
                     #2 input number: maximum unit weight at which end to seach the non-zeros
```
#3 output macro: let *n* be the number represented by digits the weight of which span from #1 to #2, then #3 is set to the number min(n,9).

Actually \fc@check@nonzeros is just a wrapper to collect arguments, and the

real job is delegated to \fc@@check@nonzeros@inner which is called inside a group.

192 \def\fc@check@nonzeros#1#2#3{%

193 {%

So first we save inputs into local macros used by \fc@@check@nonzeros@inner as input arguments

194 \edef\@@tempa{\number#1}%

- 195 \edef\@tempb{\number#2}%
- 196 \count0=\@@tempa
- 197 \count1=\@tempb\relax

Then we do the real job

198 \fc@@check@nonzeros@inner

And finally, we propagate the output after end of group — i.e. closing brace.

- 199 \def\@tempd##1{\def\@tempa{\def#3{##1}}}%
- 200 \expandafter\@tempd\expandafter{\@tempc}%
- 201 \expandafter
- 202 }\@tempa

203 }

\fc@@check@nonzeros@inner Macro \fc@@check@nonzeros@inner Check wehther some part of the parsed value contains some non-zero digit At the call of this macro we expect that:

\@tempa input/output macro:

- *input* minimum unit unit weight at which start to search the non-zeros
- *output* macro may have been redefined

\@tempb input/output macro:

- *input* maximum unit weight at which end to seach the nonzeros
- *output* macro may have been redefined
- \@tempc ouput macro: 0 if all-zeros, 1 if at least one zero is found
- \count0 output counter: weight+1 of the first found non zero starting from minimum weight.

204 \def\fc@@check@nonzeros@inner{%

- 205 \ifnum\count0<\fc@min@weight
- 206 \count0=\fc@min@weight\relax
- 207  $\setminus$ fi
- 208 \ifnum\count1>\fc@max@weight\relax 209 \count1=\fc@max@weight
- 210  $\ifmmode{\big\vert} \else{0.10}{\fi}$  210
- 211 \count2\count0 %

```
212 \advance\count2 by 1 %
```
213 \ifnum\count0>\count1 %

```
214 \PackageError{fcnumparser}{Unexpected arguments}{Number in argument 2 of macro
215 'fc@check@nonzeros' must be at least equal to number in argument 1}%
```

```
216 \else
```
- 217 \fc@@check@nonzeros@inner@loopbody
- 218 \ifnum\@tempc>0 %

```
219 \ifnum\@tempc<9 %
                         220 \ifnum\count0>\count1 %
                         221 \else
                         222 \let\@tempd\@tempc
                         223 \fc@@check@nonzeros@inner@loopbody
                         224 \iintnum\@tempc=0 \225 \let\@tempc\@tempd
                         226 \else
                         227 \det\det\mathcal{9}\228 \qquad \qquad \fi
                         229 \qquad \qquad \qquad \qquad \qquad \qquad \qquad \qquad \qquad \qquad \qquad \qquad \qquad \qquad \qquad \qquad \qquad \qquad \qquad \qquad \qquad \qquad \qquad \qquad \qquad \qquad \qquad \qquad \qquad \qquad \qquad \qquad \qquad \qquad \qquad \qquad \qquad230 \qquad \qquad \fi
                         231 \forallfi
                         232 \ifmmode{\big\vert} \else{https://www.4em}{1} 232 \ifmmode{\big\vert} \else{https://www.4em)} 232 \ifmmode{\big\vert} \else{https://www.4em)} 232 \fi233 }
                         234 \def\fc@@check@nonzeros@inner@loopbody{%
                         235 % \@tempc <- digit of weight \count0
                         236 \expandafter\let\expandafter\@tempc\csname fc@digit@\the\count0\endcsname
                         237 \advance\count0 by 1 %
                         238 \ifnum\@tempc=0 %
                         239 \ifnum\count0>\count1 %
                         240 \let\next\relax
                         241 \else
                         242 \let\next\fc@@check@nonzeros@inner@loopbody
                         243 \qquad \qquad \int f244 \else
                         245 \ifnum\count0>\count2 %
                         246 \det\{\mathbb{Q} \}247 \fi
                         248 \let\next\relax
                         249 \fi
                         250 \next
                         251 }
\ell@intpart@find@last Macro \fc@intpart@find@last find the rightmost non zero digit in the inte-
                          ger part. First check that the macro is not yet defined.
                         252 \ifcsundef{fc@intpart@find@last}{}{%
                         253 \PackageError{fcnumparser}{Duplicate definition}{Redefinition of macro
                         254 'fc@intpart@find@last'}}
                          When macro is called, the number of interest is already parsed, that is to say
                          each digit of weight w is stored in macro \fc@digit@〈w〉. Macro \fc@intpart@find@last
                          takes one single argument which is a counter to set to the result.
                         255 \def\fc@intpart@find@last#1{%
                         256 \frac{1}{6}Counter \count0 will hold the result. So we will loop on \count0, starting from
                          \min\{u, w_{\min}\}\, where u \triangleq \text{fclunit@weight}, and w_{\min} \triangleq \text{fclmin@weight}. So
                          first set \count0 to min{u, w_{\text{min}}}:
                         257 \count0=\fc@unit@weight\space
```

```
258 \ifnum\count0<\fc@min@weight\space
                      259 \count0=\fc@min@weight\space
                      260 \fi
                       Now the loop. This is done by defining macro \text{\&temp1} for final recursion.
                      261 \def\@templ{\%262 \ifnum\csname fc@digit@\the\count0\endcsname=0 %
                       263 \advance\count0 by 1 %
                      264 \ifnum\count0>\fc@max@weight\space
                      265 \let\nextrowleft\relaxright\}266 \fi
                      267 \else
                      268 \let\nextrowleft\relaxright\}269 \qquad \qquad \qquad \qquad \qquad \qquad \qquad \qquad \qquad \qquad \qquad \qquad \qquad \qquad \qquad \qquad \qquad \qquad \qquad \qquad \qquad \qquad \qquad \qquad \qquad \qquad \qquad \qquad \qquad \qquad \qquad \qquad \qquad \qquad \qquad \qquad \qquad270 \next
                      271 }%
                      272 \let\next\@templ
                      273 \@templ
                       Now propagate result after closing bracket into counter #1.
                       274 \toks0{#1}%
                       275 \edef\@tempa{\the\toks0=\the\count0}%
                       276 \expandafter
                       277 }\@tempa\space
                       278 }
\fc@get@last@word Getting last word. Arguments as follows:
                       #1 input: full sequence
                       #2 output macro 1: all sequence without last word
                       #3 output macro 2: last word
                       279 \ifcsundef{fc@get@last@word}{}{\PackageError{fcnumparser}{Duplicate definition}{Redefinition
                       280 of macro 'fc@get@last@word'}}%
                       281 \def\fc@get@last@word#1#2#3{%
                       282 \frac{1}{8}First we split #1 into two parts: everything that is upto \frac{\csc}{\csc} exclusive goes
                       to \toks0, and evrything from \fc@case exclusive upto the final \@nil exclu-
                       sive goes to \toks1.
                       283 \def\@tempa##1\fc@case##2\@nil\fc@end{%
                       284 \toks0{##1}%
                       Actually a dummy \fc@case is appended to \toks1, because that makes easier
                       further checking that it does not contains any other \fc@case.
                       285 \text{toks1}{##2\fc@case}%
                       286 }%
```

```
287 \@tempa#1\fc@end
```
Now leading part upto last word should be in \toks0, and last word should be in \toks1. However we need to check that this is really the last word, i.e. we need to check that there is no \fc@case inside \toks1 other than the tailing dummy one. To that purpose we will loop while we find that \toks1 contains

```
some \fc@case. First we define \@tempa to split \the\toks1 between parts
                   before and after some potential \fc@case.
                   288 \def\@tempa##1\fc@case##2\fc@end{%
                   289 \toks2{##1}%
                  290 \def\@tempb{##2}%
                   291 \toks3{##2}%
                   292 \frac{1}{2}\@tempt is just an aliases of \toks0 to make its handling easier later on.
                  293 \toksdef\@tempt0 %
                   Now the loop itself, this is done by terminal recursion with macro \@templ.
                  294 \def\@templ{%
                   295 \expandafter\@tempa\the\toks1 \fc@end
                   296 \ifx\@tempb\@empty
                   \@tempb empty means that the only \fc@case found in \the\toks1 is the
                   dummy one. So we end the loop here, \toks2 contains the last word.
                   297 \let\next\relax
                   298 \else
                   \@tempb is not empty, first we use
                  299 \expandafter\expandafter\expandafter\@tempt
                  300 \expandafter\expandafter\expandafter{%
                   301 \expandafter\the\expandafter\@tempt
                   302 \expandafter\fc@case\the\toks2}%
                   303 \toks1\toks3 %
                  304 \quad \text{if}305 \next
                  306 }%
                  307 \let\next\@templ
                  308 \@templ
                   309 \edef\@tempa{\def\noexpand#2{\the\toks0}\def\noexpand#3{\the\toks2}}%
                   310 \expandafter
                   311 }\@tempa
                  312 }
\fc@get@last@word Getting last letter. Arguments as follows:
                   #1 input: full word
                   #2 output macro 1: all word without last letter
                   #3 output macro 2: last letter
                   313 \ifcsundef{fc@get@last@letter}{}{\PackageError{fcnumparser}{Duplicate definition}{Redefinition
                   314 of macro 'fc@get@last@letter'}}%
                  315 \def\fc@get@last@letter#1#2#3{%
                  316 {%
                   First copy input to local \toks1. What we are going to to is to bubble one by
                   one letters from \toks1 which initial contains the whole word, into \toks0. At
                   the end of the macro \toks0 will therefore contain the whole work but the last
                   letter, and the last letter will be in \toks1.
                   317 \toks1{#1}%
```
318 \toks0{}%

```
319 \toksdef\@tempt0 %
We define \Diamondtempa in order to pop the first letter from the remaining of word.
320 \def\@tempa##1##2\fc@nil{%
321 \toks2{##1}%
322 \toks3{##2}%
323 \def\@tempb{##2}%
324 }%
Now we define \@templ to do the loop by terminal recursion.
325 \def\@templ{%
326 \expandafter\@tempa\the\toks1 \fc@nil
327 \ifx\@tempb\@empty
Stop loop, as \toks1 has been detected to be one single letter.
328 \let\next\relax
329 \qquad \text{lelesc}Here we append to \toks0 the content of \toks2, i.e. the next letter.
330 \expandafter\expandafter\expandafter\@tempt
331 \expandafter\expandafter\expandafter{%
332 \expandafter\the\expandafter\@tempt
333 \the\toks2}%
And the remaining letters go to \toks1 for the next iteration.
334 \toks1\toks3 %
335 \quad \text{if}336 \next
337 }%
Here run the loop.
338 \let\next\@templ
339 \next
Now propagate the results into macros #2 and #3 after closing brace.
340 \edef\@tempa{\def\noexpand#2{\the\toks0}\def\noexpand#3{\the\toks1}}%
341 \expandafter
342 }\@tempa
```

```
343 }%
```
### <span id="page-25-0"></span>9.2 fcprefix.sty

Pseudo-latin prefixes.

```
344 \NeedsTeXFormat{LaTeX2e}
345 \ProvidesPackage{fcprefix}[2012/09/28]
346 \RequirePackage{ifthen}
347 \RequirePackage{keyval}
348 \RequirePackage{fcnumparser}
```
Option 'use duode and unde' is to select whether 18 and suchlikes  $(\langle x \rangle 8, \langle x \rangle 9)$ writes like duodevicies, or like octodecies. For French it should be 'below 20'. Possible values are 'below 20' and 'never'.

```
349 \define@key{fcprefix}{use duode and unde}[below20]{%
350 \ifthenelse{\equal{#1}{below20}}{%
351 \def\fc@duodeandunde{2}%
```

```
352 }{%
353 \ifthenelse{\equal{#1}{never}}{%
354 \text{def}\f{cduodeandunde{0}}355 } {%
356 \PackageError{fcprefix}{Unexpected option}{%
357 Option 'use duode and unde' expects 'below 20' or 'never' }%
358 }%
359 }%
360 }
```
Default is 'below 20' like in French.

```
361 \def\fc@duodeandunde{2}
```
Option 'numeral u in duo', this can be 'true' or 'false' and is used to select whether 12 and suchlikes write like dodec $\langle xxx \rangle$  or duodec $\langle xxx \rangle$  for numerals.

```
362 \define@key{fcprefix}{numeral u in duo}[false]{%
363 \ifthenelse{\equal{#1}{false}}{%
364 \let\fc@u@in@duo\@empty
365 }{%
366 \ifthenelse{\equal{#1}{true}}{%
367 \def\fc@u@in@duo{u}%
368 }{%
369 \PackageError{fcprefix}{Unexpected option}{%
370 Option 'numeral u in duo' expects 'true' or 'false' }%
371 }%
372 }%
373 }
```
Option 'e accute', this can be 'true' or 'false' and is used to select whether letter 'e' has an accute accent when it pronounce [e] in French.

```
374 \define@key{fcprefix}{e accute}[false]{%
375 \ifthenelse{\equal{#1}{false}}{%
376 \let\fc@prefix@eaccute\@firstofone
377 }{%
378 \ifthenelse{\equal{#1}{true}}{%
379 \let\fc@prefix@eaccute\'%
380 }{%
381 \PackageError{fcprefix}{Unexpected option}{%
382 Option 'e accute' expects 'true' or 'false' }%
383 }%
384 }%
385 }
```
Default is to set accute accent like in French.

```
386 \let\fc@prefix@eaccute\'%
```
Option 'power of millia' tells how millia is raise to power n. It expects value:

```
recursive for which millia squared is noted as 'milliamillia'
```
arabic for which millia squared is noted as 'milliaˆ2'

prefix for which millia squared is noted as 'bismillia'

\define@key{fcprefix}{power of millia}[prefix]{%

```
388 \ifthenelse{\equal{#1}{prefix}}{%
389 \let\fc@power@of@millia@init\@gobbletwo
390 \let\fc@power@of@millia\fc@@prefix@millia
391 }{%
392 \ifthenelse{\equal{#1}{arabic}}{%
393 \let\fc@power@of@millia@init\@gobbletwo
394 \let\fc@power@of@millia\fc@@arabic@millia
395 }{%
396 \ifthenelse{\equal{#1}{recursive}}{%
397 \let\fc@power@of@millia@init\fc@@recurse@millia@init
398 \let\fc@power@of@millia\fc@@recurse@millia
399 }{%
400 \PackageError{fcprefix}{Unexpected option}{%
401 Option 'power of millia' expects 'recursive', 'arabic', or 'prefix' }%
402 }%
403 }%
404 }%
405 }
Arguments as follows:
#1 output macro
#2 number with current weight w
406 \def\fc@@recurse@millia#1#2{%
407 \let\@tempp#1%
408 \edef#1{millia\@tempp}%
409 }
Arguments as follows — same interface as \fc@@recurse@millia:
#1 output macro
#2 number with current weight w
410 \def\fc@@recurse@millia@init#1#2{%
411 {%
Save input argument current weight w into local macro \setminus etempb.
412 \edef\@tempb{\number#2}%
Now main loop from 0 to w. Final value of \Theta will be the result.
413 \count0=0 \%414 \let\@tempa\@empty
415 \loop
416 \ifnum\count0<\@tempb
417 \ddot{\text{a}} \advance\count0 by 1 %
418 \expandafter\def
419 \expandafter\@tempa\expandafter{\@tempa millia}%
420 \repeat
Now propagate the expansion of \@tempa into #1 after closing bace.
421 \edef\@tempb{\def\noexpand#1{\@tempa}}%
422 \expandafter
423 }\@tempb
424 }
```

```
Arguments as follows — same interface as \fc@@recurse@millia:
                      #1 output macro
                      #2 number with current weight w
                     425 \def\fc@@arabic@millia#1#2{%
                      426 \ifnnum#2=0 %
                      427 \let#1\@empty
                     428 \else
                      429 \edef#1{millia\^{}\the#2}%
                      430 \setminusfi
                      431 }
                      Arguments as follows — same interface as \fc@@recurse@millia:
                      #1 output macro
                      #2 number with current weight w
                      432 \def\fc@@prefix@millia#1#2{%
                      433 \fc@@latin@numeral@pefix{#2}{#1}%
                      434 }
                      Default value of option 'power of millia' is 'prefix':
                      435 \let\fc@power@of@millia@init\@gobbletwo
                      436 \let\fc@power@of@millia\fc@@prefix@millia
\frac{\pi}{2}atin@cardinal@pefix Compute a cardinal prefix for n-illion, like 1 \Rightarrow 'm', 2 \Rightarrow 'bi', 3 \Rightarrow 'tri'. The algo-
                      rithm to derive this prefix is that of Russ Rowlett I founds its documentation on
                      Alain Lassine's site: http://www.alain.be/Boece/grands_nombres.html.
                      First check that macro is not yet defined.
                      437 \ifcsundef{fc@@latin@cardinal@pefix}{}{%
                      438 \PackageError{fmtcount}{Duplicate definition}{Redefinition of macro 'fc@@latin@cardinal@p
                      Arguments as follows:
                      #1 input number to be formated
                      #2 outut macro name into which to place the formatted result
                      439 \def\fc@@latin@cardinal@pefix#1#2{%
                      440 {%
                      First we put input argument into local macro @cs@tempa with full expansion.
                      441 \edef\@tempa{\number#1}%
                      Now parse number from expanded input.
                      442 \expandafter\fc@number@parser\expandafter{\@tempa}%
                      443 \count2=0 %
                      \@tempt will hold the optional final t, \@tempu is used to initialize \@tempt to
                      't' when the firt non-zero 3digit group is met, which is the job made by \@tempi.
                      444 \let\@tempt\@empty
                      445 \def\@tempu{t}%
                      \@tempm will hold the milliaˆn÷3
```

```
446 \let\@tempm\@empty
```
Loop by means of terminal recursion of herinafter defined macro \@templ. We loop by group of 3 digits.

447 \def\@templ{%

```
448 \ifnum\count2>\fc@max@weight
449 \let\next\relax
```
450 \else

Loop body. Here we read a group of 3 consecutive digits  $d_2d_1d_0$  and place them respectively into \count3, \count4, and \count5.

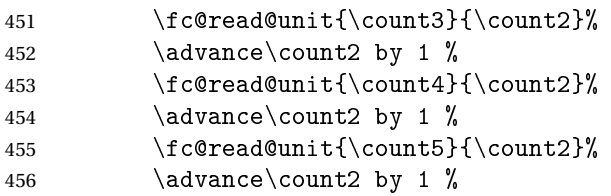

If the 3 considered digits  $d_2d_1d_0$  are not all zero, then set \@tempt to 't' for the first time this event is met.

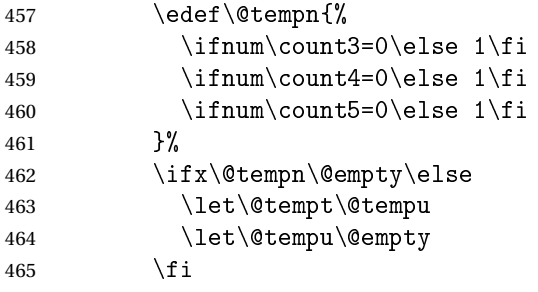

Now process the current group  $d_2d_1d_0$  of 3 digits.

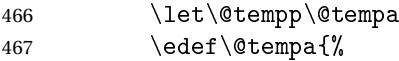

Here we process  $d_2$  held by \count5, that is to say hundreds.

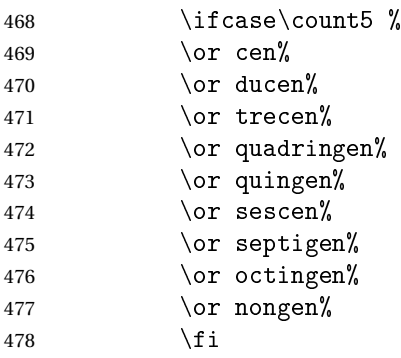

Here we process  $d_1 d_0$  held by \count4 & \count3, that is to say tens and units.

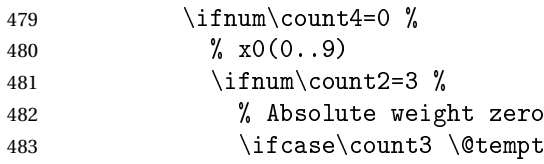

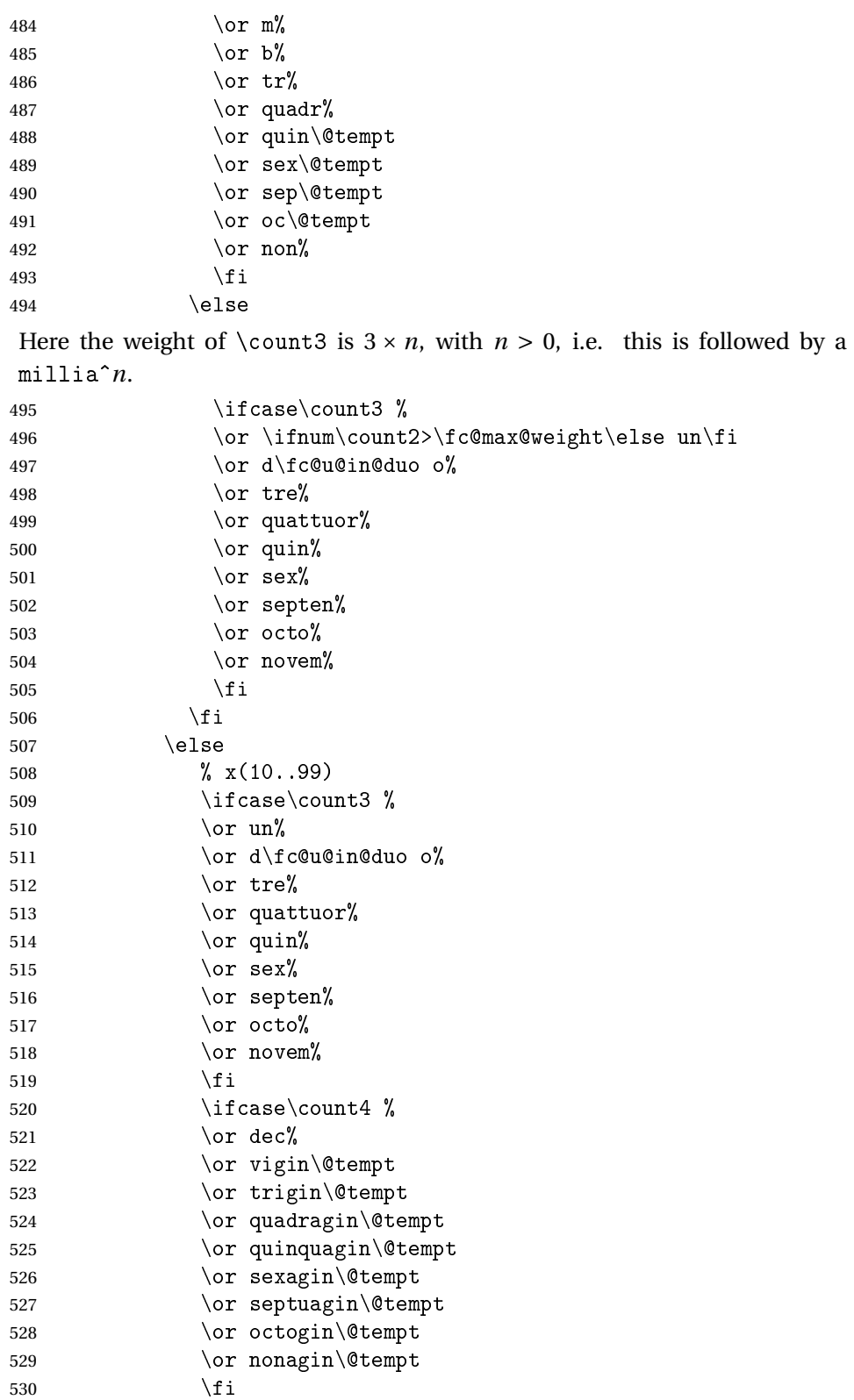

531  $\qquad \qquad$   $\qquad \qquad$   $\qquad$   $\qquad$  Insert the millia<sup> $(n+3)$ </sup> only if  $d_2d_1d_0 \neq 0$ , i.e. if one of \count3 \count4 or \count5 is non zero. 532 \@tempm And append previous version of \@tempa. 533 \@tempp 534 }% "Concatenate" millia to \@tempm, so that \@tempm will expand to milliaˆ(*n*÷3)+<sup>1</sup> at the next iteration. Actually whether this is a concatenation or some millia prefixing depends of option 'power of millia'. 535 \fc@power@of@millia\@tempm{\count2}% 536  $\qquad \qquad$  \fi 537 \next 538 }% 539 \let\@tempa\@empty 540 \let\next\@templ 541 \@templ Propagate expansion of \@tempa into #2 after closing bracket. 542 \def\@tempb##1{\def\@tempa{\def#2{##1}}}% 543 \expandafter\@tempb\expandafter{\@tempa}% 544 \expandafter 545 }\@tempa 546 } .atin@numeral@pefix Compute a numeral prefix like 'sémel', 'bis', 'ter', 'quater', etc. . . I found the algorithm to derive this prefix on Alain Lassine's site: [http://www.alain.be/](http://www.alain.be/Boece/nombres_gargantuesques.html) [Boece/nombres\\_gargantuesques.html](http://www.alain.be/Boece/nombres_gargantuesques.html). First check that the macro is not yet defined. 547 \ifcsundef{fc@@latin@numeral@pefix}{}{% 548 \PackageError{fmtcount}{Duplicate definition}{Redefinition of macro 549 'fc@@latin@numeral@pefix'}} Arguments as follows: #1 input number to be formatted, #2 outut macro name into which to place the result 550 \def\fc@@latin@numeral@pefix#1#2{% 551 {% 552 \edef\@tempa{\number#1}% 553 \def\fc@unit@weight{0}% 554 \expandafter\fc@number@parser\expandafter{\@tempa}% 555 \count2=0 % Macro \@tempm will hold the milliesˆ*<sup>n</sup>*÷<sup>3</sup> .

556 \let\@tempm\@empty

Loop over digits. This is done by defining macro \@templ for terminal recursion.

```
557 \def\@templ{%
```

```
558 \ifnum\count2>\fc@max@weight<br>559 \let\next\relax
```

```
\let\nextright\}
```

```
560 \else
```
Loop body. Three consecutive digits  $d_2d_1d_0$  are read into counters \count3, \count4, and \count5.

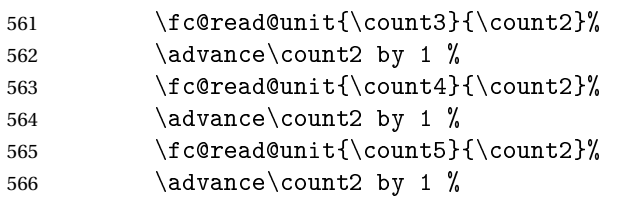

Check the use of duodevicies instead of octodecies.

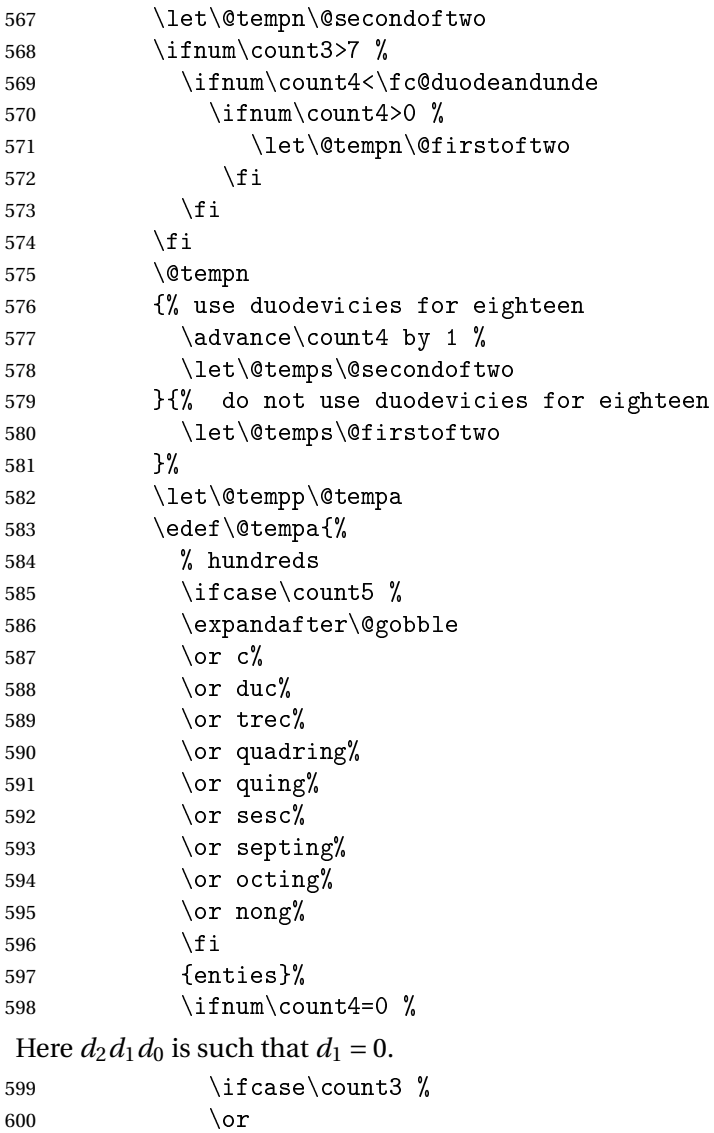

```
601 \ifnum\count2=3 %602 s\fc@prefix@eaccute emel%
603 \else
604 \ifnum\count2>\fc@max@weight\else un\fi
605 \fi
606 \quad \text{or } \text{bis}607 \qquad \qquad \text{or } \text{ter}\text{?}608 \or quater%
609 \or quinquies%
610 \or sexies%
611 \or septies%
612 \or octies%
613 \or novies%
614 \quad \text{if}615 \else
Here d_2d_1d_0 is such that d_1 \geq 1.
616 \ifcase\count3 %
617 \quad \text{or } \mathbf{un}618 \or d\fc@u@in@duo o
619 \or ter%
620 \qquad \qquad \text{or quater}\%621 \qquad \qquad \text{or } \text{quin}\text{?}622 \quad \text{or } \text{sex}\text{?}623 \over \text{or septen}624 \or \@temps{octo}{duod\fc@prefix@eaccute e}% x8 = two before next (x+1)0
625 \or \@temps{novem}{und\fc@prefix@eaccute e}% x9 = one before next (x+1)0
626 \fi
627 \ifcase\count4 \%628 % can't get here
629 \or d\fc@prefix@eaccute ec%
630 \qquad \qquad \text{or } \text{vic\textbf{%}}631 \qquad \qquad \text{or } \text{tric}632 \quad \text{or quadrag}633 \or quinquag%
634 \qquad \qquad \qquad \qquad \qquad \qquad \qquad \qquad \qquad \qquad \qquad \qquad \qquad \qquad \qquad \qquad \qquad \qquad \qquad \qquad \qquad \qquad \qquad \qquad \qquad \qquad \qquad \qquad \qquad \qquad \qquad \qquad \qquad \qquad \qquad \qquad635 \or septuag%
636 \or octog\,
637 \or nonag%
638 \fi
639 ies%
640 \qquad \qquad \int fi
641 \% Insert the millies^(n/3) only if one of \count3 \count4 \count5 is non zero
642 \@tempm
643 % add up previous version of \@tempa
644 \@tempp
645 }%
```

```
Concatenate millies to \@tempm so that it is equal to milliesˆn÷3
at the next
iteration. Here we just have plain concatenation, contrary to cardinal for which
```
a prefix can be used instead.

```
646 \let\@tempp\@tempp
647 \edef\@tempm{millies\@tempp}%
648 \setminusfi
649 \next
650 }%
651 \let\@tempa\@empty
652 \let\next\@templ
653 \@templ
```
Now propagate expansion of tempa into #2 after closing bracket.

```
654 \def\@tempb##1{\def\@tempa{\def#2{##1}}}%
655 \expandafter\@tempb\expandafter{\@tempa}%
656 \expandafter
657 }\@tempa
658 }
```
Stuff for calling macros. Construct \fc@call〈*some macro*〉 can be used to pass two arguments to 〈*some macro*〉 with a configurable calling convention:

- the calling convention is such that there is one mandatory argument 〈*marg*〉 and an optional argument 〈*oarg*〉
- either \fc@call is \let to be equal to \fc@call@opt@arg@second, and then calling convention is that the 〈*marg*〉 is first and 〈*oarg*〉 is second,
- or \fc@call is \let to be equal to \fc@call@opt@arg@first, and then calling convention is that the 〈*oarg*〉 is first and 〈*aarg*〉 is second,
- if 〈*oarg*〉 is absent, then it is by convention set empty,
- 〈*some macro*〉 is supposed to have two mandatory arguments of which 〈*oarg*〉 is passed to the first, and 〈*marg*〉 is passed to the second, and
- 〈*some macro*〉 is called within a group.

```
659 \def\fc@call@opt@arg@second#1#2{%
660 \def\@tempb{%
661 \ifx[\@tempa
662 \def\@tempc[####1]{%
663 {#1{####1}{#2}}%
664 }%
665 \else
666 \def\@tempc{{#1{}{#2}}}%
667 \fi
668 \@tempc
669 }%
670 \futurelet\@tempa
671 \@tempb
672 }
```

```
673 \def\fc@call@opt@arg@first#1{%
                    674 \def\@tempb{%
                    675 \ifx[\@tempa
                    676 \def\@tempc[####1]####2{{#1{####1}{####2}}}%
                    677 \else
                    678 \def\@tempc####1{{#1{}{####1}}}%
                    679 \qquad \qquadfi
                    680 \@tempc
                    681 }%
                    682 \futurelet\@tempa
                    683 \@tempb
                    684 }
                    685
                    686 \let\fc@call\fc@call@opt@arg@first
                     User API.
\limumeralstringnum Macro \@latinnumeralstringnum. Arguments as follows:
                     #1 local options
                     #2 input number
                    687 \newcommand*{\@latinnumeralstringnum}[2]{%
                    688 \setkeys{fcprefix}{#1}%
                    689 \fc@@latin@numeral@pefix{#2}\@tempa
                    690 \@tempa
                    691 }
                     Arguments as follows:
                    #1 local options
                    #2 input counter
                    692 \newcommand*{\@latinnumeralstring}[2]{%
                    693 \setkeys{fcprefix}{#1}%
                    694 \expandafter\let\expandafter
                    695 \@tempa\expandafter\csname c@#2\endcsname
                    696 \expandafter\fc@@latin@numeral@pefix\expandafter{\the\@tempa}\@tempa
                    697 \@tempa
                    698 }
                    699 \newcommand*{\latinnumeralstring}{%
                    700 \fc@call\@latinnumeralstring
                    701 }
                    702 \newcommand*{\latinnumeralstringnum}{%
                    703 \fc@call\@latinnumeralstringnum
                    704 }
```
## <span id="page-35-0"></span>9.3 fmtcount.sty

```
This section deals with the code for fmtcount.sty
705 \NeedsTeXFormat{LaTeX2e}
706 \ProvidesPackage{fmtcount}[2014/07/18 v3.00]
707 \RequirePackage{ifthen}
```
```
708 \RequirePackage{keyval}
709 \RequirePackage{etoolbox}
710 \RequirePackage{fcprefix}
```

```
711 \RequirePackage{ifxetex}
```
Need to use \new@ifnextchar instead of \@ifnextchar in commands that have a final optional argument (such as  $\gtrsim$ gls) so require amsgen.

712 \RequirePackage{amsgen}

These commands need to be defined before the configuration file is loaded. Define the macro to format the st, nd, rd or th of an ordinal.

\fmtord

```
713 \providecommand*{\fmtord}[1]{\textsuperscript{#1}}
```
\padzeroes \padzeroes[〈*n*〉]

Specifies how many digits should be displayed for commands such as \decimal and \binary.

```
714 \newcount\c@padzeroesN
715 \c@padzeroesN=1\relax
716 \providecommand*{\padzeroes}[1][17]{\c@padzeroesN=#1}
```
\FCloadlang \FCloadlang{〈*language*〉}

Load fmtcount language file, fc- $\langle \text{language} \rangle$ .def, unless already loaded. Unfortunately neither babel nor polyglossia keep a list of loaded dialects, so we can't load all the necessary def files in the preamble as we don't know which dialects the user requires. Therefore the dialect definitions get loaded when a command such as \ordinalnum is used, if they haven't already been loaded.

```
717 \newcount\fc@tmpcatcode
718 \def\fc@languages{}%
719 \def\fc@mainlang{}%
720 \newcommand*{\FCloadlang}[1]{%
721 \@FC@iflangloaded{#1}{}%
722 {%
723 \fc@tmpcatcode=\catcode'\@\relax
724 \catcode '\@ 11\relax
725 \InputIfFileExists{fc-#1.def}%
726 {%
727 \ifdefempty{\fc@languages}%
728 {%
729 \gdef\fc@languages{#1}%
730 }%
731 {%
```

```
732 \gappto\fc@languages{,#1}%
                     733 }%
                     734 \gdef\fc@mainlang{#1}%
                     735 }%
                     736 {}%
                     737 \catcode '\@ \fc@tmpcatcode\relax
                     738 }%
                     739 }
  \@FC@iflangloaded \@FC@iflangloaded{〈language〉}{〈true〉}{〈false〉}
                      If fmtcount language definition file fc-〈language〉.def has been loaded, do
                      〈true〉 otherwise do 〈false〉
                     740 \newcommand{\@FC@iflangloaded}[3]{%
                     741 \ifcsundef{ver@fc-#1.def}{#3}{#2}%
                     742 }
\ProvidesFCLanguage Declare fmtcount language definition file. Adapted from \ProvidesFile.
                     743 \newcommand*{\ProvidesFCLanguage}[1]{%
                     744 \ProvidesFile{fc-#1.def}%
                     745 }
                        We need that flag to remember that a language has been loaded via package
                      option, so that in the end we can set fmtcount in multiling
                     746 \newif\iffmtcount@language@option
                     747 \fmtcount@language@optionfalse
orted@language@list Declare list of supported languages, as a comma separated list. No space, no
                      empty items. Each item is a language for which fmtcount is able to load lan-
                      guage specific definitions. The raison d'être of this list is to commonalize iter-
                      ation on languages for the two following purposes:
                          • loading language definition as a result of the language being used by ba-
                            bel/polyglossia
                          • loading language definition as a result of package option
                      These two purposes cannot be handled in the same pass, we need two dif-
                      ferent passes otherwise there would be some corner cases when a package
                      would be required — as a result of loading language definition for one language
                      — between a \DeclareOption and a \ProcessOption which is forbidden by
                      LATEX 2ε.
                     748 \newcommand*\fc@supported@language@list{%
                     749 english,%
                     750 UKenglish,%
```

```
751 british,%
```

```
752 USenglish,%
753 american,%
754 spanish,%
755 portuges,%
756 french,%
757 frenchb, %758 francais,%
759 german,%
760 germanb, %761 ngerman,%
762 ngermanb,%
763 italian}
```
\fc@iterate@on@languages \fc@iterate@on@languages{〈*body*〉}

Now make some language iterator, note that for the following to work properly \fc@supported@language@list must not be empty. 〈*body*〉 is a macro that takes one argument, and \fc@iterate@on@languages applies it iteratively :

```
764 \newcommand*\fc@iterate@on@languages[1]{%
```
\ifx\fc@supported@language@list\@empty

That case should never happen !

```
766 \PackageError{fmtcount}{Macro '\protect\@fc@iterate@on@languages' is empty}{You should
767 Something is broken within \texttt{fmtcount}, please report the issue on
768 \texttt{https://github.com/search?q=fmtcount\&ref=cmdform\&type=Issues}}%
769 \else
770 \let\fc@iterate@on@languages@body#1
771 \expandafter\@fc@iterate@on@languages\fc@supported@language@list,\@nil,%
772 \fi
773 }
774 \def\@fc@iterate@on@languages#1,{%
775 {%
776 \det\{\theta t = \theta_{\#1}\}777 \ifx\@tempa\@nnil
778 \let\@tempa\@empty
779 \else
780 \def\@tempa{%
781 \fc@iterate@on@languages@body{#1}%
782 \@fc@iterate@on@languages
783 }%
784 \fi
785 \expandafter
786 }\@tempa
787 }%
```
abelorpolyglossialdf <mark>\@fc@loadifbabelorpolyglossialdf{〈*language*〉}</mark>

Loads fmtcount language file, fc- $\langle \text{language} \rangle$ .def, if one of the following condition is met:

- babel language definition file 〈*language*〉.ldf has been loaded conditionally to compilation with latex, not xelatex.
- polyglossia language definition file gloss-〈*language*〉.ldf has been loaded — conditionally to compilation with xelatex, not latex.
- 〈*language*〉 option has been passed to package fmtcount.

```
788 \newcommand*{\@fc@loadifbabelorpolyglossialdf}[1]{%
789 \ifxetex
790 \IfFileExists{gloss-#1.ldf}{\ifcsundef{#1@loaded}{}{\FCloadlang{#1}}}{}%
791 \else
792 \ifcsundef{ver@#1.ldf}{}{\FCloadlang{#1}}%
793 \fi
794 }
```
Load appropriate language definition files:

\fc@iterate@on@languages\@fc@loadifbabelorpolyglossialdf

\fmtcount@french Define keys for use with \fmtcountsetoptions. Key to switch French dialects (Does babel store this kind of information?) \def\fmtcount@french{france}

### french

```
797 \define@key{fmtcount}{french}[france]{%
798 \@FC@iflangloaded{french}%
799 {%
800 \setkeys{fcfrench}{#1}%
801 }%
802 {%
803 \PackageError{fmtcount}%
804 {Language 'french' not defined}%
805 {You need to load babel before loading fmtcount}%
806 }%
807 }
```
### fmtord Key to determine how to display the ordinal

```
808 \define@key{fmtcount}{fmtord}{%
809 \ifthenelse{\equal{#1}{level}
810 \quad \text{or}\equal{#1}{raise}811 \or\equal{#1}{user}}%
812 \frac{1}{8}813 \def\fmtcount@fmtord{#1}%
814 }%
815 {%
```

```
816 \PackageError{fmtcount}%
                    817 {Invalid value '#1' to fmtord key}%
                    818 {Option 'fmtord' can only take the values 'level', 'raise'
                    819 or 'user'}%
                    820 \frac{\cancel{0}^{\text{2}}}{\cancel{0}}821 }
   \iffmtord@abbrv Key to determine whether the ordinal should be abbreviated (language depen-
                    dent, currently only affects French ordinals.)
                    822 \newif\iffmtord@abbrv
                    823 \fmtord@abbrvfalse
                    824 \define@key{fmtcount}{abbrv}[true]{%
                    825 \ifthenelse{\equal{#1}{true}\or\equal{#1}{false}}%
                    826 \frac{1}{6}827 \csname fmtord@abbrv#1\endcsname
                    828 }%
                    829 {%
                    830 \PackageError{fmtcount}%
                    831 {Invalid value '#1' to fmtord key}%
                    832 {Option 'fmtord' can only take the values 'true' or
                    833 'false'}%
                    834 }%
                    835 }
            prefix
                    836 \define@key{fmtcount}{prefix}[scale=long]{%
                    837 \RequirePackage{fmtprefix}%
                    838 \fmtprefixsetoption{#1}%
                    839 }
\fmtcountsetoptions Define command to set options.
                    840 \newcommand*{\fmtcountsetoptions}[1]{%
                    841 \def\fmtcount@fmtord{}%
                    842 \setkeys{fmtcount}{#1}%
                    843 \@FC@iflangloaded{french}{\ifcsundef{@ordinalstringMfrench}%
                    844 {%
                    845 \edef\@ordinalstringMfrench{\noexpand
                    846 \csname @ordinalstringMfrench\fmtcount@french\noexpand\endcsname}%
                    847 \edef\@ordinalstringFfrench{\noexpand
                    848 \csname @ordinalstringFfrench\fmtcount@french\noexpand\endcsname}%
                    849 \edef\@OrdinalstringMfrench{\noexpand
                    850 \csname @OrdinalstringMfrench\fmtcount@french\noexpand\endcsname}%
                    851 \edef\@OrdinalstringFfrench{\noexpand
                    852 \csname @OrdinalstringFfrench\fmtcount@french\noexpand\endcsname}%
                    853 \edef\@numberstringMfrench{\noexpand
                    854 \csname @numberstringMfrench\fmtcount@french\noexpand\endcsname}%
                    855 \edef\@numberstringFfrench{\noexpand
                    856 \csname @numberstringFfrench\fmtcount@french\noexpand\endcsname}%
```
857 \edef\@NumberstringMfrench{\noexpand

```
858 \csname @NumberstringMfrench\fmtcount@french\noexpand\endcsname}%
859 \edef\@NumberstringFfrench{\noexpand
860 \csname @NumberstringFfrench\fmtcount@french\noexpand\endcsname}%
861 }{}}{}%
862 \ifthenelse{\equal{\fmtcount@fmtord}{level}}%
863 {%
864 \renewcommand{\fmtord}[1]{##1}%
865 }%
866 {%
867 \ifthenelse{\equal{\fmtcount@fmtord}{raise}}%
868 {%
869 \renewcommand{\fmtord}[1]{\textsuperscript{##1}}%<br>870 }%
870
871 \{\}
872 }%
873 }
874 }
```
Load confguration file if it exists. This needs to be done before the package options, to allow the user to override the settings in the configuration file.

```
875 \InputIfFileExists{fmtcount.cfg}%
876 {%
877 \PackageInfo{fmtcount}{Using configuration file fmtcount.cfg}%
878 }%
879 {%
880 }
```
#### \metalanguage

```
881 \newcommand*\@fc@declare@language@option[1]{%
882 \DeclareOption{#1}{%
883 \@FC@iflangloaded{#1}{}{%
884 \fmtcount@language@optiontrue
885 \FCloadlang{#1}%
886 }}}%
887 \fc@iterate@on@languages\@fc@declare@language@option
```
#### level

```
888 \DeclareOption{level}{\def\fmtcount@fmtord{level}%
889 \def\fmtord#1{#1}}
```
#### raise

```
890 \DeclareOption{raise}{\def\fmtcount@fmtord{raise}%
891 \def\fmtord#1{\textsuperscript{#1}}}
```
### Process package options

```
892 \ProcessOptions\relax
```
\@FCmodulo \@FCmodulo{〈*count reg*〉}{〈*n*〉}

Sets the count register to be its value modulo  $\langle n \rangle$ . This is used for the date, time, ordinal and numberstring commands. (The fmtcount package was originally part of the datetime package.)

```
893 \newcount\@DT@modctr
894 \newcommand*{\@FCmodulo}[2]{%
895 \@DT@modctr=#1\relax
896 \divide \@DT@modctr by #2\relax
897 \multiply \@DT@modctr by #2\relax
898 \advance #1 by -\@DT@modctr
899<sup>1</sup>
```
The following registers are needed by *\@ordinal etc* 

```
900 \newcount\@ordinalctr
901 \newcount\@orgargctr
902 \newcount\@strctr
903 \newcount\@tmpstrctr
```
Define commands that display numbers in different bases. Define counters and conditionals needed.

```
904 \newif\if@DT@padzeroes
905 \newcount\@DT@loopN
906 \newcount\@DT@X
```
\binarynum Converts a decimal number to binary, and display.

```
907 \newcommand*{\@binary}[1]{%
908 \@DT@padzeroestrue
909 \@DT@loopN=17\relax
910 \@strctr=\@DT@loopN
911 \whiledo{\@strctr<\c@padzeroesN}{0\advance\@strctr by 1}%
912 \@strctr=65536\relax
913 \@DT@X=#1\relax
914 \loop
915 \@DT@modctr=\@DT@X
916 \divide\@DT@modctr by \@strctr
917 \ifthenelse{\boolean{@DT@padzeroes}
918 \qquad \qquad \(\@D T@modctr=0\)919 \and \(\@DT@loopN>\c@padzeroesN\)}%
920 {}%
921 {\the\@DT@modctr}%
922 \ifnum\@DT@modctr=0\else\@DT@padzeroesfalse\fi
923 \multiply\@DT@modctr by \@strctr
924 \advance\@DT@X by -\@DT@modctr
925 \divide\@strctr by 2\relax
926 \advance\@DT@loopN by -1\relax
927 \ifnum\@strctr>1
928 \repeat
929 \the\@DT@X
930 }
```

```
931
```

```
932 \let\binarynum=\@binary
```

```
\octalnum Converts a decimal number to octal, and displays.
                  933 \newcommand*{\@octal}[1]{%
                  934 \ifnum#1>32768
                  935 \PackageError{fmtcount}%
                  936 {Value of counter too large for \protect\@octal}
                  937 {Maximum value 32768}
                  938 \else
                  939 \@DT@padzeroestrue
                  940 \@DT@loopN=6\relax
                  941 \@strctr=\@DT@loopN
                  942 \whiledo{\@strctr<\c@padzeroesN}{0\advance\@strctr by 1}%
                  943 \@strctr=32768\relax
                  944 \@DT@X=#1\relax
                  945 \loop
                  946 \@DT@modctr=\@DT@X
                  947 \divide\@DT@modctr by \@strctr
                  948 \ifthenelse{\boolean{@DT@padzeroes}
                  949 \qquad \qquad \(\@D T@modctr=0\)950 \and \(\@DT@loopN>\c@padzeroesN\)}%
                  951 {}{\the\@DT@modctr}%
                  952 \ifnum\@DT@modctr=0\else\@DT@padzeroesfalse\fi
                  953 \multiply\@DT@modctr by \@strctr
                  954 \advance\@DT@X by -\@DT@modctr
                  955 \divide\@strctr by 8\relax
                  956 \advance\@DT@loopN by -1\relax
                  957 \ifnum\@strctr>1
                  958 \repeat
                  959 \the\@DT@X
                  960 \fi
                  961 }
                  962 \let\octalnum=\@octal
\@@hexadecimalnum Converts number from 0 to 15 into lowercase hexadecimal notation.
                  963 \newcommand*{\@@hexadecimal}[1]{%
                  964 \ifcase#10\or1\or2\or3\or4\or5\or
                  965 6\or7\or8\or9\or a\or b\or c\or d\or e\or f\fi
                  966 }
 \hexadecimalnum Converts a decimal number to a lowercase hexadecimal number, and displays
                  it.
                  967 \newcommand*{\@hexadecimal}[1]{%
                  968 \@DT@padzeroestrue
                  969 \@DT@loopN=5\relax
                  970 \@strctr=\@DT@loopN
                  971 \whiledo{\@strctr<\c@padzeroesN}{0\advance\@strctr by 1}%
                  972 \@strctr=65536\relax
                  973 \@DT@X=#1\relax
```

```
974 \loop
                 975 \@DT@modctr=\@DT@X
                 976 \divide\@DT@modctr by \@strctr
                 977 \ifthenelse{\boolean{@DT@padzeroes}
                 978 \and \(\@DT@modctr=0\)
                 979 \and \(\@DT@loopN>\c@padzeroesN\) }
                 980 {}{\@@hexadecimal\@DT@modctr}%
                 981 \ifnum\@DT@modctr=0\else\@DT@padzeroesfalse\fi
                 982 \multiply\@DT@modctr by \@strctr
                 983 \advance\@DT@X by -\@DT@modctr
                 984 \divide\@strctr by 16\relax
                 985 \advance\@DT@loopN by -1\relax
                 986 \ifnum\@strctr>1
                 987 \repeat
                 988 \@@hexadecimal\@DT@X
                 989 }
                 990 \let\hexadecimalnum=\@hexadecimal
\@@Hexadecimalnum Converts number from 0 to 15 into uppercase hexadecimal notation.
                 991 \newcommand*{\@@Hexadecimal}[1]{%
                 992 \ifcase#10\or1\or2\or3\or4\or5\or6\or
                 993 7\or8\or9\or A\or B\or C\or D\or E\or F\fi
                 994 }
 \Hexadecimalnum Uppercase hexadecimal
                 995 \newcommand*{\@Hexadecimal}[1]{%
                 996 \@DT@padzeroestrue
                 997 \@DT@loopN=5\relax
                 998 \@strctr=\@DT@loopN
                 999 \whiledo{\@strctr<\c@padzeroesN}{0\advance\@strctr by 1}%
                 1000 \@strctr=65536\relax
                 1001 \@DT@X=#1\relax
                 1002 \loop
                 1003 \@DT@modctr=\@DT@X
                 1004 \divide\@DT@modctr by \@strctr
                 1005 \ifthenelse{\boolean{@DT@padzeroes}
                 1006 \and \(\@DT@modctr=0\)
                 1007 \and \(\@DT@loopN>\c@padzeroesN\)}%
                 1008 {}{\@@Hexadecimal\@DT@modctr}%
                 1009 \ifnum\@DT@modctr=0\else\@DT@padzeroesfalse\fi
                 1010 \multiply\@DT@modctr by \@strctr
                 1011 \advance\@DT@X by -\@DT@modctr
                 1012 \divide\@strctr by 16\relax
                 1013 \advance\@DT@loopN by -1\relax
                 1014 \ifnum\@strctr>1
                 1015 \repeat
                 1016 \@@Hexadecimal\@DT@X
                 1017 }
```

```
1018
```
\let\Hexadecimalnum=\@Hexadecimal

\aaalphnum Lowercase alphabetical representation (a ... z aa ... zz)

```
1020 \newcommand*{\@aaalph}[1]{%
1021 \@DT@loopN=#1\relax
1022 \advance\@DT@loopN by -1\relax
1023 \divide\@DT@loopN by 26\relax
1024 \@DT@modctr=\@DT@loopN
1025 \multiply\@DT@modctr by 26\relax
1026 \@DT@X=#1\relax
1027 \advance\@DT@X by -1\relax
1028 \advance\@DT@X by -\@DT@modctr
1029 \advance\@DT@loopN by 1\relax
1030 \advance\@DT@X by 1\relax
1031 \loop
1032 \@alph\@DT@X
1033 \advance\@DT@loopN by -1\relax
1034 \ifnum\@DT@loopN>0
1035 \repeat
1036 }
1037
1038 \let\aaalphnum=\@aaalph
```
\AAAlphnum Uppercase alphabetical representation (a ... z aa ... zz)

```
1039 \newcommand*{\@AAAlph}[1]{%
1040 \@DT@loopN=#1\relax
1041 \advance\@DT@loopN by -1\relax
1042 \divide\@DT@loopN by 26\relax
1043 \@DT@modctr=\@DT@loopN
1044 \multiply\@DT@modctr by 26\relax
1045 \@DT@X=#1\relax
1046 \advance\@DT@X by -1\relax
1047 \advance\@DT@X by -\@DT@modctr
1048 \advance\@DT@loopN by 1\relax
1049 \advance\@DT@X by 1\relax
1050 \loop
1051 \@Alph\@DT@X
1052 \advance\@DT@loopN by -1\relax
1053 \ifnum\@DT@loopN>0
1054 \repeat
1055 }
1056
1057 \let\AAAlphnum=\@AAAlph
```
\abalphnum Lowercase alphabetical representation

 \newcommand\*{\@abalph}[1]{% \ifnum#1>17576\relax \PackageError{fmtcount}%

{Value of counter too large for \protect\@abalph}%

```
1062 {Maximum value 17576}%
1063 \else
1064 \@DT@padzeroestrue
1065 \@strctr=17576\relax
1066 \@DT@X=#1\relax
1067 \advance\@DT@X by -1\relax
1068 \loop
1069 \@DT@modctr=\@DT@X
1070 \divide\@DT@modctr by \@strctr
1071 \ifthenelse{\boolean{@DT@padzeroes}
1072 \and \(\@DT@modctr=1\)}%
1073 {}{\@alph\@DT@modctr}%
1074 \ifnum\@DT@modctr=1\else\@DT@padzeroesfalse\fi
1075 \multiply\@DT@modctr by \@strctr
1076 \advance\@DT@X by -\@DT@modctr
1077 \divide\@strctr by 26\relax
1078 \ifnum\@strctr>1
1079 \repeat
1080 \advance\@DT@X by 1\relax
1081 \@alph\@DT@X
1082 \fi
1083 }
1084
1085 \let\abalphnum=\@abalph
```
\ABAlphnum Uppercase alphabetical representation

```
1086 \newcommand*{\@ABAlph}[1]{%
1087 \ifnum#1>17576\relax
1088 \PackageError{fmtcount}%
1089 {Value of counter too large for \protect\@ABAlph}%
1090 {Maximum value 17576}%
1091 \else
1092 \@DT@padzeroestrue
1093 \@strctr=17576\relax
1094 \@DT@X=#1\relax
1095 \advance\@DT@X by -1\relax
1096 \loop
1097 \@DT@modctr=\@DT@X
1098 \divide\@DT@modctr by \@strctr
1099 \ifthenelse{\boolean{@DT@padzeroes}\and
1100 \(\@DT@modctr=1\)}{}{\@Alph\@DT@modctr}%
1101 \ifnum\@DT@modctr=1\else\@DT@padzeroesfalse\fi
1102 \multiply\@DT@modctr by \@strctr
1103 \advance\@DT@X by -\@DT@modctr
1104 \divide\@strctr by 26\relax
1105 \ifnum\@strctr>1
1106 \repeat
1107 \advance\@DT@X by 1\relax
1108 \@Alph\@DT@X
```

```
1109 \fi
1110 }
1111
1112 \let\ABAlphnum=\@ABAlph
```
\@fmtc@count Recursive command to count number of characters in argument. \@strctr should be set to zero before calling it.

```
1113 \def\@fmtc@count#1#2\relax{%
1114 \if\relax#1%
1115 \else
1116 \advance\@strctr by 1\relax
1117 \@fmtc@count#2\relax
1118 \fi
1119 }
```
\@decimal Format number as a decimal, possibly padded with zeroes in front.

```
1120 \newcommand{\@decimal}[1]{%
1121 \@strctr=0\relax
1122 \expandafter\@fmtc@count\number#1\relax
1123 \@DT@loopN=\c@padzeroesN
1124 \advance\@DT@loopN by -\@strctr
1125 \ifnum\@DT@loopN>0\relax
1126 \@strctr=0\relax
1127 \whiledo{\@strctr < \@DT@loopN}{0\advance\@strctr by 1\relax}%
1128 \fi
1129 \number#1\relax
1130 }
1131
1132 \let\decimalnum=\@decimal
```
## \FCordinal \FCordinal{〈*number*〉}

This is a bit cumbersome. Previously \@ordinal was defined in a similar way to \abalph etc. This ensured that the actual value of the counter was written in the new label stuff in the .aux file. However adding in an optional argument to determine the gender for multilingual compatibility messed things up somewhat. This was the only work around I could get to keep the the crossreferencing stuff working, which is why the optional argument comes *after* the compulsory argument, instead of the usual manner of placing it before. Note however, that putting the optional argument means that any spaces will be ignored after the command if the optional argument is omitted. Version 1.04 changed \ordinal to \FCordinal to prevent it clashing with the memoir class.

```
1133 \newcommand{\FCordinal}[1]{%
1134 \expandafter\protect\expandafter\ordinalnum{%
1135 \expandafter\the\csname c@#1\endcsname}%
1136 }
```
\ordinal If \ordinal isn't defined make \ordinal a synonym for \FCordinal to maintain compatibility with previous versions.

```
1137 \ifcsundef{ordinal}
1138 {\let\ordinal\FCordinal}%
1139 {%
1140 \PackageWarning{fmtcount}%
1141 {\protect\ordinal \space already defined use
1142 \protect\FCordinal \space instead.}
1143 }
```
\ordinalnum Display ordinal where value is given as a number or count register instead of a counter:

```
1144 \newcommand*{\ordinalnum}[1]{%
1145 \new@ifnextchar[%
1146 {\@ordinalnum{#1}}%
1147 {\@ordinalnum{#1}[m]}%
1148 }
```
\@ordinalnum Display ordinal according to gender (neuter added in v1.1, \xspace added in v1.2, and removed in v1.3 $6$ ):

```
1149 \def\@ordinalnum#1[#2]{%
1150 {%
1151 \ifthenelse{\equal{#2}{f}}%
1152 \{%
1153 \protect\@ordinalF{#1}{\@fc@ordstr}%
1154 }%
1155 {%
1156 \i{thenelse}{\equal{#2}{n}}1157 \{ \%1158 \protect\@ordinalN{#1}{\@fc@ordstr}%
1159 }%
1160 \{%
1161 \ifthenelse{\eq{42}{m}}\1162 {}
1163 {%
1164 \PackageError{fmtcount}%
1165 {Invalid gender option '#2'}%
1166 {Available options are m, f or n}%
1167 }%
1168 \protect\@ordinalM{#1}{\@fc@ordstr}%
1169 }%
1170 }%
1171 \@fc@ordstr
1172 }%
1173 }
```
<span id="page-48-0"></span> $^6$ I couldn't get it to work consistently both with and without the optional argument

```
\storeordinal Store the ordinal (first argument is identifying name, second argument is a
                   counter.)
                  1174 \newcommand*{\storeordinal}[2]{%
                  1175 \expandafter\protect\expandafter\storeordinalnum{#1}{%
                  1176 \expandafter\the\csname c@#2\endcsname}%
                  1177 }
 \storeordinalnum Store ordinal (first argument is identifying name, second argument is a number
                   or count register.)
                  1178 \newcommand*{\storeordinalnum}[2]{%
                  1179 \@ifnextchar[%
                  1180 {\@storeordinalnum{#1}{#2}}%
                  1181 {\&\texttt{Cstoreordinalnum{#1}{#2}[m]}1182 }
\@storeordinalnum Store ordinal according to gender:
                  1183 \def\@storeordinalnum#1#2[#3]{%
                  1184 \ifthenelse{\equal{#3}{f}}%
                  1185 {%
                  1186 \protect\@ordinalF{#2}{\@fc@ord}
                  1187 }%
                  1188 {%
                  1189 \ifthenelse{\equal{#3}{n}}%
                  1190 {%
                  1191 \protect\@ordinalN{#2}{\@fc@ord}%
                  1192 }%
                  1193 {%
                  1194 \iint the <math>\ell \leq \ell + 3</math> {m}}%1195 \{ \}%
                  1196 {%
                  1197 \PackageError{fmtcount}%
                  1198 {Invalid gender option '#3'}%
                  1199 {Available options are m or f}%
                  1200 }%
                  1201 \protect\@ordinalM{#2}{\@fc@ord}%
                  1202 }%
                  1203 \frac{1}{6}1204 \expandafter\let\csname @fcs@#1\endcsname\@fc@ord
                  1205 }
          \FMCuse Get stored information:
                  1206 \newcommand*{\FMCuse}[1]{\csname @fcs@#1\endcsname}
   \ordinalstring Display ordinal as a string (argument is a counter)
                  1207 \newcommand*{\ordinalstring}[1]{%
                  1208 \expandafter\protect\expandafter\ordinalstringnum{%
```

```
1209 \expandafter\the\csname c@#1\endcsname}%
1210 }
```
\ordinalstringnum Display ordinal as a string (argument is a count register or number.) \newcommand{\ordinalstringnum}[1]{% 1212 \new@ifnextchar[% {\@ordinal@string{#1}}% {\@ordinal@string{#1}[m]}% } \@ordinal@string Display ordinal as a string according to gender. \def\@ordinal@string#1[#2]{%  $\frac{1}{6}$ 1218 \ifthenelse{\equal{#2}{f}}%  $\{$ % 1220 \protect\@ordinalstringF{#1}{\@fc@ordstr}% }%  $1222 \t\t \{\%$ 1223 \ifthenelse{\equal{#2}{n}}%  $\{ \}$ 1225 \protect\@ordinalstringN{#1}{\@fc@ordstr}%<br>1226 }%  $\{ \%$ 1228 \ifthenelse{\equal{#2}{m}}%  $\{ \} \%$   $\{ \%$ 1231 \PackageError{fmtcount}% {Invalid gender option '#2' to \protect\ordinalstring}% 1233 {Available options are m, f or n}% }% 1235 \protect\@ordinalstringM{#1}{\@fc@ordstr}% }% }% 1238 \@fc@ordstr }% } \storeordinalstring Store textual representation of number. First argument is identifying name, second argument is the counter set to the required number. \newcommand\*{\storeordinalstring}[2]{% \expandafter\protect\expandafter\storeordinalstringnum{#1}{% 1243 \expandafter\the\csname c@#2\endcsname}% } oreordinalstringnum Store textual representation of number. First argument is identifying name, second argument is a count register or number. \newcommand\*{\storeordinalstringnum}[2]{% \@ifnextchar[% {\@store@ordinal@string{#1}{#2}}% {\@store@ordinal@string{#1}{#2}[m]}%

```
1249 }
```
tore@ordinal@string Store textual representation of number according to gender. \def\@store@ordinal@string#1#2[#3]{% \ifthenelse{\equal{#3}{f}}%  $1252 \quad {\binom{9}{6}}$ 1253 \protect\@ordinalstringF{#2}{\@fc@ordstr}% }% {% 1256 \ifthenelse{\equal{#3}{n}}% {% 1258 \protect\@ordinalstringN{#2}{\@fc@ordstr}% }%  $\{$ % 1261 \ifthenelse{\equal{#3}{m}}%  $\{ \}$ %  $\{ \}$ 1264 \PackageError{fmtcount}% {Invalid gender option '#3' to \protect\ordinalstring}% {Available options are m, f or n}% }% 1268 \protect\@ordinalstringM{#2}{\@fc@ordstr}% }% }% \expandafter\let\csname @fcs@#1\endcsname\@fc@ordstr } \Ordinalstring Display ordinal as a string with initial letters in upper case (argument is a counter) \newcommand\*{\Ordinalstring}[1]{% \expandafter\protect\expandafter\Ordinalstringnum{% \expandafter\the\csname c@#1\endcsname}% } \Ordinalstringnum Display ordinal as a string with initial letters in upper case (argument is a number or count register) \newcommand\*{\Ordinalstringnum}[1]{% 1278 \new@ifnextchar[% {\@Ordinal@string{#1}}% {\@Ordinal@string{#1}[m]}% } \@Ordinal@string Display ordinal as a string with initial letters in upper case according to gender

> \def\@Ordinal@string#1[#2]{% {% 1284 \ifthenelse{\equal{#2}{f}}% {% 1286 \protect\@OrdinalstringF{#1}{\@fc@ordstr}% }%  $\{$ %

```
1289 \iint the <math>\ell \leq \ell + 2 {n} } %
                   1290 \{ \%1291 \protect\@OrdinalstringN{#1}{\@fc@ordstr}%
                   1292 }%
                   1293 \{ \%1294 \ifthenelse{\eq{+2}{m}}\1295 \{ \}%
                   1296 \{ \%1297 \PackageError{fmtcount}%
                   1298 {Invalid gender option '#2'}%
                   1299 {Available options are m, f or n}%
                   1300 }%
                   1301 \protect\@OrdinalstringM{#1}{\@fc@ordstr}%
                   1302 }%
                   1303 }%
                   1304 \@fc@ordstr
                   1305 }%
                   1306 }
\storeOrdinalstring Store textual representation of number, with initial letters in upper case. First
                     argument is identifying name, second argument is the counter set to the re-
                     quired number.
                   1307 \newcommand*{\storeOrdinalstring}[2]{%
                   1308 \expandafter\protect\expandafter\storeOrdinalstringnum{#1}{%
                   1309 \expandafter\the\csname c@#2\endcsname}%
                   1310 }
oreOrdinalstringnum Store textual representation of number, with initial letters in upper case. First
                     argument is identifying name, second argument is a count register or number.
                   1311 \newcommand*{\storeOrdinalstringnum}[2]{%
                   1312 \@ifnextchar[%
                   1313 {\@store@Ordinal@string{#1}{#2}}%
                   1314 {\@store@Ordinal@string{#1}{#2}[m]}%
                   1315 }
tore@Ordinal@string Store textual representation of number according to gender, with initial letters
                     in upper case.
                   1316 \def\@store@Ordinal@string#1#2[#3]{%
                   1317 \ifthenelse{\equal{#3}{f}}%
                   1318 {%
                   1319 \protect\@OrdinalstringF{#2}{\@fc@ordstr}%
                   1320 }%
                   1321 {%
                   1322 \ifthenelse{\equal{#3}{n}}%
                   1323 \{<sup>0</sup>
                   1324 \protect\@OrdinalstringN{#2}{\@fc@ordstr}%
                   1325 }%
```
1326 {%

```
1327 \ifthenelse{\equal{#3}{m}}%
                   1328 \{ \} \%1329 {%
                   1330 \PackageError{fmtcount}%
                   1331 {Invalid gender option '#3'}%
                   1332 {Available options are m or f}%
                   1333 }%
                   1334 \protect\@OrdinalstringM{#2}{\@fc@ordstr}%
                   1335 }%
                   1336 }%
                   1337 \expandafter\let\csname @fcs@#1\endcsname\@fc@ordstr
                   1338 }
\storeORDINALstring Store upper case textual representation of ordinal. The first argument is iden-
                    tifying name, the second argument is a counter.
                   1339 \newcommand*{\storeORDINALstring}[2]{%
                   1340 \expandafter\protect\expandafter\storeORDINALstringnum{#1}{%
                   1341 \expandafter\the\csname c@#2\endcsname}%
                   1342 }
\storeORDINALstringnum As above, but the second argument is a count register or a number.
                   1343 \newcommand*{\storeORDINALstringnum}[2]{%
                   1344 \@ifnextchar[%
                   1345 {\@store@ORDINAL@string{#1}{#2}}%
                   1346 {\@store@ORDINAL@string{#1}{#2}[m]}%
                   1347 }
tore@ORDINAL@string Gender is specified as an optional argument at the end.
                   1348 \def\@store@ORDINAL@string#1#2[#3]{%
                   1349 \ifthenelse{\equal{#3}{f}}%
                   1350 {%
                   1351 \protect\@ordinalstringF{#2}{\@fc@ordstr}%
                   1352 }%
                   1353 {%
                   1354 \ifthenelse{\equal{#3}{n}}%
                   1355 {%
                   1356 \protect\@ordinalstringN{#2}{\@fc@ordstr}%
                   1357 }%
                   1358 \{%
                   1359 \iint the <math>\ell \leq \ell + 3</math> {m}}%1360 \{ \}%
                   1361 \{%
                   1362 \PackageError{fmtcount}%
                   1363 {Invalid gender option '#3'}%
                   1364 {Available options are m or f}%
                   1365 }%
                   1366 \protect\@ordinalstringM{#2}{\@fc@ordstr}%
                   1367 }%
                   1368 }%
```

```
1369 \expandafter\edef\csname @fcs@#1\endcsname{%
                1370 \noexpand\MakeUppercase{\@fc@ordstr}%
                1371 }%
                1372 }
  \ORDINALstring Display upper case textual representation of an ordinal. The argument must be
                  a counter.
                1373 \newcommand*{\ORDINALstring}[1]{%
                1374 \expandafter\protect\expandafter\ORDINALstringnum{%
                1375 \expandafter\the\csname c@#1\endcsname
                1376 }%
                1377 }
\ORDINALstringnum As above, but the argument is a count register or a number.
                1378 \newcommand*{\ORDINALstringnum}[1]{%
                1379 \new@ifnextchar[%
                1380 {\@ORDINAL@string{#1}}%
                1381 {\@ORDINAL@string{#1}[m]}%
                1382 }
\@ORDINAL@string Gender is specified as an optional argument at the end.
                1383 \def\@ORDINAL@string#1[#2]{%
                1384 {%
                1385 \ifthenelse{\equal{#2}{f}}%
                1386 \{%
                1387 \protect\@ordinalstringF{#1}{\@fc@ordstr}%
                1388 }%
                1389 \{1390 \ifthenelse{\equal{#2}{n}}%
                1391 \{ \text{%}1392 \protect\@ordinalstringN{#1}{\@fc@ordstr}%
                1393 }%
                1394 {%
                1395 \ifthenelse{\eq{+2}{m}}\1396 {}%
                1397 {%
                1398 \PackageError{fmtcount}%
                1399 {Invalid gender option '#2'}%
                1400 {Available options are m, f or n}%
                1401 }%
                1402 \protect\@ordinalstringM{#1}{\@fc@ordstr}%
                1403 }%
                1404 }%
                1405 \MakeUppercase{\@fc@ordstr}%
                1406 }%
                1407 }
```
\storenumberstring Convert number to textual respresentation, and store. First argument is the identifying name, second argument is a counter containing the number.

```
1408 \newcommand*{\storenumberstring}[2]{%
                   1409 \expandafter\protect\expandafter\storenumberstringnum{#1}{%
                   1410 \expandafter\the\csname c@#2\endcsname}%
                   1411 }
\storenumberstringnum As above, but second argument is a number or count register.
                   1412 \newcommand{\storenumberstringnum}[2]{%
                   1413 \@ifnextchar[%
                   1414 {\@store@number@string{#1}{#2}}%
                   1415 {\@store@number@string{#1}{#2}[m]}%
                   1416 }
\@store@number@string Gender is given as optional argument, at the end.
                   1417 \def\@store@number@string#1#2[#3]{%
                   1418 \ifthenelse{\equal{#3}{f}}%
                   1419 {%
                   1420 \protect\@numberstringF{#2}{\@fc@numstr}%
                   1421 }%
                   1422 {%
                   1423 \ifthenelse{\equal{#3}{n}}%
                   1424 \{%
                   1425 \protect\@numberstringN{#2}{\@fc@numstr}%
                   1426 }%
                   1427 \{%
                   1428 \ifthenelse{\equal{#3}{m}}%
                   1429 \{ \} \%1430 \{ \%1431 \PackageError{fmtcount}
                   1432 {Invalid gender option '#3'}%
                   1433 {Available options are m, f or n}%
                   1434 }%
                   1435 \protect\@numberstringM{#2}{\@fc@numstr}%
                   1436 }%
                   1437 }%
                   1438 \expandafter\let\csname @fcs@#1\endcsname\@fc@numstr
                   1439 }
     \numberstring Display textual representation of a number. The argument must be a counter.
                   1440 \newcommand*{\numberstring}[1]{%
                   1441 \expandafter\protect\expandafter\numberstringnum{%
                   1442 \expandafter\the\csname c@#1\endcsname}%
                   1443 }
  \numberstringnum As above, but the argument is a count register or a number.
                   1444 \newcommand*{\numberstringnum}[1]{%
                   1445 \new@ifnextchar[%
                   1446 {\@number@string{#1}}%
                   1447 {\@number@string{#1}[m]}%
```

```
1448 }
```

```
\@number@string Gender is specified as an optional argument at the end.
                  1449 \def\@number@string#1[#2]{%
                  1450 {%
                  1451 \ifthenelse{\equal{#2}{f}}%
                  1452 \{%
                  1453 \protect\@numberstringF{#1}{\@fc@numstr}%
                  1454 }%
                  1455 {%
                  1456 \i{thenelse}{\equal{#2}{n}}1457 \{%
                  1458 \protect\@numberstringN{#1}{\@fc@numstr}%
                  1459 }%
                  1460 \{ \%1461 \ifthenelse{\eq{+2}{m}}\1462 {}
                  1463 \{%
                  1464 \PackageError{fmtcount}%
                  1465 {Invalid gender option '#2'}%
                  1466 {Available options are m, f or n}%
                  1467 }%
                  1468 \protect\@numberstringM{#1}{\@fc@numstr}%
                  1469 }%<br>1470 }%
                  1470
                  1471 \@fc@numstr
                  1472 }%
                  1473 }
\storeNumberstring Store textual representation of number. First argument is identifying name,
                    second argument is a counter.
                  1474 \newcommand*{\storeNumberstring}[2]{%
                  1475 \expandafter\protect\expandafter\storeNumberstringnum{#1}{%
                  1476 \expandafter\the\csname c@#2\endcsname}%
                  1477 }
\storeNumberstringnum As above, but second argument is a count register or number.
                  1478 \newcommand{\storeNumberstringnum}[2]{%
                  1479 \@ifnextchar[%
                  1480 {\@store@Number@string{#1}{#2}}%
                  1481 {\@store@Number@string{#1}{#2}[m]}%
                  1482 }
\@store@Number@string Gender is specified as an optional argument at the end:
                  1483 \def\@store@Number@string#1#2[#3]{%
                  1484 \ifthenelse{\equal{#3}{f}}%
                  1485 {%
                  1486 \protect\@NumberstringF{#2}{\@fc@numstr}%
                  1487 }%
                  1488 {%
                  1489 \ifthenelse{\equal{#3}{n}}%
```

```
1490 \{%
               1491 \protect\@NumberstringN{#2}{\@fc@numstr}%
               1492 }%
               1493 \{%
               1494 \i{thenelse}{\equal{#3}{m}}1495 \{ \}%
               1496 \{ \%1497 \PackageError{fmtcount}%
               1498 {Invalid gender option '#3'}%
               1499 {Available options are m, f or n}%
               1500 }%
               1501 \protect\@NumberstringM{#2}{\@fc@numstr}%
               1502 }%
               1503 }%
               1504 \expandafter\let\csname @fcs@#1\endcsname\@fc@numstr
               1505 }
   \Numberstring Display textual representation of number. The argument must be a counter.
               1506 \newcommand*{\Numberstring}[1]{%
               1507 \expandafter\protect\expandafter\Numberstringnum{%
               1508 \expandafter\the\csname c@#1\endcsname}%
               1509 }
\Numberstringnum As above, but the argument is a count register or number.
               1510 \newcommand*{\Numberstringnum}[1]{%
               1511 \new@ifnextchar[%
               1512 {\@Number@string{#1}}%
               1513 {\@Number@string{#1}[m]}%
               1514 }
\@Number@string Gender is specified as an optional argument at the end.
               1515 \def\@Number@string#1[#2]{%
               1516 {%
               1517 \ifthenelse{\equal{#2}{f}}%
               1518 {%
               1519 \protect\@NumberstringF{#1}{\@fc@numstr}%
               1520 }%
               1521 {%
               1522 \ifthenelse{\eq{+2}{n}}\1523 \{ \%1524 \protect\@NumberstringN{#1}{\@fc@numstr}%
               1525 }%
               1526 \{ \%1527 \ifthenelse{\equal{#2}{m}}%
               1528 \{ \}%
               1529 {%
               1530 \PackageError{fmtcount}%
               1531 {Invalid gender option '#2'}%
```
{Available options are m, f or n}%

```
1533 }%
                   1534 \protect\@NumberstringM{#1}{\@fc@numstr}%
                   1535 }%
                   1536 }%
                   1537 \@fc@numstr
                   1538 }%
                   1539 }
\storeNUMBERstring Store upper case textual representation of number. The first argument is iden-
                    tifying name, the second argument is a counter.
                   1540 \newcommand{\storeNUMBERstring}[2]{%
                   1541 \expandafter\protect\expandafter\storeNUMBERstringnum{#1}{%
                   1542 \expandafter\the\csname c@#2\endcsname}%
                   1543 }
toreNUMBERstringnum As above, but the second argument is a count register or a number.
                   1544 \newcommand{\storeNUMBERstringnum}[2]{%
                   1545 \@ifnextchar[%
                   1546 {\@store@NUMBER@string{#1}{#2}}%
                   1547 {\@store@NUMBER@string{#1}{#2}[m]}%
                   1548 }
store@NUMBER@string Gender is specified as an optional argument at the end.
                   1549 \def\@store@NUMBER@string#1#2[#3]{%
                   1550 \ifthenelse{\equal{#3}{f}}%
                   1551 \quad {\binom{9}{2}}1552 \protect\@numberstringF{#2}{\@fc@numstr}%
                   1553 }%
                   1554 \quad \frac{1}{6}1555 \ifthenelse{\equal{#3}{n}}%
                   1556 \{%
                   1557 \protect\@numberstringN{#2}{\@fc@numstr}%
                   1558 }%
                   1559 {%
                   1560 \ifthenelse{\equal{#3}{m}}%
                   1561 {}
                   1562 \{%
                   1563 \PackageError{fmtcount}%
                   1564 {Invalid gender option '#3'}%
                   1565 {Available options are m or f}%
                   1566 }%
                   1567 \protect\@numberstringM{#2}{\@fc@numstr}%
                   1568 }%
                   1569 }%
                   1570 \expandafter\edef\csname @fcs@#1\endcsname{%
                   1571 \noexpand\MakeUppercase{\@fc@numstr}%
                   1572 }%
```
}

```
\NUMBERstring Display upper case textual representation of a number. The argument must be
                 a counter.
               1574 \newcommand*{\NUMBERstring}[1]{%
               1575 \expandafter\protect\expandafter\NUMBERstringnum{%
               1576 \expandafter\the\csname c@#1\endcsname}%
               1577 }
\NUMBERstringnum As above, but the argument is a count register or a number.
               1578 \newcommand*{\NUMBERstringnum}[1]{%
               1579 \new@ifnextchar[%
               1580 {\@NUMBER@string{#1}}%
               1581 {\@NUMBER@string{#1}[m]}%
               1582 }
\@NUMBER@string Gender is specified as an optional argument at the end.
               1583 \def\@NUMBER@string#1[#2]{%
               1584 {%
               1585 \ifthenelse{\equal{#2}{f}}%
               1586 \{%
               1587 \protect\@numberstringF{#1}{\@fc@numstr}%
               1588 }%
               1589 \{%
               1590 \i{thenelse}{\equal{#2}{n}}1591 {%
               1592 \protect\@numberstringN{#1}{\@fc@numstr}%
               1593 }%
               1594 {%
               1595 \ifthenelse{\eq{+2}{m}}\1596 {}%
               1597 {%
               1598 \PackageError{fmtcount}%
               1599 {Invalid gender option '#2'}%
               1600 {Available options are m, f or n}%
               1601 }%
               1602 \protect\@numberstringM{#1}{\@fc@numstr}%
               1603 }%
               1604 }%
               1605 \MakeUppercase{\@fc@numstr}%
               1606 }%
               1607 }
        \binary Number representations in other bases. Binary:
               1608 \providecommand*{\binary}[1]{%
               1609 \expandafter\protect\expandafter\@binary{%
               1610 \expandafter\the\csname c@#1\endcsname}%
```

```
1611 }
```
 $\aash$  Like  $\alpha$ , but goes beyond 26.  $(a \dots z a a \dots z z \dots)$ 

 \providecommand\*{\aaalph}[1]{% \expandafter\protect\expandafter\@aaalph{% \expandafter\the\csname c@#1\endcsname}% }

\AAAlph As before, but upper case.

```
1616 \providecommand*{\AAAlph}[1]{%
1617 \expandafter\protect\expandafter\@AAAlph{%
1618 \expandafter\the\csname c@#1\endcsname}%
1619 }
```
 $\abath$  Like  $\alpha$ , but goes beyond 26.  $(a \dots z$  ab ... $a z \dots$ ) \providecommand\*{\abalph}[1]{% \expandafter\protect\expandafter\@abalph{% \expandafter\the\csname c@#1\endcsname}% }

\ABAlph As above, but upper case.

 \providecommand\*{\ABAlph}[1]{% \expandafter\protect\expandafter\@ABAlph{% \expandafter\the\csname c@#1\endcsname}% }

\hexadecimal Hexadecimal:

```
1628 \providecommand*{\hexadecimal}[1]{%
1629 \expandafter\protect\expandafter\@hexadecimal{%
1630 \expandafter\the\csname c@#1\endcsname}%
1631 }
```
\Hexadecimal As above, but in upper case.

 \providecommand\*{\Hexadecimal}[1]{% \expandafter\protect\expandafter\@Hexadecimal{% \expandafter\the\csname c@#1\endcsname}% }

\octal Octal:

 \providecommand\*{\octal}[1]{% \expandafter\protect\expandafter\@octal{% \expandafter\the\csname c@#1\endcsname}% }

\decimal Decimal:

 \providecommand\*{\decimal}[1]{% \expandafter\protect\expandafter\@decimal{% 1642 \expandafter\the\csname c@#1\endcsname}% }

## 9.4 Multilinguage Definitions

```
\texttt{QsetdefQultfmtcount} If multilingual support is provided, make \texttt{\&numberstring} etc use the correct
                     language (if defined). Otherwise use English definitions. \@setdef@ultfmtcount
                     sets the macros to use English.
                   1644 \def\@setdef@ultfmtcount{%
                   1645 \ifcsundef{@ordinalMenglish}{\FCloadlang{english}}{}%
                   1646 \def\@ordinalstringM{\@ordinalstringMenglish}%
                   1647 \let\@ordinalstringF=\@ordinalstringMenglish
                   1648 \let\@ordinalstringN=\@ordinalstringMenglish
                   1649 \def\@OrdinalstringM{\@OrdinalstringMenglish}%
                   1650 \let\@OrdinalstringF=\@OrdinalstringMenglish
                   1651 \let\@OrdinalstringN=\@OrdinalstringMenglish
                   1652 \def\@numberstringM{\@numberstringMenglish}%
                   1653 \let\@numberstringF=\@numberstringMenglish
                   1654 \let\@numberstringN=\@numberstringMenglish
                   1655 \def\@NumberstringM{\@NumberstringMenglish}%
                   1656 \let\@NumberstringF=\@NumberstringMenglish
                   1657 \let\@NumberstringN=\@NumberstringMenglish
                   1658 \def\@ordinalM{\@ordinalMenglish}%
                   1659 \let\@ordinalF=\@ordinalM
                   1660 \let\@ordinalN=\@ordinalM
                   1661 }
     \fc@multiling \fc@multiling{〈name〉}{〈gender〉}
                   1662 \newcommand*{\fc@multiling}[2]{%
                   1663 \ifcsundef{@#1#2\languagename}%
                   1664 {% try loading it
                   1665 \FCloadlang{\languagename}%
                   1666 }%
                   1667 {%
                   1668 }%
                   1669 \ifcsundef{@#1#2\languagename}%
                   1670 {%
                   1671 \PackageWarning{fmtcount}%
                   1672 {No support for \expandafter\protect\csname #1\endcsname\space for
                   1673 language '\languagename'}%
                   1674 \ifthenelse{\equal{\languagename}{\fc@mainlang}}%
                   1675 \{1676 \FCloadlang{english}%
                   1677 }%
                   1678 {%
                   1679 }%
                   1680 \ifcsdef{@#1#2\fc@mainlang}%
                   1681 \{%
                   1682 \csuse{@#1#2\fc@mainlang}%
                   1683 }%
                   1684 \{%
                   1685 \PackageWarningNoLine{fmtcount}%
```

```
1686 {No languages loaded at all! Loading english definitions}%
                   1687 \FCloadlang{english}%
                   1688 \def\fc@mainlang{english}%
                   1689 \csuse{@#1#2english}%
                   1690 }%
                   1691 }%
                   1692 {%
                   1693 \csuse{@#1#2\languagename}%
                   1694 }%
                   1695 }
\texttt{Qmu}itling@fmtcount This defines the number and ordinal string macros to use \lambdalanguagename:
                   1696 \def\@set@mulitling@fmtcount{%
                     The masculine version of \numberstring:
                   1697 \def\@numberstringM{%
                   1698 \fc@multiling{numberstring}{M}%
                   1699 }%
                    The feminine version of \numberstring:
                   1700 \def\@numberstringF{%
                   1701 \fc@multiling{numberstring}{F}%
                   1702 }%
                    The neuter version of \numberstring:
                   1703 \def\@numberstringN{%
                   1704 \fc@multiling{numberstring}{N}%
                   1705 }%
                    The masculine version of \Numberstring:
                   1706 \def\@NumberstringM{%
                   1707 \fc@multiling{Numberstring}{M}%
                   1708 }%
                    The feminine version of \Numberstring:
                   1709 \def\@NumberstringF{%
                   1710 \fc@multiling{Numberstring}{F}%
                   1711 }%
                    The neuter version of \Numberstring:
                   1712 \def\@NumberstringN{%
                   1713 \fc@multiling{Numberstring}{N}%
                   1714 }%
                    The masculine version of \ordinal:
                   1715 \def\@ordinalM{%
                   1716 \fc@multiling{ordinal}{M}%
                   1717 }%
                    The feminine version of \ordinal:
                   1718 \def\@ordinalF{%
                   1719 \fc@multiling{ordinal}{F}%
```

```
1720 }%
```

```
The neuter version of \ordinal:
1721 \def\@ordinalN{%
1722 \fc@multiling{ordinal}{N}%
1723 }%
 The masculine version of \ordinalstring:
1724 \def\@ordinalstringM{%
1725 \fc@multiling{ordinalstring}{M}%
1726 }%
 The feminine version of \ordinalstring:
1727 \def\@ordinalstringF{%
1728 \fc@multiling{ordinalstring}{F}%
1729 }%
 The neuter version of \ordinalstring:
1730 \def\@ordinalstringN{%
1731 \fc@multiling{ordinalstring}{N}%
1732 }%
 The masculine version of \Ordinalstring:
1733 \def\@OrdinalstringM{%
1734 \fc@multiling{Ordinalstring}{M}%
1735 }%
 The feminine version of \Ordinalstring:
1736 \def\@OrdinalstringF{%
1737 \fc@multiling{Ordinalstring}{F}%
1738 }%
 The neuter version of \Ordinalstring:
1739 \def\@OrdinalstringN{%
1740 \fc@multiling{Ordinalstring}{N}%
1741 }%
1742 }
```
Check to see if babel, polyglossia or ngerman packages have been loaded, and if yes set fmtcount in multiling.

```
1743 \expandafter\@ifpackageloaded
1744 \expandafter{\ifxetex polyglossia\else babel\fi}%
1745 {%
1746 \@set@mulitling@fmtcount
1747 }%
1748 {%
1749 \@ifpackageloaded{ngerman}%
1750 {%
1751 \FCloadlang{ngerman}%
1752 \@set@mulitling@fmtcount
1753 }%
1754 {%
```
In the case that neither babel/polyglossia, nor ngerman has been loaded, then we go to multiling if a language has been loaded by package option, and to delfault language otherwise.

 \iffmtcount@language@option 1756 \@set@mulitling@fmtcount

Some sanity check at the beginning of document may help the end user understand what is wrong:

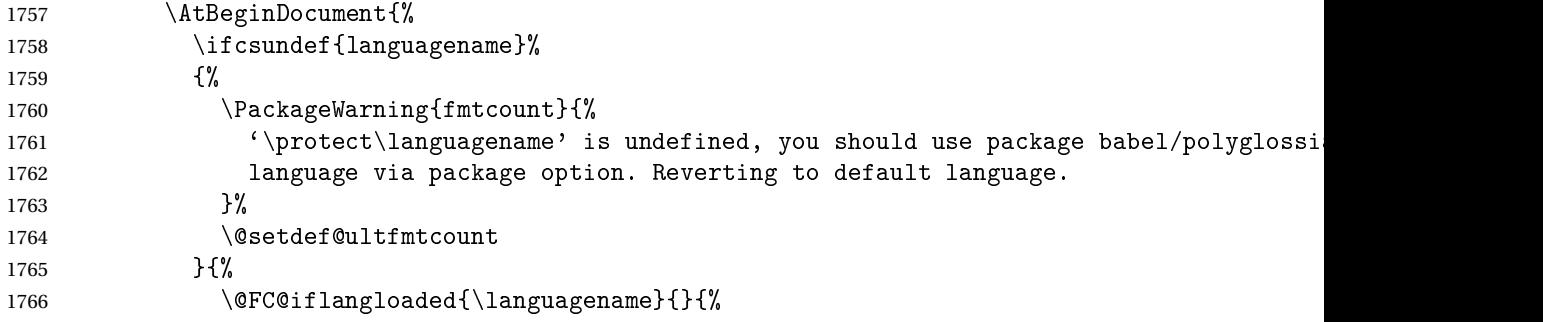

The current \languagename is not a language that has been previously loaded. The correction is to have \languagename let to \fc@mainlang. Please note that, as \iffmtcount@language@option is true, we know that fmtcount has

loaded some language.

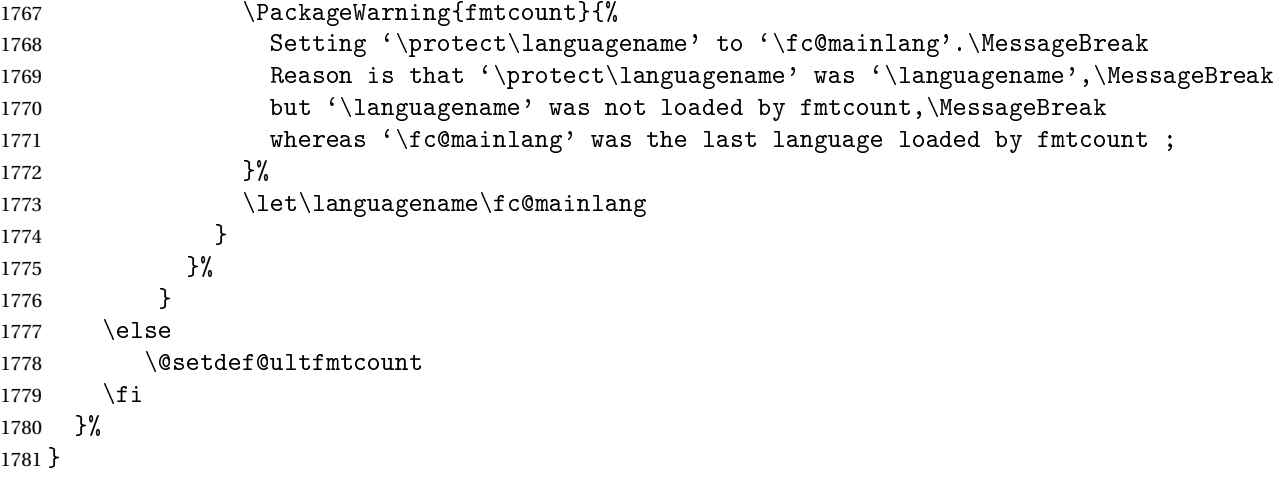

Backwards compatibility:

```
1782 \let\@ordinal=\@ordinalM
1783 \let\@ordinalstring=\@ordinalstringM
1784 \let\@Ordinalstring=\@OrdinalstringM
1785 \let\@numberstring=\@numberstringM
1786 \let\@Numberstring=\@NumberstringM
```
### 9.4.1 fc-american.def

American English definitions

\ProvidesFCLanguage{american}[2013/08/17]%

Loaded fc-USenglish.def if not already loaded \FCloadlang{USenglish}%

```
These are all just synonyms for the commands provided by fc-USenglish.def.
1789 \global\let\@ordinalMamerican\@ordinalMUSenglish
1790 \global\let\@ordinalFamerican\@ordinalMUSenglish
1791 \global\let\@ordinalNamerican\@ordinalMUSenglish
1792 \global\let\@numberstringMamerican\@numberstringMUSenglish
1793 \global\let\@numberstringFamerican\@numberstringMUSenglish
1794 \global\let\@numberstringNamerican\@numberstringMUSenglish
1795 \global\let\@NumberstringMamerican\@NumberstringMUSenglish
1796 \global\let\@NumberstringFamerican\@NumberstringMUSenglish
1797 \global\let\@NumberstringNamerican\@NumberstringMUSenglish
1798 \global\let\@ordinalstringMamerican\@ordinalstringMUSenglish
1799 \global\let\@ordinalstringFamerican\@ordinalstringMUSenglish
1800 \global\let\@ordinalstringNamerican\@ordinalstringMUSenglish
1801 \global\let\@OrdinalstringMamerican\@OrdinalstringMUSenglish
1802 \global\let\@OrdinalstringFamerican\@OrdinalstringMUSenglish
1803 \global\let\@OrdinalstringNamerican\@OrdinalstringMUSenglish
```
### 9.4.2 fc-british.def

British definitions

\ProvidesFCLanguage{british}[2013/08/17]%

Load fc-english.def, if not already loaded

\FCloadlang{english}%

These are all just synonyms for the commands provided by fc-english.def.

```
1806 \global\let\@ordinalMbritish\@ordinalMenglish
1807 \global\let\@ordinalFbritish\@ordinalMenglish
1808 \global\let\@ordinalNbritish\@ordinalMenglish
1809 \global\let\@numberstringMbritish\@numberstringMenglish
1810 \global\let\@numberstringFbritish\@numberstringMenglish
1811 \global\let\@numberstringNbritish\@numberstringMenglish
1812 \global\let\@NumberstringMbritish\@NumberstringMenglish
1813 \global\let\@NumberstringFbritish\@NumberstringMenglish
1814 \global\let\@NumberstringNbritish\@NumberstringMenglish
1815 \global\let\@ordinalstringMbritish\@ordinalstringMenglish
1816 \global\let\@ordinalstringFbritish\@ordinalstringMenglish
1817 \global\let\@ordinalstringNbritish\@ordinalstringMenglish
1818 \global\let\@OrdinalstringMbritish\@OrdinalstringMenglish
1819 \global\let\@OrdinalstringFbritish\@OrdinalstringMenglish
1820 \global\let\@OrdinalstringNbritish\@OrdinalstringMenglish
```
## 9.4.3 fc-english.def

English definitions

\ProvidesFCLanguage{english}[2013/08/17]%

Define macro that converts a number or count register (first argument) to an ordinal, and stores the result in the second argument, which should be a control sequence.

```
1822 \newcommand*\@ordinalMenglish[2]{%
1823 \def\@fc@ord{}%
1824 \@orgargctr=#1\relax
1825 \@ordinalctr=#1%
1826 \@FCmodulo{\@ordinalctr}{100}%
1827 \ifnum\@ordinalctr=11\relax
1828 \def\@fc@ord{th}%
1829 \else
1830 \ifnum\@ordinalctr=12\relax
1831 \def\@fc@ord{th}%
1832 \else
1833 \ifnum\@ordinalctr=13\relax
1834 \def\@fc@ord{th}%
1835 \else
1836 \@FCmodulo{\@ordinalctr}{10}%
1837 \ifcase\@ordinalctr
1838 \def\@fc@ord{th}% case 0
1839 \or \def\@fc@ord{st}% case 1
1840 \or \def\@fc@ord{nd}% case 2
1841 \or \def\@fc@ord{rd}% case 3
1842 \else
1843 \def\@fc@ord{th}% default case
1844 \fi
1845 \fi
1846 \fi
1847 \fi
1848 \edef#2{\number#1\relax\noexpand\fmtord{\@fc@ord}}%
1849 }%
1850 \global\let\@ordinalMenglish\@ordinalMenglish
```
There is no gender difference in English, so make feminine and neuter the same as the masculine.

```
1851 \global\let\@ordinalFenglish=\@ordinalMenglish
1852 \global\let\@ordinalNenglish=\@ordinalMenglish
```
Define the macro that prints the value of a T<sub>E</sub>X count register as text. To make it easier, break it up into units, teens and tens. First, the units: the argument should be between 0 and 9 inclusive.

```
1853 \newcommand*\@@unitstringenglish[1]{%
```
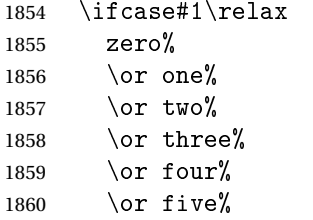

```
1861 \or six%
1862 \overline{\ar} seven%
1863 \or eight%
1864 \or nine%
1865 \fi
1866 }%
1867 \global\let\@@unitstringenglish\@@unitstringenglish
```
Next the tens, again the argument should be between 0 and 9 inclusive.

```
1868 \newcommand*\@@tenstringenglish[1]{%
1869 \ifcase#1\relax
1870 \or ten%
1871 \or twenty%
1872 \or thirty%
1873 \or forty%
1874 \or fifty%
1875 \or sixty%
1876 \or seventy%
1877 \or eighty%
1878 \or ninety%
1879 \fi
1880 }%
1881 \global\let\@@tenstringenglish\@@tenstringenglish
```
Finally the teens, again the argument should be between 0 and 9 inclusive.

```
1882 \newcommand*\@@teenstringenglish[1]{%
```

```
1883 \ifcase#1\relax
1884 ten%
1885 \overline{\arctan}1886 \or twelve%
1887 \or thirteen%
1888 \or fourteen%
1889 \or fifteen%
1890 \or sixteen%
1891 \or seventeen%
1892 \or eighteen%
1893 \or nineteen%
1894 \fi
1895 }%
1896 \global\let\@@teenstringenglish\@@teenstringenglish
```
As above, but with the initial letter in uppercase. The units:

```
1897 \newcommand*\@@Unitstringenglish[1]{%
```
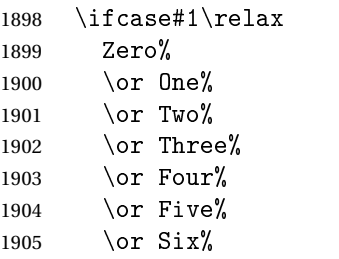

```
1906 \or Seven%
1907 \or Eight%
1908 \or Nine%
1909 \fi
1910 }%
1911 \global\let\@@Unitstringenglish\@@Unitstringenglish
  The tens:
1912 \newcommand*\@@Tenstringenglish[1]{%
1913 \ifcase#1\relax
1914 \or Ten%
1915 \qquad \qquad \text{New}1916 \or Thirty%
1917 \or Forty%
1918 \qquad \qquad \text{Pifty\%}1919 \or Sixty%
1920 \or Seventy%
1921 \or Eighty%
1922 \or Ninety%
1923 \ifmmode{\big\vert} \else{ 1923 \fi \ifmmode{\big\vert} \else{ 1923 \fi \ifmmode{\big\vert} \else{ 1923 \fi \ifmmode{\big\vert} \else{ h \fi \fi \ifmmode{\big\vert} \else{ h \fi \fi \ifmmode{\big\vert} \else{ h } \fi \ifmmode{\big\vert} \else{ h } \fi \ifmmode{\big\vert} \else{ h } \fi \ifmmode{\big\vert} \else{ h 1924 }%
1925 \global\let\@@Tenstringenglish\@@Tenstringenglish
  The teens:
1926 \newcommand*\@@Teenstringenglish[1]{%
1927 \ifcase#1\relax
1928 Ten%
1929 \or Eleven%
1930 \or Twelve%
1931 \or Thirteen%
1932 \or Fourteen%
1933 \or Fifteen%
1934 \or Sixteen%
1935 \or Seventeen%
1936 \or Eighteen%
1937 \or Nineteen%
1938 \fi
1939 }%
1940 \global\let\@@Teenstringenglish\@@Teenstringenglish
  This has changed in version 1.09, so that it now stores the result in the second
```
argument, but doesn't display anything. Since it only affects internal macros, it shouldn't affect documents created with older versions. (These internal macros are not meant for use in documents.)

```
1941 \newcommand*\@@numberstringenglish[2]{%
1942 \ifnum#1>99999
1943 \PackageError{fmtcount}{Out of range}%
1944 {This macro only works for values less than 100000}%
1945 \else
1946 \ifnum#1<0
```

```
1947 \PackageError{fmtcount}{Negative numbers not permitted}%
1948 {This macro does not work for negative numbers, however
1949 you can try typing "minus" first, and then pass the modulus of
1950 this number}%
1951 \ifmmode \big\vert 1951
1952 \fi
1953 \def#2{}%
1954 \@strctr=#1\relax \divide\@strctr by 1000\relax
1955 \ifnum\@strctr>9
1956 \divide\@strctr by 10
1957 \ifnum\@strctr>1\relax
1958 \let\@@fc@numstr#2\relax
1959 \edef#2{\@@fc@numstr\@tenstring{\@strctr}}%
1960 \@strctr=#1 \divide\@strctr by 1000\relax
1961 \@FCmodulo{\@strctr}{10}%
1962 \ifnum\@strctr>0\relax
1963 \let\@@fc@numstr#2\relax
1964 \edef#2{\@@fc@numstr-\@unitstring{\@strctr}}%
1965 \setminusfi
1966 \else
1967 \@strctr=#1\relax
1968 \divide\@strctr by 1000\relax
1969 \@FCmodulo{\@strctr}{10}%
1970 \let\@@fc@numstr#2\relax
1971 \edef#2{\@@fc@numstr\@teenstring{\@strctr}}%
1972 \fi
1973 \let\@@fc@numstr#2\relax
1974 \edef#2{\@@fc@numstr\ \@thousand}%
1975 \else
1976 \ifnum\@strctr>0\relax
1977 \let\@@fc@numstr#2\relax
1978 \edef#2{\@@fc@numstr\@unitstring{\@strctr}\ \@thousand}%
1979 \fi
1980 \overline{1}1981 \@strctr=#1\relax \@FCmodulo{\@strctr}{1000}%
1982 \divide\@strctr by 100
1983 \ifnum\@strctr>0\relax
1984 \ifnum#1>1000\relax
1985 \let\@@fc@numstr#2\relax
1986 \edef#2{\@@fc@numstr\ }%
1987 \fi
1988 \let\@@fc@numstr#2\relax
1989 \edef#2{\@@fc@numstr\@unitstring{\@strctr}\ \@hundred}%
1990 \fi
1991 \@strctr=#1\relax \@FCmodulo{\@strctr}{100}%
1992 \ifnum#1>100\relax
1993 \ifnum\@strctr>0\relax
1994 \let\@@fc@numstr#2\relax
1995 \edef#2{\@@fc@numstr\ \@andname\ }%
```

```
1996 \fi
1997 \fi
1998 \ifnum\@strctr>19\relax
1999 \divide\@strctr by 10\relax
2000 \let\@@fc@numstr#2\relax
2001 \edef#2{\@@fc@numstr\@tenstring{\@strctr}}%
2002 \@strctr=#1\relax \@FCmodulo{\@strctr}{10}%
2003 \ifnum\@strctr>0\relax
2004 \let\@@fc@numstr#2\relax
2005 \edef#2{\@@fc@numstr-\@unitstring{\@strctr}}%
2006 \fi
2007 \else
2008 \ifnum\@strctr<10\relax
2009 \ifnum\@strctr=0\relax
2010 \ifnum#1<100\relax
2011 \let\@@fc@numstr#2\relax
2012 \edef#2{\@@fc@numstr\@unitstring{\@strctr}}%
2013 \qquad \qquad \fi
2014 \else
2015 \let\@@fc@numstr#2\relax
2016 \edef#2{\@@fc@numstr\@unitstring{\@strctr}}%
2017 \ifmmode{\big\vert} \else{ 2017 \fi 1
2018 \else
2019 \@FCmodulo{\@strctr}{10}%
2020 \let\@@fc@numstr#2\relax
2021 \edef#2{\@@fc@numstr\@teenstring{\@strctr}}%
2022 \fi
2023 \fi
2024 }%
2025 \global\let\@@numberstringenglish\@@numberstringenglish
 All lower case version, the second argument must be a control sequence.
2026 \DeclareRobustCommand{\@numberstringMenglish}[2]{%
2027 \let\@unitstring=\@@unitstringenglish
2028 \let\@teenstring=\@@teenstringenglish
2029 \let\@tenstring=\@@tenstringenglish
2030 \def\@hundred{hundred}\def\@thousand{thousand}%
2031 \def\@andname{and}%
2032 \@@numberstringenglish{#1}{#2}%
2033 }%
2034 \global\let\@numberstringMenglish\@numberstringMenglish
```
There is no gender in English, so make feminine and neuter the same as the masculine.

```
2035 \global\let\@numberstringFenglish=\@numberstringMenglish
2036 \global\let\@numberstringNenglish=\@numberstringMenglish
```
This version makes the first letter of each word an uppercase character (except "and"). The second argument must be a control sequence.

\newcommand\*\@NumberstringMenglish[2]{%

```
2038 \let\@unitstring=\@@Unitstringenglish
2039 \let\@teenstring=\@@Teenstringenglish
2040 \let\@tenstring=\@@Tenstringenglish
2041 \def\@hundred{Hundred}\def\@thousand{Thousand}%
2042 \def\@andname{and}%
2043 \@@numberstringenglish{#1}{#2}%
2044 }%
```
\global\let\@NumberstringMenglish\@NumberstringMenglish

There is no gender in English, so make feminine and neuter the same as the masculine.

```
2046 \global\let\@NumberstringFenglish=\@NumberstringMenglish
2047 \global\let\@NumberstringNenglish=\@NumberstringMenglish
```
Define a macro that produces an ordinal as a string. Again, break it up into units, teens and tens. First the units:

```
2048 \newcommand*\@@unitthstringenglish[1]{%
```

```
2049 \ifcase#1\relax
2050 zeroth%
2051 \qquad \qquad \or first%
2052 \or second%
2053 \qquad \qquad \text{or third\%}2054 \or fourth%
2055 \qquad \qquad \text{if th}2056 \or sixth%
2057 \or seventh%
2058 \or eighth%
2059 \or ninth%
2060 \setminusfi
2061 }%
2062 \global\let\@@unitthstringenglish\@@unitthstringenglish
 Next the tens:
2063 \newcommand*\@@tenthstringenglish[1]{%
2064 \ifcase#1\relax
2065 \or tenth%
2066 \or twentieth%
2067 \or thirtieth%
2068 \or fortieth%
2069 \or fiftieth%
2070 \or sixtieth%
2071 \or seventieth%
2072 \or eightieth%
2073 \or ninetieth%
2074 \fi
2075 }%
2076 \global\let\@@tenthstringenglish\@@tenthstringenglish
```
# The teens:

```
2077 \newcommand*\@@teenthstringenglish[1]{%
2078 \ifcase#1\relax
```
```
2079 tenth%
2080 \or eleventh%
2081 \or twelfth%
2082 \or thirteenth%
2083 \or fourteenth%
2084 \or fifteenth%
2085 \or sixteenth%
2086 \or seventeenth%
2087 \or eighteenth%
2088 \or nineteenth%
2089 \fi
2090 }%
2091 \global\let\@@teenthstringenglish\@@teenthstringenglish
 As before, but with the first letter in upper case. The units:
2092 \newcommand*\@@Unitthstringenglish[1]{%
```

```
2093 \ifcase#1\relax
2094 Zeroth%
2095 \or First%
2096 \or Second%
2097 \or Third%
2098 \or Fourth%
2099 \qquad \qquad \text{Diffth}\%2100 \or Sixth%
2101 \or Seventh%
2102 \or Eighth%
2103 \or Ninth%
2104 \overline{f}2105 }%
2106 \global\let\@@Unitthstringenglish\@@Unitthstringenglish
 The tens:
2107 \newcommand*\@@Tenthstringenglish[1]{%
2108 \ifcase#1\relax
2109 \or Tenth%
2110 \or Twentieth%
2111 \or Thirtieth%
2112 \or Fortieth%
2113 \or Fiftieth%
2114 \or Sixtieth%
2115 \or Seventieth%
2116 \or Eightieth%
2117 \or Ninetieth%
2118 \ifmmode{\big\vert} \else{0.15}{115}\fi2119 }%
2120 \global\let\@@Tenthstringenglish\@@Tenthstringenglish
 The teens:
2121 \newcommand*\@@Teenthstringenglish[1]{%
2122 \ifcase#1\relax
2123 Tenth%
```

```
2124 \or Eleventh%
2125 \or Twelfth%
2126 \or Thirteenth%
2127 \or Fourteenth%
2128 \or Fifteenth%
2129 \or Sixteenth%
2130 \or Seventeenth%
2131 \or Eighteenth%
2132 \or Nineteenth%
2133 \fi
2134 }%
2135 \global\let\@@Teenthstringenglish\@@Teenthstringenglish
 Again, as from version 1.09, this has been changed to take two arguments,
 where the second argument is a control sequence. The resulting text is stored
 in the control sequence, and nothing is displayed.
2136 \newcommand*\@@ordinalstringenglish[2]{%
2137 \@strctr=#1\relax
2138 \ifnum#1>99999
2139 \PackageError{fmtcount}{Out of range}%
2140 {This macro only works for values less than 100000 (value given: \number\@strctr)}%
2141 \else
2142 \ifnum#1<0
2143 \PackageError{fmtcount}{Negative numbers not permitted}%
2144 {This macro does not work for negative numbers, however
2145 you can try typing "minus" first, and then pass the modulus of
2146 this number}%
2147 \overline{1}2148 \def \#2{\}2149 \overline{1}2150 \@strctr=#1\relax \divide\@strctr by 1000\relax
2151 \ifnum\@strctr>9\relax
 #1 is greater or equal to 10000
2152 \divide\@strctr by 10
2153 \ifnum\@strctr>1\relax
2154 \let\@@fc@ordstr#2\relax
2155 \edef#2{\@@fc@ordstr\@tenstring{\@strctr}}%
```
2161 \edef#2{\@@fc@ordstr-\@unitstring{\@strctr}}%

\@strctr=#1\relax \divide\@strctr by 1000\relax

2167 \edef#2{\@@fc@ordstr\@teenstring{\@strctr}}%

\@strctr=#1\relax

2162  $\qquad \qquad$ 1 \else

2157 \divide\@strctr by 1000\relax \@FCmodulo{\@strctr}{10}% \ifnum\@strctr>0\relax \let\@@fc@ordstr#2\relax

 \@FCmodulo{\@strctr}{10}% \let\@@fc@ordstr#2\relax

```
2168 \fi
2169 \@strctr=#1\relax \@FCmodulo{\@strctr}{1000}%
2170 \ifnum\@strctr=0\relax
2171 \let\@@fc@ordstr#2\relax
2172 \edef#2{\@@fc@ordstr\ \@thousandth}%
2173 \else
2174 \let\@@fc@ordstr#2\relax
2175 \edef#2{\@@fc@ordstr\ \@thousand}%
2176 \fi
2177 \else
2178 \ifnum\@strctr>0\relax
2179 \let\@@fc@ordstr#2\relax
2180 \edef#2{\@@fc@ordstr\@unitstring{\@strctr}}%
2181 \@strctr=#1\relax \@FCmodulo{\@strctr}{1000}%
2182 \let\@@fc@ordstr#2\relax
2183 \ifnum\@strctr=0\relax
2184 \edef#2{\@@fc@ordstr\ \@thousandth}%
2185 \else
2186 \edef#2{\@@fc@ordstr\ \@thousand}%
2187 \setminusfi
2188 \fi
2189 \text{ t}2190 \@strctr=#1\relax \@FCmodulo{\@strctr}{1000}%
2191 \divide\@strctr by 100
2192 \ifnum\@strctr>0\relax
2193 \ifnum#1>1000\relax
2194 \let\@@fc@ordstr#2\relax
2195 \edef#2{\@@fc@ordstr\ }%
2196 \ifmmode{\big\vert} \else{ 2196 \fi \fi
2197 \let\@@fc@ordstr#2\relax
2198 \edef#2{\@@fc@ordstr\@unitstring{\@strctr}}%
2199 \@strctr=#1\relax \@FCmodulo{\@strctr}{100}%
2200 \let\@@fc@ordstr#2\relax
2201 \ifnum\@strctr=0\relax
2202 \edef#2{\@@fc@ordstr\ \@hundredth}%
2203 \else
2204 \edef#2{\@@fc@ordstr\ \@hundred}%
2205 \fi
2206 \text{ t}2207 \@strctr=#1\relax \@FCmodulo{\@strctr}{100}%
2208 \ifnum#1>100\relax
2209 \ifnum\@strctr>0\relax
2210 \let\@@fc@ordstr#2\relax
2211 \edef#2{\@@fc@ordstr\ \@andname\ }%
2212 \ifmmode{\big\vert} \fi
2213 fi
2214 \ifnum\@strctr>19\relax
2215 \@tmpstrctr=\@strctr
2216 \divide\@strctr by 10\relax
```

```
2217 \@FCmodulo{\@tmpstrctr}{10}%
2218 \let\@@fc@ordstr#2\relax
2219 \ifnum\@tmpstrctr=0\relax
2220 \edef#2{\@@fc@ordstr\@tenthstring{\@strctr}}%
2221 \else
2222 \edef#2{\@@fc@ordstr\@tenstring{\@strctr}}%
2223 \fi
2224 \@strctr=#1\relax \@FCmodulo{\@strctr}{10}%
2225 \ifnum\@strctr>0\relax
2226 \let\@@fc@ordstr#2\relax
2227 \edef#2{\@@fc@ordstr-\@unitthstring{\@strctr}}%
2228 \ifmmode{\big\vert} \fi
2229 \else
2230 \ifnum\@strctr<10\relax
2231 \ifnum\@strctr=0\relax
2232 \ifnum#1<100\relax
2233 \let\@@fc@ordstr#2\relax
2234 \edef#2{\@@fc@ordstr\@unitthstring{\@strctr}}%
2235 \qquad \qquad \qquad \qquad \qquad \qquad \qquad \qquad \qquad \qquad \qquad \qquad \qquad \qquad \qquad \qquad \qquad \qquad \qquad \qquad \qquad \qquad \qquad \qquad \qquad \qquad \qquad \qquad \qquad \qquad \qquad \qquad \qquad \qquad \qquad \qquad \q2236 \else
2237 \let\@@fc@ordstr#2\relax
2238 \edef#2{\@@fc@ordstr\@unitthstring{\@strctr}}%
2239 \ifmmode{\big\vert} \else{ 2239 \fi
2240 \else
2241 \@FCmodulo{\@strctr}{10}%
2242 \let\@@fc@ordstr#2\relax
2243 \edef#2{\@@fc@ordstr\@teenthstring{\@strctr}}%
2244 \ifmmode \searrow \else 1244 \fi
2245 \fi
2246 \frac{1}{2}2247 \global\let\@@ordinalstringenglish\@@ordinalstringenglish
  All lower case version. Again, the second argument must be a control sequence
  in which the resulting text is stored.
2248 \DeclareRobustCommand{\@ordinalstringMenglish}[2]{%
2249 \let\@unitthstring=\@@unitthstringenglish
2250 \let\@teenthstring=\@@teenthstringenglish
2251 \let\@tenthstring=\@@tenthstringenglish
2252 \let\@unitstring=\@@unitstringenglish
2253 \let\@teenstring=\@@teenstringenglish
2254 \let\@tenstring=\@@tenstringenglish
2255 \def\@andname{and}%
2256 \def\@hundred{hundred}\def\@thousand{thousand}%
```
\def\@hundredth{hundredth}\def\@thousandth{thousandth}%

```
2258 \@@ordinalstringenglish{#1}{#2}%
```

```
2259 }%
```
\global\let\@ordinalstringMenglish\@ordinalstringMenglish

No gender in English, so make feminine and neuter same as masculine: \global\let\@ordinalstringFenglish=\@ordinalstringMenglish

\global\let\@ordinalstringNenglish=\@ordinalstringMenglish

First letter of each word in upper case:

```
2263 \DeclareRobustCommand{\@OrdinalstringMenglish}[2]{%
2264 \let\@unitthstring=\@@Unitthstringenglish
2265 \let\@teenthstring=\@@Teenthstringenglish
2266 \let\@tenthstring=\@@Tenthstringenglish
2267 \let\@unitstring=\@@Unitstringenglish
2268 \let\@teenstring=\@@Teenstringenglish
2269 \let\@tenstring=\@@Tenstringenglish
2270 \def\@andname{and}%
2271 \def\@hundred{Hundred}\def\@thousand{Thousand}%
2272 \def\@hundredth{Hundredth}\def\@thousandth{Thousandth}%
2273 \@@ordinalstringenglish{#1}{#2}%
2274 }%
2275 \global\let\@OrdinalstringMenglish\@OrdinalstringMenglish
 No gender in English, so make feminine and neuter same as masculine:
```
 \global\let\@OrdinalstringFenglish=\@OrdinalstringMenglish \global\let\@OrdinalstringNenglish=\@OrdinalstringMenglish

### 9.4.4 fc-francais.def

```
2278 \ProvidesFCLanguage{francais}[2013/08/17]%
2279 \FCloadlang{french}%
```

```
Set francais to be equivalent to french.
2280 \global\let\@ordinalMfrancais=\@ordinalMfrench
2281 \global\let\@ordinalFfrancais=\@ordinalFfrench
2282 \global\let\@ordinalNfrancais=\@ordinalNfrench
2283 \global\let\@numberstringMfrancais=\@numberstringMfrench
2284 \global\let\@numberstringFfrancais=\@numberstringFfrench
2285 \global\let\@numberstringNfrancais=\@numberstringNfrench
2286 \global\let\@NumberstringMfrancais=\@NumberstringMfrench
2287 \global\let\@NumberstringFfrancais=\@NumberstringFfrench
2288 \global\let\@NumberstringNfrancais=\@NumberstringNfrench
2289 \global\let\@ordinalstringMfrancais=\@ordinalstringMfrench
2290 \global\let\@ordinalstringFfrancais=\@ordinalstringFfrench
2291 \global\let\@ordinalstringNfrancais=\@ordinalstringNfrench
2292 \global\let\@OrdinalstringMfrancais=\@OrdinalstringMfrench
2293 \global\let\@OrdinalstringFfrancais=\@OrdinalstringFfrench
2294 \global\let\@OrdinalstringNfrancais=\@OrdinalstringNfrench
```
## 9.4.5 fc-french.def

Definitions for French.

\ProvidesFCLanguage{french}[2012/10/24]%

Package fcprefix is needed to format the prefix 〈*n*〉 in 〈*n*〉illion or 〈*n*〉illiard. Big numbers were developped based on reference: [http://www.alain.be/boece/noms\\_de\\_nombre.html](http://www.alain.be/boece/noms_de_nombre.html) (Package now loaded by fmtcount)

Options for controlling plural mark. First of all we define some temporary macro \fc@french@set@plural in order to factorize code that defines an plural mark option: #1 key name, #2 key value, #3 configuration index for 'reformed', #4 configuration index for 'traditional', #5 configuration index for 'reformed o', and #6 configuration index for 'traditional o'. 2296 \def\fc@french@set@plural#1#2#3#4#5#6{% 2297 \ifthenelse{\equal{#2}{reformed}}{% 2298 \expandafter\def\csname fc@frenchoptions@#1@plural\endcsname{#3}% 2299 }{% 2300 \ifthenelse{\equal{#2}{traditional}}{% 2301 \expandafter\def\csname fc@frenchoptions@#1@plural\endcsname{#4}%  $2302$  } {% 2303 \ifthenelse{\equal{#2}{reformed o}}{% 2304 \expandafter\def\csname fc@frenchoptions@#1@plural\endcsname{#5}% 2305 } $\{\%$ 2306 \ifthenelse{\equal{#2}{traditional o}}{% 2307 \expandafter\def\csname fc@frenchoptions@#1@plural\endcsname{#6}%  $2308$  } {% 2309 \ifthenelse{\equal{#2}{always}}{% 2310 \expandafter\def\csname fc@frenchoptions@#1@plural\endcsname{0}%  $2311$  } {% 2312  $\ifthenelse{\eq{+2}{new}+1$ 2313 \expandafter\def\csname fc@frenchoptions@#1@plural\endcsname{1}% 2314 }{% 2315 \ifthenelse{\equal{#2}{multiple}}{% 2316 \expandafter\def\csname fc@frenchoptions@#1@plural\endcsname{2}%  $2317$  } { % 2318  $\ifthenelse{\eq{#2}{multiple g-last}}{$ 2319 \expandafter\def\csname fc@frenchoptions@#1@plural\endcsname{3}% 2320 }{% 2321 \ifthenelse{\equal{#2}{multiple l-last}}{% 2322 \expandafter\def\csname fc@frenchoptions@#1@plural\endcsname{4}% 2323 }{% 2324 \ifthenelse{\equal{#2}{multiple lng-last}}{% 2325 \expandafter\def\csname fc@frenchoptions@#1@plural\endcsname{5}%  $2326$  } {% 2327 \ifthenelse{\equal{#2}{multiple ng-last}}{% 2328 \expandafter\def\csname fc@frenchoptions@#1@plural\endcsname{6}% 2329  ${}^{2329}$ 2330 \PackageError{fmtcount}{Unexpected argument}{% <sup>2331</sup> '#2' was unexpected: french option '#1 plural' expects 'reformed' 2332 'reformed o', 'traditional o', 'always', 'never', 'multiple', 'mu 2333 'multiple l-last', 'multiple lng-last', or 'multiple ng-last'.% 2334 }}}}}}}}}}}}}

Now a shorthand \@tempa is defined just to define all the options controlling plural mark. This shorthand takes into account that 'reformed' and 'traditional' have the same effect, and so do 'reformed o' and 'traditional  $\circ$ '.

```
2335 \def\@tempa#1#2#3{%
2336 \define@key{fcfrench}{#1 plural}[reformed]{%
2337 \fc@french@set@plural{#1}{##1}{#2}{#2}{#3}{#3}%
2338 }%
2339 }
2340 \@tempa{vingt}{4}{5}
2341 \@tempa{cent}{4}{5}
2342 \@tempa{mil}{0}{0}
2343 \@tempa{n-illion}{2}{6}
2344 \@tempa{n-illiard}{2}{6}
 For option 'all plural' we cannot use the \@tempa shorthand, because 'all
 plural' is just a multiplexer.
2345 \define@key{fcfrench}{all plural}[reformed]{%
2346 \csname KV@fcfrench@vingt plural\endcsname{#1}%
2347 \csname KV@fcfrench@cent plural\endcsname{#1}%
2348 \csname KV@fcfrench@mil plural\endcsname{#1}%
2349 \csname KV@fcfrench@n-illion plural\endcsname{#1}%
2350 \csname KV@fcfrench@n-illiard plural\endcsname{#1}%
2351 }
 Now options 'dash or space', we have three possible key values:
 traditional use dash for numbers below 100, except when 'et' is used, and
               space otherwise
    reformed reform of 1990, use dash except with million & milliard, and
               suchlikes, i.e. 〈n〉illion and 〈n〉illiard,
      always always use dashes to separate all words
2352 \define@key{fcfrench}{dash or space}[reformed]{%
2353 \ifthenelse{\equal{#1}{traditional}}{%
2354 \let\fc@frenchoptions@supermillion@dos\space%
2355 \let\fc@frenchoptions@submillion@dos\space
2356 }\{\%2357 \ifthenelse{\equal{#1}{reformed}\or\equal{#1}{1990}}{%
2358 \let\fc@frenchoptions@supermillion@dos\space
2359 \def\fc@frenchoptions@submillion@dos{-}%
2360 } {%
2361 \ifthenelse{\equal{#1}{always}}{%
2362 \def\fc@frenchoptions@supermillion@dos{-}%
2363 \def\fc@frenchoptions@submillion@dos{-}%
2364 } {%
2365 \PackageError{fmtcount}{Unexpected argument}{%
2366 French option 'dash or space' expects 'always', 'reformed' or 'traditional'
2367 }
2368 }%
```
}%

```
2370 }%
2371 }
 Option 'scale', can take 3 possible values:
       long for which \langle n \rangleillions & \langle n \rangleilliards are used with 10^{6 \times n} =
               1\langle n \rangleillion, and 10^{6 \times n+3} = 1\langle n \rangleilliard
      short for which \langle n \rangle illions only are used with 10^{3 \times n+3} = 1 \langle n \rangle illion
 recursive for which 10^{18} = un milliard de milliards
2372 \define@key{fcfrench}{scale}[recursive]{%
2373 \ifthenelse{\equal{#1}{long}}{%
2374 \let\fc@poweroften\fc@@pot@longscalefrench
2375 }\{\%2376 \ifthenelse{\equal{#1}{recursive}}{%
2377 \let\fc@poweroften\fc@@pot@recursivefrench
2378 \{<sup>1</sup>
2379 \ifthenelse{\equal{#1}{short}}{%
2380 \let\fc@poweroften\fc@@pot@shortscalefrench
2381 }\{\%2382 \PackageError{fmtcount}{Unexpected argument}{%
2383 French option 'scale' expects 'long', 'recursive' or 'short'
2384 }
2385 }%
2386 }%
2387 }%
2388 }
 Option 'n-illiard upto' is ignored if 'scale' is different from 'long'. It can
 take the following values:
 infinity in that case 〈n〉illard are never disabled,
     infty this is just a shorthand for 'infinity', and
         n any integer that is such that n > 0, and that \forall k \in \mathbb{N}, k \ge n, number
              10^{6 \times k+3} will be formatted as "mille \langle n \rangleillions"
2389 \define@key{fcfrench}{n-illiard upto}[infinity]{%
2390 \ifthenelse{\equal{#1}{infinity}}{%
2391 \def\fc@longscale@nilliard@upto{0}%
2392 }{%
2393 \ifthenelse{\equal{#1}{infty}}{%
2394 \def\fc@longscale@nilliard@upto{0}%
2395 }{%
2396 \if Q\ifnum9<1#1Q\fi\else
2397 \PackageError{fmtcount}{Unexpected argument}{%
2398 French option 'milliard threshold' expects 'infinity', or equivalently 'infty', or
2399 integer.}%
2400 \qquad \qquad \fi
2401 \def\fc@longscale@nilliard@upto{#1}%
2402 } }%
2403 }
```
Now, the options 'france', 'swiss' and 'belgian' are defined to select the dialect to use. Macro \@tempa is just a local shorthand to define each one of this option.

```
2404 \def\@tempa#1{%
2405 \define@key{fcfrench}{#1}[]{%
2406 \PackageError{fmtcount}{Unexpected argument}{French option with key '#1' does not take
2407 any value}}%
2408 \expandafter\def\csname KV@fcfrench@#1@default\endcsname{%
2409 \def\fmtcount@french{#1}}%
2410 }%
2411 \@tempa{france}\@tempa{swiss}\@tempa{belgian}%
```
Now, option 'dialect' is now defined so that 'france', 'swiss' and 'belgian' can also be used as key values, which is more conventional although less concise.

```
2412 \define@key{fcfrench}{dialect}[france]{%
2413 \ifthenelse{\equal{#1}{france}
2414 \or\equal{#1}{swiss}2415 \or\equal{#1}{belgian}{}2416 \det\int\mathcal{f} = 2416 \det\int\mathcal{f} = 2416 \det\int\mathcal{f} + 2416 \det\int\mathcal{f} + 2416 \det\int\mathcal{f} + 2416 \det\int\mathcal{f} + 2416 \det\int\mathcal{f} + 2416 \det\int\mathcal{f} + 2416 \det\int\mathcal{f} + 2416 \det\int\mathcal{f} + 2416 \det\int\mathcal{f} + 2
2417 \PackageError{fmtcount}{Invalid value '#1' to french option dialect key}
2418 {Option 'french' can only take the values 'france',
2419 'belgian' or 'swiss'}}}
```
The option mil plural mark allows to make the plural of mil to be regular,

i.e. mils, instead of mille. By default it is 'le'.

```
2420 \define@key{fcfrench}{mil plural mark}[le]{%
2421 \def\fc@frenchoptions@mil@plural@mark{#1}}
```
Definition of case handling macros. This should be moved somewhere else to be commonalized between all languages.

```
2422 \def\fc@UpperCaseFirstLetter#1#2\@nil{%
2423 \uppercase\{ \text{\#1} \text{\#2} \}2424
2425 \def\fc@CaseIden#1\@nil{%
2426 #1%
2427 }
2428 \def\fc@UpperCaseAll#1\@nil{%
2429 \uppercase{#1}%
2430 }
2431
2432 \let\fc@case\fc@CaseIden
2433
```
\@ ordinalMfrench

```
2434 \newcommand*{\@ordinalMfrench}[2]{%
2435 \iffmtord@abbrv
2436 \edef#2{\number#1\relax\noexpand\fmtord{e}}%
2437 \else
2438 \ifnum#1=1\relax
2439 \edef#2{\number#1\relax\noexpand\fmtord{er}}%
2440 \else
```

```
2441 \edef#2{\number#1\relax\noexpand\fmtord{eme}}%
2442 \overline{f}2443\ifi}
```

```
\@ ordinalFfrench
```

```
2444 \newcommand*{\@ordinalFfrench}[2]{%
2445 \iffmtord@abbrv
2446 \edef#2{\number#1\relax\noexpand\fmtord{e}}%
2447 \else
2448 \ifnum#1=1 %
2449 \edef#2{\number#1\relax\noexpand\fmtord{i\'ere}}%
2450 \else
2451 \edef#2{\number#1\relax\noexpand\fmtord{i\'eme}}%
2452 \setminusfi
2453 \fi}
```
In French neutral gender and masculine gender are formally identical. 2454 \let\@ordinalNfrench\@ordinalMfrench

```
\@ @unitstringfrench
```

```
2455 \newcommand*{\@@unitstringfrench}[1]{%
2456 \noexpand\fc@case
2457 \ifcase#1 %
2458 z\backslash'ero\%2459 \or un%
2460 \or deux%
2461 \or trois%
2462 \or quatre%
2463 \or cinq%
2464 \or six%
2465 \text{ or} sept%
2466 \or huit%
2467 \or neuf%
2468 fi
2469 \noexpand\@nil
2470 }
```
\@ @tenstringfrench

```
2471 \newcommand*{\@@tenstringfrench}[1]{%
2472 \noexpand\fc@case
2473 \ifcase#1 %
2474 \or dix%
2475 \text{ or vingt}2476 \or trente%
2477 \or quarante%
2478 \or cinquante%
2479 \or soixante%
2480 \or septante%
2481 \or huitante%
2482 \or nonante%
2483 \or cent%
```

```
2484\overline{1}2485 \noexpand\@nil
   2486 }
\@ @teenstringfrench
   2487 \newcommand*{\@@teenstringfrench}[1]{%
   2488 \noexpand\fc@case
   2489 \ifcase#1 %
   2490 dix%
   2491 \or onze%
   2492 \or douze%
   2493 \or treize%
   2494 \or quatorze%
   2495 \or quinze%
   2496 \or seize%
   2497 \or dix\noexpand\@nil-\noexpand\fc@case sept%
   2498 \or dix\noexpand\@nil-\noexpand\fc@case huit%
   2499 \or dix\noexpand\@nil-\noexpand\fc@case neuf%
   2500 \setminus fi2501 \noexpand\@nil
   2502 }
\@ @seventiesfrench
   2503 \newcommand*{\@@seventiesfrench}[1]{%
   2504 \@tenstring{6}%
   2505 \rightarrow 1 fnum#1=1 %
   2506 \fc@frenchoptions@submillion@dos\@andname\fc@frenchoptions@submillion@dos
   2507 \else
   2508 - %2509 \overline{1}2510 \@teenstring{#1}%
   2511 }
\@ @eightiesfrench Macro \@@eightiesfrench is used to format numbers in the
     interval [80.. 89]. Argument as follows:
     #1 digit d_w such that the number to be formatted is 80 + d_wImplicit arguments as:
     \count0 weight w of the number d_{w+1}d_w to be formatted
     \count1 same as \#1
     \count6 input, counter giving the least weight of non zero digits in top level
```
- formatted number integral part, with rounding down to a multiple of 3,
- \count9 input, counter giving the power type of the power of ten following the eighties to be formatted; that is '1' for "mil" and '2' for "〈*n*〉illion|〈*n*〉illiard".

```
2512 \newcommand*\@@eightiesfrench[1]{%
```

```
2513 \fc@case quatre\@nil-\noexpand\fc@case vingt%
```

```
2514 \ifnum#1>0 %
```

```
2515 \ifnum\fc@frenchoptions@vingt@plural=0 % vingt plural=always
```

```
2516 s%
2517 \overline{f}2518 \noexpand\@nil
2519 -\@unitstring{#1}%
2520 \else
2521 \ifcase\fc@frenchoptions@vingt@plural\space
2522 s% 0: always
2523 \or
2524 % 1: never
2525 \overline{\ar}2526 s% 2: multiple
2527 \or
2528 % 3: multiple g-last
2529 \ifnum\count0=\count6\ifnum\count9=0 s\fi\fi
2530 \or
2531 % 4: multiple l-last
2532 \iintnum\count9=1 %2533 \else
2534 S''_02535 \setminusfi
2536 \or2537 % 5: multiple lng-last
2538 \ifnum\count9=1 %
2539 \else
2540 \ifnum\count0>0 %2541 s<sup>%</sup>
2542 \qquad \qquad \int fi
2543 \fi
2544 \or
2545 % or 6: multiple ng-last
2546 \iintnum\count0>0 %2547 s<sup>%</sup>
2548 \fi
2549 \setminusfi
2550 \noexpand\@nil
2551 \text{ t}2552 }
2553 \newcommand*{\@@ninetiesfrench}[1]{%
2554 \fc@case quatre\@nil-\noexpand\fc@case vingt%
2555 \ifnum\fc@frenchoptions@vingt@plural=0 % vingt plural=always
2556 s%
2557 \overline{1}2558 \noexpand\@nil
2559 - \text{Uteenstring}_{41}2560 }
2561 \newcommand*{\@@seventiesfrenchswiss}[1]{%
2562 \@tenstring{7}%
2563 \ifnum#1=1\\ \mathbb{Q}2564 \ifnum#1>1-\fi
```

```
2565 \ifnum#1>0 \@unitstring{#1}\fi
2566 }
2567 \newcommand*{\@@eightiesfrenchswiss}[1]{%
2568 \@tenstring{8}%
2569 \ifnum#1=1\\ \mathcal{Q} \iflim_{n \in \mathbb{Z}}2570 \ifnum#1>1-\ifntan#12571 \ifnum#1>0 \@unitstring{#1}\fi
2572 }
2573 \newcommand*{\@@ninetiesfrenchswiss}[1]{%
2574 \@tenstring{9}%
2575 \ifnum#1=1\\ \mathcal{Q}2576 \ifnum#1>1-\fi
2577 \ifnum#1>0 \@unitstring{#1}\fi
2578 }
```
\fc @french@common Macro \fc@french@common does all the preliminary settings common to all French dialects & formatting options.

```
2579 \newcommand*\fc@french@common{%
2580 \let\@unitstring=\@@unitstringfrench
2581 \let\@teenstring=\@@teenstringfrench
2582 \let\@tenstring=\@@tenstringfrench
2583 \def\@hundred{cent}%
2584 \def\@andname{et}%
2585 }
2586 \DeclareRobustCommand{\@numberstringMfrenchswiss}[2]{%
2587 \let\fc@case\fc@CaseIden
2588 \fc@french@common
2589 \let\@seventies=\@@seventiesfrenchswiss
2590 \let\@eighties=\@@eightiesfrenchswiss
2591 \let\@nineties=\@@ninetiesfrenchswiss
2592 \let\fc@nbrstr@preamble\@empty
2593 \let\fc@nbrstr@postamble\@empty
2594 \@@numberstringfrench{#1}{#2}}
2595 \DeclareRobustCommand{\@numberstringMfrenchfrance}[2]{%
2596 \let\fc@case\fc@CaseIden
2597 \fc@french@common
2598 \let\@seventies=\@@seventiesfrench
2599 \let\@eighties=\@@eightiesfrench
2600 \let\@nineties=\@@ninetiesfrench
2601 \let\fc@nbrstr@preamble\@empty
2602 \let\fc@nbrstr@postamble\@empty
2603 \@@numberstringfrench{#1}{#2}}
2604 \DeclareRobustCommand{\@numberstringMfrenchbelgian}[2]{%
2605 \let\fc@case\fc@CaseIden
2606 \fc@french@common
2607 \let\@seventies=\@@seventiesfrenchswiss
2608 \let\@eighties=\@@eightiesfrench
2609 \let\@nineties=\@@ninetiesfrench
```
\let\fc@nbrstr@preamble\@empty

```
2611 \let\fc@nbrstr@postamble\@empty
2612 \@@numberstringfrench{#1}{#2}}
2613 \let\@numberstringMfrench=\@numberstringMfrenchfrance
2614 \DeclareRobustCommand{\@numberstringFfrenchswiss}[2]{%
2615 \let\fc@case\fc@CaseIden
2616 \fc@french@common
2617 \let\@seventies=\@@seventiesfrenchswiss
2618 \let\@eighties=\@@eightiesfrenchswiss
2619 \let\@nineties=\@@ninetiesfrenchswiss
2620 \let\fc@nbrstr@preamble\fc@@nbrstr@Fpreamble
2621 \let\fc@nbrstr@postamble\@empty
2622 \@@numberstringfrench{#1}{#2}}
2623 \DeclareRobustCommand{\@numberstringFfrenchfrance}[2]{%
2624 \let\fc@case\fc@CaseIden
2625 \fc@french@common
2626 \let\@seventies=\@@seventiesfrench
2627 \let\@eighties=\@@eightiesfrench
2628 \let\@nineties=\@@ninetiesfrench
2629 \let\fc@nbrstr@preamble\fc@@nbrstr@Fpreamble
2630 \let\fc@nbrstr@postamble\@empty
2631 \@@numberstringfrench{#1}{#2}}
2632 \DeclareRobustCommand{\@numberstringFfrenchbelgian}[2]{%
2633 \let\fc@case\fc@CaseIden
2634 \fc@french@common
2635 \let\@seventies=\@@seventiesfrenchswiss
2636 \let\@eighties=\@@eightiesfrench
2637 \let\@nineties=\@@ninetiesfrench
2638 \let\fc@nbrstr@preamble\fc@@nbrstr@Fpreamble
2639 \let\fc@nbrstr@postamble\@empty
2640 \@@numberstringfrench{#1}{#2}}
2641 \let\@numberstringFfrench=\@numberstringFfrenchfrance
2642 \let\@ordinalstringNfrench\@ordinalstringMfrench
2643 \DeclareRobustCommand{\@NumberstringMfrenchswiss}[2]{%
2644 \let\fc@case\fc@UpperCaseFirstLetter
2645 \fc@french@common
2646 \let\@seventies=\@@seventiesfrenchswiss
2647 \let\@eighties=\@@eightiesfrenchswiss
2648 \let\@nineties=\@@ninetiesfrenchswiss
2649 \let\fc@nbrstr@preamble\@empty
2650 \let\fc@nbrstr@postamble\@empty
2651 \@@numberstringfrench{#1}{#2}}
2652 \DeclareRobustCommand{\@NumberstringMfrenchfrance}[2]{%
2653 \let\fc@case\fc@UpperCaseFirstLetter
2654 \fc@french@common
2655 \let\@seventies=\@@seventiesfrench
2656 \let\@eighties=\@@eightiesfrench
2657 \let\@nineties=\@@ninetiesfrench
2658 \let\fc@nbrstr@preamble\@empty
2659 \let\fc@nbrstr@postamble\@empty
```

```
2660 \@@numberstringfrench{#1}{#2}}
2661 \DeclareRobustCommand{\@NumberstringMfrenchbelgian}[2]{%
2662 \let\fc@case\fc@UpperCaseFirstLetter
2663 \fc@french@common
2664 \let\@seventies=\@@seventiesfrenchswiss
2665 \let\@eighties=\@@eightiesfrench
2666 \let\@nineties=\@@ninetiesfrench
2667 \let\fc@nbrstr@preamble\@empty
2668 \let\fc@nbrstr@postamble\@empty
2669 \@@numberstringfrench{#1}{#2}}
2670 \let\@NumberstringMfrench=\@NumberstringMfrenchfrance
2671 \DeclareRobustCommand{\@NumberstringFfrenchswiss}[2]{%
2672 \let\fc@case\fc@UpperCaseFirstLetter
2673 \fc@french@common
2674 \let\@seventies=\@@seventiesfrenchswiss
2675 \let\@eighties=\@@eightiesfrenchswiss
2676 \let\@nineties=\@@ninetiesfrenchswiss
2677 \let\fc@nbrstr@preamble\fc@@nbrstr@Fpreamble
2678 \let\fc@nbrstr@postamble\@empty
2679 \@@numberstringfrench{#1}{#2}}
2680 \DeclareRobustCommand{\@NumberstringFfrenchfrance}[2]{%
2681 \let\fc@case\fc@UpperCaseFirstLetter
2682 \fc@french@common
2683 \let\@seventies=\@@seventiesfrench
2684 \let\@eighties=\@@eightiesfrench
2685 \let\@nineties=\@@ninetiesfrench
2686 \let\fc@nbrstr@preamble\fc@@nbrstr@Fpreamble
2687 \let\fc@nbrstr@postamble\@empty
2688 \@@numberstringfrench{#1}{#2}}
2689 \DeclareRobustCommand{\@NumberstringFfrenchbelgian}[2]{%
2690 \let\fc@case\fc@UpperCaseFirstLetter
2691 \fc@french@common
2692 \let\@seventies=\@@seventiesfrenchswiss
2693 \let\@eighties=\@@eightiesfrench
2694 \let\@nineties=\@@ninetiesfrench
2695 \let\fc@nbrstr@preamble\fc@@nbrstr@Fpreamble
2696 \let\fc@nbrstr@postamble\@empty
2697 \@@numberstringfrench{#1}{#2}}
2698 \let\@NumberstringFfrench=\@NumberstringFfrenchfrance
2699 \let\@NumberstringNfrench\@NumberstringMfrench
2700 \DeclareRobustCommand{\@ordinalstringMfrenchswiss}[2]{%
2701 \let\fc@case\fc@CaseIden
2702 \let\fc@first=\fc@@firstfrench
2703 \fc@french@common
2704 \let\@seventies=\@@seventiesfrenchswiss
2705 \let\@eighties=\@@eightiesfrenchswiss
2706 \let\@nineties=\@@ninetiesfrenchswiss
2707 \@@ordinalstringfrench{#1}{#2}%
2708 }
```

```
2709 \newcommand*\fc@@firstfrench{premier}
2710 \newcommand*\fc@@firstFfrench{premi\'ere}
2711 \DeclareRobustCommand{\@ordinalstringMfrenchfrance}[2]{%
2712 \let\fc@case\fc@CaseIden
2713 \let\fc@first=\fc@@firstfrench
2714 \fc@french@common
2715 \let\@seventies=\@@seventiesfrench
2716 \let\@eighties=\@@eightiesfrench
2717 \let\@nineties=\@@ninetiesfrench
2718 \@@ordinalstringfrench{#1}{#2}}
2719 \DeclareRobustCommand{\@ordinalstringMfrenchbelgian}[2]{%
2720 \let\fc@case\fc@CaseIden
2721 \let\fc@first=\fc@@firstfrench
2722 \fc@french@common
2723 \let\@seventies=\@@seventiesfrench
2724 \let\@eighties=\@@eightiesfrench
2725 \let\@nineties=\@@ninetiesfrench
2726 \@@ordinalstringfrench{#1}{#2}%
2727 }
2728 \let\@ordinalstringMfrench=\@ordinalstringMfrenchfrance
2729 \DeclareRobustCommand{\@ordinalstringFfrenchswiss}[2]{%
2730 \let\fc@case\fc@CaseIden
2731 \let\fc@first=\fc@@firstFfrench
2732 \fc@french@common
2733 \let\@seventies=\@@seventiesfrenchswiss
2734 \let\@eighties=\@@eightiesfrenchswiss
2735 \let\@nineties=\@@ninetiesfrenchswiss
2736 \@@ordinalstringfrench{#1}{#2}%
2737 }
2738 \DeclareRobustCommand{\@ordinalstringFfrenchfrance}[2]{%
2739 \let\fc@case\fc@CaseIden
2740 \let\fc@first=\fc@@firstFfrench
2741 \fc@french@common
2742 \let\@seventies=\@@seventiesfrench
2743 \let\@eighties=\@@eightiesfrench
2744 \let\@nineties=\@@ninetiesfrench
2745 \@@ordinalstringfrench{#1}{#2}%
2746 }
2747 \DeclareRobustCommand{\@ordinalstringFfrenchbelgian}[2]{%
2748 \let\fc@case\fc@CaseIden
2749 \let\fc@first=\fc@@firstFfrench
2750 \fc@french@common
2751 \let\@seventies=\@@seventiesfrench
2752 \let\@eighties=\@@eightiesfrench
2753 \let\@nineties=\@@ninetiesfrench
2754 \@@ordinalstringfrench{#1}{#2}%
2755 }
2756 \let\@ordinalstringFfrench=\@ordinalstringFfrenchfrance
2757 \let\@ordinalstringNfrench\@ordinalstringMfrench
```

```
2758 \DeclareRobustCommand{\@OrdinalstringMfrenchswiss}[2]{%
2759 \let\fc@case\fc@UpperCaseFirstLetter
2760 \let\fc@first=\fc@@firstfrench
2761 \fc@french@common
2762 \let\@seventies=\@@seventiesfrenchswiss
2763 \let\@eighties=\@@eightiesfrenchswiss
2764 \let\@nineties=\@@ninetiesfrenchswiss
2765 \@@ordinalstringfrench{#1}{#2}%
2766 }
2767 \DeclareRobustCommand{\@OrdinalstringMfrenchfrance}[2]{%
2768 \let\fc@case\fc@UpperCaseFirstLetter
2769 \let\fc@first=\fc@@firstfrench
2770 \fc@french@common
2771 \let\@seventies=\@@seventiesfrench
2772 \let\@eighties=\@@eightiesfrench
2773 \let\@nineties=\@@ninetiesfrench
2774 \@@ordinalstringfrench{#1}{#2}%
2775 }
2776 \DeclareRobustCommand{\@OrdinalstringMfrenchbelgian}[2]{%
2777 \let\fc@case\fc@UpperCaseFirstLetter
2778 \let\fc@first=\fc@@firstfrench
2779 \fc@french@common
2780 \let\@seventies=\@@seventiesfrench
2781 \let\@eighties=\@@eightiesfrench
2782 \let\@nineties=\@@ninetiesfrench
2783 \@@ordinalstringfrench{#1}{#2}%
2784 }
2785 \let\@OrdinalstringMfrench=\@OrdinalstringMfrenchfrance
2786 \DeclareRobustCommand{\@OrdinalstringFfrenchswiss}[2]{%
2787 \let\fc@case\fc@UpperCaseFirstLetter
2788 \let\fc@first=\fc@@firstfrench
2789 \fc@french@common
2790 \let\@seventies=\@@seventiesfrenchswiss
2791 \let\@eighties=\@@eightiesfrenchswiss
2792 \let\@nineties=\@@ninetiesfrenchswiss
2793 \@@ordinalstringfrench{#1}{#2}%
2794 }
2795 \DeclareRobustCommand{\@OrdinalstringFfrenchfrance}[2]{%
2796 \let\fc@case\fc@UpperCaseFirstLetter
2797 \let\fc@first=\fc@@firstFfrench
2798 \fc@french@common
2799 \let\@seventies=\@@seventiesfrench
2800 \let\@eighties=\@@eightiesfrench
2801 \let\@nineties=\@@ninetiesfrench
2802 \@@ordinalstringfrench{#1}{#2}%
2803 }
2804 \DeclareRobustCommand{\@OrdinalstringFfrenchbelgian}[2]{%
2805 \let\fc@case\fc@UpperCaseFirstLetter
2806 \let\fc@first=\fc@@firstFfrench
```

```
2807 \fc@french@common
2808 \let\@seventies=\@@seventiesfrench
2809 \let\@eighties=\@@eightiesfrench
2810 \let\@nineties=\@@ninetiesfrench
2811 \@@ordinalstringfrench{#1}{#2}%
2812 }
2813 \let\@OrdinalstringFfrench=\@OrdinalstringFfrenchfrance
2814 \let\@OrdinalstringNfrench\@OrdinalstringMfrench
```

```
\fc @@do@plural@mark Macro \fc@@do@plural@mark will expand to the plural
      mark of \langle n \rangleilliard, \langle n \rangleillion, mil, cent or vingt, whichever is applicable. First
```
check that the macro is not yet defined.

```
2815 \ifcsundef{fc@@do@plural@mark}{}%
2816 {\PackageError{fmtcount}{Duplicate definition}{Redefinition of macro
2817 'fc@@do@plural@mark'}}
```
Arguments as follows:

#1 plural mark, 's' in general, but for mil it is \fc@frenchoptions@mil@plural@mark

Implicit arguments as follows:

- \count0 input, counter giving the weight *w*, this is expected to be multiple of 3,
- \count1 input, counter giving the plural value of multiplied object  $\langle n \rangle$ illiard,  $\langle n \rangle$ illion, mil, cent or vingt, whichever is applicable, that is to say it is 1 when the considered objet is not multiplied, and 2 or more when it is multiplied,
- \count6 input, counter giving the least weight of non zero digits in top level formatted number integral part, with rounding down to a multiple of 3,

```
\count10 input, counter giving the plural mark control option.
```

```
2818 \def\fc@@do@plural@mark#1{%
```

```
2819 \ifcase\count10 %
2820 #1% 0=always
2821 \or% 1=never
2822 \or% 2=multiple
2823 \iintnum\count1>1 %
2824 #1%
2825 \setminusfi
2826 \or% 3= multiple g-last
2827 \ifnum\count1>1 %
2828 \iintnum\count0=\count6 %
2829 #1%
2830 \fi
2831 \overrightarrow{fi}2832 \or% 4= multiple l-last
2833 \ifnum\count1>1 %
2834 \iintnum\count9=1 %2835 \else
```

```
2836 #1%
    2837 \ifmmode{\big\vert} \else{https://www.4em}{1} \fi2838 \setminusfi
    2839 \or% 5= multiple lng-last
    2840 \iintnum\count1>1 %
    2841 \ifnum\count9=1 %2842 \else
    2843 \iint\count0>\cos t %
    2844 \#1\%2845 \qquad \qquad \int f i
    2846 \overline{)1346} \overline{)11}<br>2847 \overline{)11}2847
    2848 \or\% 6= multiple ng-last
    2849 \iintnum\count1>1 %
    2850 \iint_{\text{count0}}\text{ % }2851 \#1\%2852 \setminusfi
    2853 \qquad \qquad \qquad \qquad \qquad \qquad \qquad \qquad \qquad \qquad \qquad \qquad \qquad \qquad \qquad \qquad \qquad \qquad \qquad \qquad \qquad \qquad \qquad \qquad \qquad \qquad \qquad \qquad \qquad \qquad \qquad \qquad \qquad \qquad \qquad \qquad \q2854 \overline{1}2855 }
\fc @@nbrstr@Fpreamble Macro \fc@@nbrstr@Fpreamble do the necessary pre-
      liminaries before formatting a cardinal with feminine gender.
    2856 \ifcsundef{fc@@nbrstr@Fpreamble}{}{%
    2857 \PackageError{fmtcount}{Duplicate definition}{Redefinition of macro
    2858 'fc@@nbrstr@Fpreamble'}}
\fc @@nbrstr@Fpreamble
    2859 \def\fc@@nbrstr@Fpreamble{%
    2860 \fc@read@unit{\count1}{0}%
    2861 \ifnum\count1=1 %
    2862 \let\fc@case@save\fc@case
    2863 \def\fc@case{\noexpand\fc@case}%
    2864 \def\@nil{\noexpand\@nil}%
    2865 \let\fc@nbrstr@postamble\fc@@nbrstr@Fpostamble
    2866 \setminusfi
    2867 }
\fc @@nbrstr@Fpostamble
    2868 \def\fc@@nbrstr@Fpostamble{%
    2869 \let\fc@case\fc@case@save
    2870 \expandafter\fc@get@last@word\expandafter{\@tempa}\@tempb\@tempc
    2871 \def\@tempd{un}%
    2872 \ifx\@tempc\@tempd
    2873 \let\@tempc\@tempa
    2874 \edef\@tempa{\@tempb\fc@case une\@nil}%
    2875 \fi
```

```
2876 }
```
\fc @@pot@longscalefrench Macro \fc@@pot@longscalefrench is used to produce powers of ten with long scale convention. The long scale convention is correct for French and elsewhere in Europe. First we check that the macro is not yet defined.

2877 \ifcsundef{fc@@pot@longscalefrench}{}{%

```
2878 \PackageError{fmtcount}{Duplicate definition}{Redefinition of macro
2879 'fc@@pot@longscalefrench'}}
```
Argument are as follows:

- #1 input, plural value of *d*, that is to say: let *d* be the number multiplying the considered power of ten, then the plural value #2 is expected to be 0 if *d* = 0, 1 if *d* = 1, or > 1 if *d* > 1
- #2 output, counter, maybe 0 when power of ten is 1, 1 when power of ten starts with "mil(le)", or 2 when power of ten is a " $\langle n \rangle$ illion(s)| $\langle n \rangle$ illiard(s)"

#3 output, macro into which to place the formatted power of ten Implicit arguments as follows:

 $\{\text{count0} \}$  input, counter giving the weight *w*, this is expected to be multiple of 3

```
2880 \def\fc@@pot@longscalefrench#1#2#3{%
```
2881 {%

First the input arguments are saved into local objects: #1 and #1 are respectively saved into \@tempa and \@tempb.

2882 \edef\@tempb{\number#1}%

Let \count1 be the plural value.

2883 \count1=\@tempb

Let *n* and *r* the the quotient and remainder of division of weight *w* by 6, that is to say  $w = n \times 6 + r$  and  $0 \le r < 6$ , then \count2 is set to *n* and \count3 is set to *r* .

```
2884 \count2\count0 %
2885 \divide\count2 by 6 %
2886 \count3\count2 %
2887 \multiply\count3 by 6 %
2888 \count3-\count3 \frac{2888}{10}2889 \ddot{\ } \ddot{\ }2890 \iint_{\text{num}} \text{count0}>0 %
```
If weight *w* (a.k.a. \count0) is such that  $w > 0$ , then  $w \ge 3$  because *w* is a multiple of 3. So we *may* have to append "mil(le)" or " $\langle n \rangle$ illion(s)" or " $\langle n \rangle$ illiard(s)".

2891  $\iintnum\count1>0$  %

Plural value is  $> 0$  so have at least one "mil(le)" or " $\langle n \rangle$ illion(s)" or " $\langle n \rangle$ illiard(s)". We need to distinguish between the case of "mil(le)" and that of "〈*n*〉illion(s)" or " $\langle n \rangle$ illiard(s)", so we \define \@temph to '1' for "mil(le)", and to '2' otherwise.

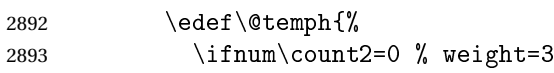

Here  $n = 0$ , with  $n = w \div 6$ , but we also know that  $w \ge 3$ , so we have  $w = 3$  which means we are in the "mil(le)" case.

2894 1%

```
2895 \else
2896 \ifnum\count3>2 %
 Here we are in the case of 3 \le r < 6, with r the remainder of division of weight
 w by 6, we should have "\langle n \rangleilliard(s)", but that may also be "mil(le)" instead de-
 pending on option 'n-illiard upto', known as \fc@longscale@nilliard@upto.
2897 \ifnum\fc@longscale@nilliard@upto=0 %
 Here option 'n-illiard upto' is 'infinity', so we always use "\langle n \rangleilliard(s)".
2898 2\%2899 \leq \leq \leq \leq \leq \leq \leq \leq \leq \leq \leq \leq \leq \leq \leq \leq \leq \leq \leq \leq \leq \leq \leq \leq \leq \leq \leq \leq \leq \leq \leq \leq \leq \leq \leq \leqHere option 'n-illiard upto' indicate some threshold to which to compare
 n (a.k.a. \count2).
2900 \ifnum\count2>\fc@longscale@nilliard@upto
2901 1\%2902 \qquad \text{else}<br>
2903 \qquad \text{2\%}2903 2%
2904 \qquad \qquad \int f2905 \qquad \qquad \int f2906 \else
2907 2%
2908 \qquad \qquad \int f2909 \qquad \qquad \int fi
2910 }%
2911 \ifnum\@temph=1 \Here 10^w is formatted as "mil(le)".
2912 \count10=\fc@frenchoptions@mil@plural\space
2913 \edef\@tempe{%
2914 \noexpand\fc@case
2915 mil%
2916 \fc@@do@plural@mark\fc@frenchoptions@mil@plural@mark
2917 \noexpand\@nil
2918 }%
2919 \else
2920 % weight >= 6
2921 \expandafter\fc@@latin@cardinal@pefix\expandafter{\the\count2}\@tempg
2922 % now form the xxx-illion(s) or xxx-illiard(s) word
2923 \ifnum\count3>2 %
2924 \toks10{illiard}%
2925 \count10=\csname fc@frenchoptions@n-illiard@plural\endcsname\space
2926 \else
2927 \toks10{illion}%
2928 \count10=\csname fc@frenchoptions@n-illion@plural\endcsname\space
2929 \qquad \qquad \int f i
2930 \edef\@tempe{%
2931 \noexpand\fc@case
2932 \@tempg
2933 \the\toks10 %
2934 \fc@@do@plural@mark s%
```

```
2935 \noexpand\@nil
2936 }%
2937 \qquad \qquad \qquad \qquad \qquad \qquad \qquad \qquad \qquad \qquad \qquad \qquad \qquad \qquad \qquad \qquad \qquad \qquad \qquad \qquad \qquad \qquad \qquad \qquad \qquad \qquad \qquad \qquad \qquad \qquad \qquad \qquad \qquad \qquad \qquad \qquad \q2938 \else
```
Here plural indicator of *d* indicates that  $d = 0$ , so we have  $0 \times 10^{w}$ , and it is not worth to format  $10^w$ , because there are none of them.

2939 \let\@tempe\@empty 2940 \def\@temph{0}% 2941  $\qquad \qquad$   $\qquad$   $\q$  $2942$  \else

Case of  $w = 0$ .

```
2943 \let\@tempe\@empty
2944 \def\@temph{0}%
2945 \setminusfi
```
Now place into cs@tempa the assignment of results \@temph and \@tempe to #2 and #3 for further propagation after closing brace.

```
2946 \expandafter\toks\expandafter1\expandafter{\@tempe}%
2947 \toks0{#2}%
2948 \edef\@tempa{\the\toks0 \@temph \def\noexpand#3{\the\toks1}}%
2949 \expandafter
2950 }\@tempa
2951 }
```
\fc @@pot@shortscalefrench Macro \fc@@pot@shortscalefrench is used to produce powers of ten with short scale convention. This convention is the US convention and is not correct for French and elsewhere in Europe. First we check that the macro is not yet defined.

```
2952 \ifcsundef{fc@@pot@shortscalefrench}{}{%
2953 \PackageError{fmtcount}{Duplicate definition}{Redefinition of macro
2954 'fc@@pot@shortscalefrench'}}
```
Arguments as follows — same interface as for \fc@@pot@longscalefrench:

- #1 input, plural value of *d*, that is to say: let *d* be the number multiplying the considered power of ten, then the plural value #2 is expected to be 0 if  $d = 0, 1$  if  $d = 1$ , or  $> 1$  if  $d > 1$
- #2 output, counter, maybe 0 when power of ten is 1, 1 when power of ten starts with "mil(le)", or 2 when power of ten is a " $\langle n \rangle$ illion(s)| $\langle n \rangle$ illiard(s)"

#3 output, macro into which to place the formatted power of ten

- Implicit arguments as follows:
- \count0 input, counter giving the weight *w*, this is expected to be multiple of 3

```
2955 \def\fc@@pot@shortscalefrench#1#2#3{%
```

```
2956 {%
```
First save input arguments #1, #2, and #3 into local macros respectively \@tempa, \@tempb, \@tempc and \@tempd.

2957 \edef\@tempb{\number#1}%

And let \count1 be the plural value.

\count1=\@tempb

Now, let \count2 be the integer *n* generating the pseudo latin prefix, i.e. *n* is

```
such that w = 3 \times n + 3.
2959 \count2\count0 %
2960 \divide\count2 by 3 %
2961 \advance\count2 by -1 %
```
Here is the real job, the formatted power of ten will go to \@tempe, and its power type will go to \@temph. Please remember that the power type is an index in [0..2] indicating whether  $10<sup>w</sup>$  is formatted as  $\langle nothing \rangle$ , "mil(le)" or "〈*n*〉illion(s)|〈*n*〉illiard(s)".

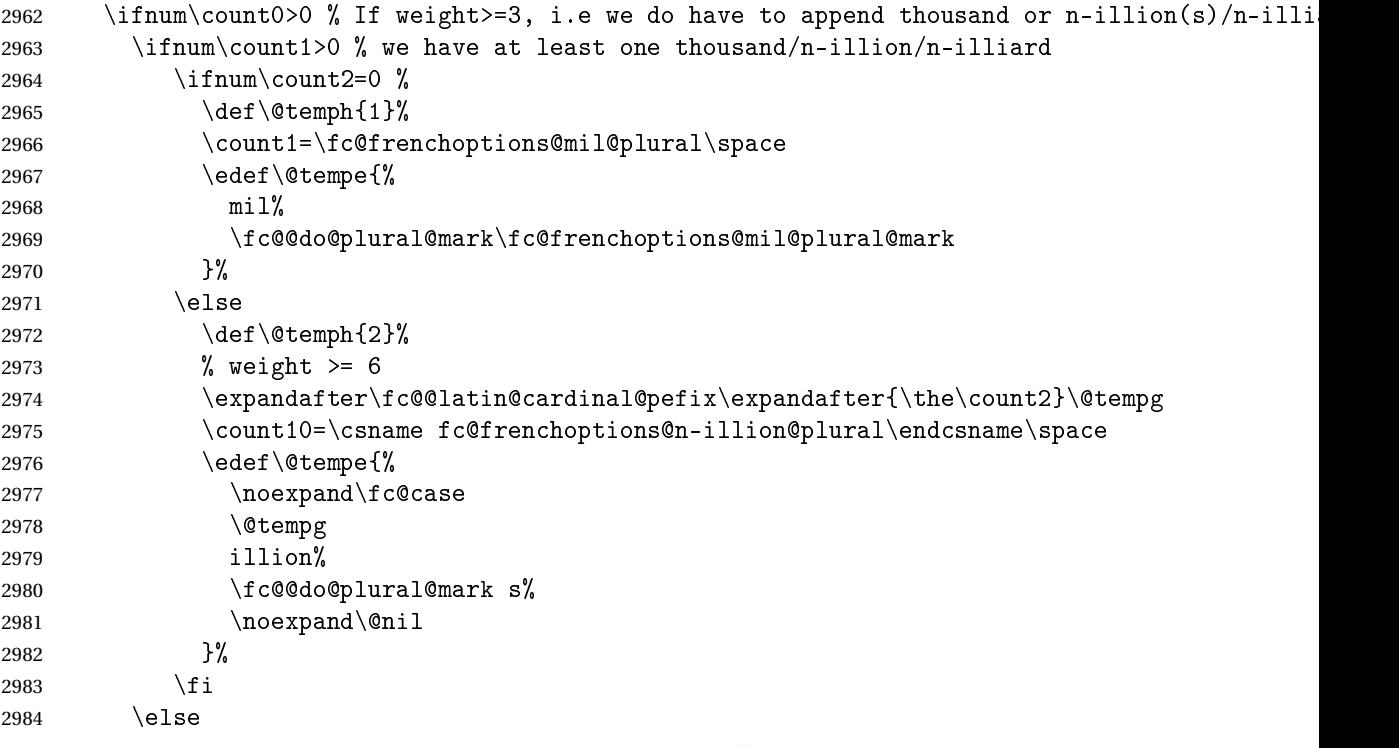

Here we have  $d = 0$ , so nothing is to be formatted for  $d \times 10^w$ .

```
2985 \def\@temph{0}%
2986 \let\@tempe\@empty
2987 \ifmmode{\big\vert} \else{https://www.4em}{1} 2987 \ifmmode{\big\vert} \else{https://www.4em}{1} 2987 \fi2988 \else
```
Here  $w = 0$ .

```
2989 \def\@temph{0}%
```

```
2990 \let\@tempe\@empty
```
2991  $\ifmmode{\big\vert} \else{$  2991 \fi

```
2992% now place into \@cs{@tempa} the assignment of results \cs{@temph} and \cs{@tempe} to to \
2993 % \texttt{\#3} for further propagation after closing brace.
2994% \begin{macrocode}
```

```
2995 \expandafter\toks\expandafter1\expandafter{\@tempe}%
2996 \toks0{#2}%
2997 \edef\@tempa{\the\toks0 \@temph \def\noexpand#3{\the\toks1}}%
2998 \expandafter
2999 }\@tempa
```
3000 }

\fc @@pot@recursivefrench Macro \fc@@pot@recursivefrench is used to produce power of tens that are of the form "million de milliards de milliards" for  $10^{24}$ . First we check that the macro is not yet defined.

```
3001 \ifcsundef{fc@@pot@recursivefrench}{}{%
```

```
3002 \PackageError{fmtcount}{Duplicate definition}{Redefinition of macro
3003 'fc@@pot@recursivefrench'}}
```
The arguments are as follows — same interface as for \fc@@pot@longscalefrench:

- #1 input, plural value of *d*, that is to say: let *d* be the number multiplying the considered power of ten, then the plural value #2 is expected to be 0 if  $d = 0, 1$  if  $d = 1$ , or  $> 1$  if  $d > 1$
- #2 output, counter, maybe 0 when power of ten is 1, 1 when power of ten starts with "mil(le)", or 2 when power of ten is a " $\langle n \rangle$ illion(s) $|\langle n \rangle$ illiard(s)"

```
#3 output, macro into which to place the formatted power of ten
Implicit arguments as follows:
```
 $\text{Count0}$  input, counter giving the weight *w*, this is expected to be multiple of 3

```
3004 \def\fc@@pot@recursivefrench#1#2#3{%
3005 {%
```
First the input arguments are saved into local objects: #1 and #1 are respectively saved into \@tempa and \@tempb.

3006 \edef\@tempb{\number#1}% 3007 \let\@tempa\@@tempa

New get the inputs #1 and #1 into counters  $\count0$  and  $\count1$  as this is more practical.

3008 \count1=\@tempb\space

Now compute into \count2 how many times "de milliards" has to be repeated.

```
3009 \ifnum\count1>0 %
3010 \qquad \text{count2}\text{Count0 }3011 \div \divide\count2 by 9 %
3012 \ddot{\text{v}-1} %
3013 \let\@tempe\@empty
3014 \edef\@tempf{\fc@frenchoptions@supermillion@dos
3015 de\fc@frenchoptions@supermillion@dos\fc@case milliards\@nil}%
3016 \count11\count0 %
3017 \ifnum\count2>0 %
3018 \count3\count2 %
3019 \qquad \qquad \text{Count3-}\text{count3 } \%3020 \multiply\count3 by 9 %
3021 \advance\count11 by \count3 %
```

```
3022 \loop
3023 % (\count2, \count3) <- (\count2 div 2, \count2 mod 2)
3024 \count3\count2 %
3025 \div \div \div \div \div \div 2 %
3026 \multiply\count3 by 2 %
3027 \count3-\count3 %
3028 \advance\count3 by \count2 %
3029 \divide\count2 by 2 %
3030 \ifnum\count3=1 %
3031 \let\@tempg\@tempe
3032 \edef\@tempe{\@tempg\@tempf}%
3033 \fi
3034 \let\@tempg\@tempf
3035 \edef\@tempf{\@tempg\@tempg}%
3036 \ifnum\count2>0 %
3037 \repeat
3038 \fi
3039 \div divide\count11 by 3 %
3040 \ifcase\count11 % 0 .. 5
3041 \% 0 => d milliard(s) (de milliards)*
3042 \def\@temph{2}%
3043 \count10=\csname fc@frenchoptions@n-illiard@plural\endcsname\space
3044 \or % 1 => d mille milliard(s) (de milliards)*
3045 \def\@temph{1}%
3046 \count10=\fc@frenchoptions@mil@plural\space
3047 \or % 2 => d million(s) (de milliards)*
3048 \def\@temph{2}%
3049 \count10=\csname fc@frenchoptions@n-illion@plural\endcsname\space
3050 \or % 3 => d milliard(s) (de milliards)*
3051 \def\@temph{2}%
3052 \count10=\csname fc@frenchoptions@n-illiard@plural\endcsname\space
3053 \or % 4 => d mille milliards (de milliards)*
3054 \def\@temph{1}%
3055 \count10=\fc@frenchoptions@mil@plural\space
3056 \else % 5 => d million(s) (de milliards)*
3057 \def\@temph{2}%
3058 \count10=\csname fc@frenchoptions@n-illion@plural\endcsname\space
3059 \qquad \qquad \int fi
3060 \let\@tempg\@tempe
3061 \edef\@tempf{%
3062 \ifcase\count11 % 0 .. 5
3063 \or
3064 mil\fc@@do@plural@mark \fc@frenchoptions@mil@plural@mark
3065 \or
3066 million\fc@@do@plural@mark s%
3067 \quad \text{or}3068 milliard\fc@@do@plural@mark s%
3069 \sqrt{27}3070 mil\fc@@do@plural@mark\fc@frenchoptions@mil@plural@mark
```

```
3071 \noexpand\@nil\fc@frenchoptions@supermillion@dos
3072 \noexpand\fc@case milliards% 4
3073 \qquad \qquad \text{or}3074 million\fc@@do@plural@mark s%
3075 \noexpand\@nil\fc@frenchoptions@supermillion@dos
3076 de\fc@frenchoptions@supermillion@dos\noexpand\fc@case milliards% 5
3077 \qquad \qquad \fi
3078 }%
3079 \edef\@tempe{%
3080 \ifx\@tempf\@empty\else
3081 \expandafter\fc@case\@tempf\@nil
3082
3083 \@tempg
3084 }%
3085 \else
3086 \def\@temph{0}%
3087 \let\@tempe\@empty
3088 \fi
```
now place into cs@tempa the assignment of results \@temph and \@tempe to to #2 and #3 for further propagation after closing brace.

```
3089 \expandafter\toks\expandafter1\expandafter{\@tempe}%
3090 \toks0{#2}%
3091 \edef\@tempa{\the\toks0 \@temph \def\noexpand#3{\the\toks1}}%
3092 \expandafter
3093 }\@tempa
3094 }
```
\fc @muladdfrench Macro \fc@muladdfrench is used to format the sum of a number *a* and the product of a number *d* by a power of ten  $10<sup>w</sup>$ . Number *d* is made of three consecutive digits  $d_{w+2}d_{w+1}d_w$  of respective weights  $w+2$ ,  $w + 1$ , and w, while number *a* is made of all digits with weight  $w' > w + 2$  that have already been formatted. First check that the macro is not yet defined.

```
3095 \ifcsundef{fc@muladdfrench}{}{%
```

```
3096 \PackageError{fmtcount}{Duplicate definition}{Redefinition of macro
3097 'fc@muladdfrench'}}
```
Arguments as follows:

- #2 input, plural indicator for number *d*
- #3 input, formatted number *d*
- #5 input, formatted number 10*<sup>w</sup>* , i.e. power of ten which is multiplied by *d* Implicit arguments from context:

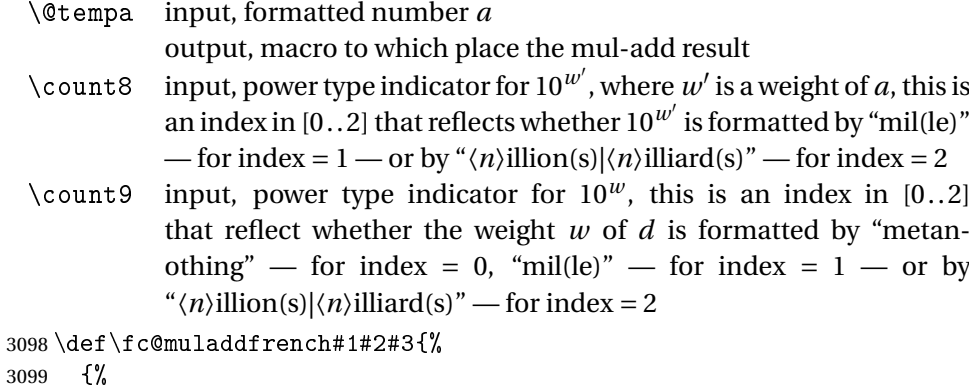

First we save input arguments #1 – #3 to local macros \@tempc, \@tempd and \@tempf.

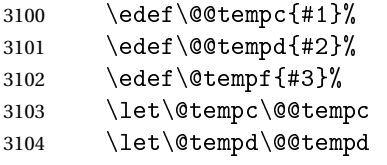

First we want to do the "multiplication" of  $d \Rightarrow$  \@tempd and of  $10^w \Rightarrow$  \@tempf. So, prior to this we do some preprocessing of  $d \Rightarrow \Diamond t$  empd: we force  $\Diamond t$  empd to  $\langle \text{empty} \rangle$  if both  $d = 1$  and  $10^w \Rightarrow$  "mil(le)", this is because we, French, we do not say "un mil", but just "mil".

```
3105 \ifnum\@tempc=1 %
3106 \iintnum\count9=1 %3107 \let\@tempd\@empty
3108 \fi
3109 \setminusfi
```
Now we do the "multiplication" of  $d = \Theta$  and of  $10^w = \Theta$  and of  $10^w = \Theta$ . place the result into \@tempg.

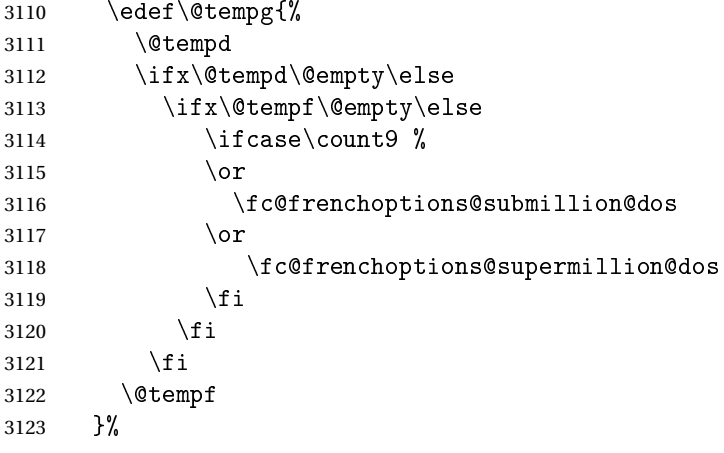

Now to the "addition" of  $a \Rightarrow \text{Set}$  and  $d \times 10^w \Rightarrow \text{Set}$  and place the results into \@temph.

```
3124 \edef\@temph{%
3125 \@tempa
3126 \ifx\@tempa\@empty\else
3127 \ifx\@tempg\@empty\else
3128 \ifcase\count8 %
3129 \qquad \qquad \text{or}3130 \fc@frenchoptions@submillion@dos
3131 \qquad \qquad \text{or}3132 \fc@frenchoptions@supermillion@dos
3133 \fi
3134 \fi
3135 \fi
3136 \@tempg
3137 }%
```
Now propagate the result — i.e. the expansion of  $\Diamond$  temph — into macro \@tempa after closing brace.

```
3138 \def\@tempb##1{\def\@tempa{\def\@tempa{##1}}}%
3139 \expandafter\@tempb\expandafter{\@temph}%
3140 \expandafter
3141 }\@tempa
```
3142 }%

\fc @lthundredstringfrench Macro \fc@lthundredstringfrench is used to format a number in interval [0.. 99]. First we check that it is not already defined.

```
3143 \ifcsundef{fc@lthundredstringfrench}{}{%
```

```
3144 \PackageError{fmtcount}{Duplicate definition}{Redefinition of macro
3145 'fc@lthundredstringfrench'}}
```

```
The number to format is not passed as an argument to this macro, instead each
digits of it is in a \fc@digit@〈w〉 macro after this number has been parsed. So
the only thing that \fc@lthundredstringfrench needs is to know 〈w〉 which
is passed as \count0 for the less significant digit.
```
#1 intput/output macro to which append the result

Implicit input arguments as follows:

\count0 weight *w* of least significant digit *d<sup>w</sup>* .

The formatted number is appended to the content of #1, and the result is placed into #1.

```
3146 \def\fc@lthundredstringfrench#1{%
```

```
3147 {%
```
First save arguments into local temporary macro.

3148 \let\@tempc#1%

```
Read units d_w to \count1.
```

```
3149 \fc@read@unit{\count1}{\count0}%
```

```
Read tens d_{w+1} to \count2.
```

```
3150 \count3\count0 %
```

```
3151 \ddot{\text{count3 1 %}}
```

```
3152 \fc@read@unit{\count2}{\count3}%
```
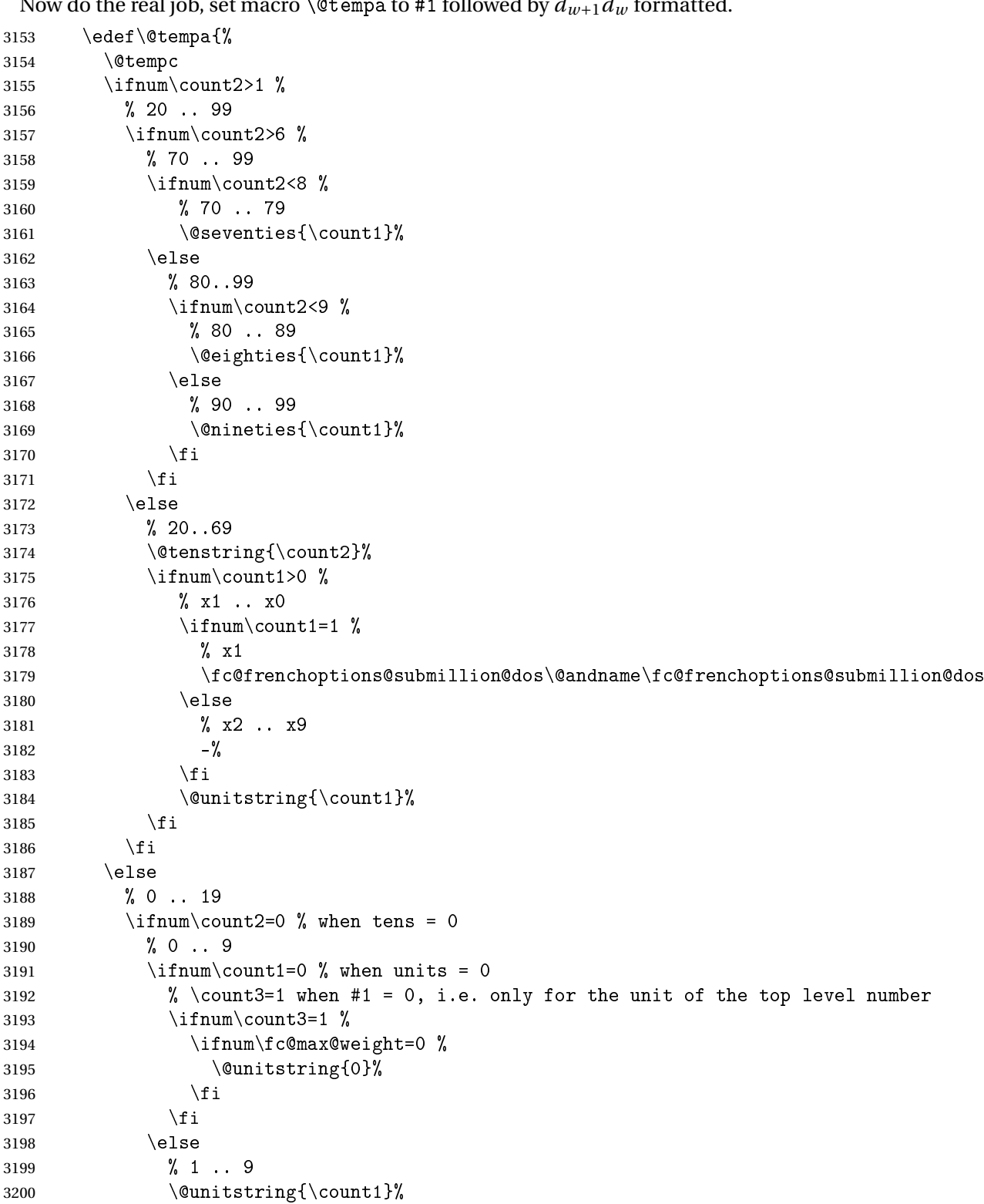

Now do the real job, set macro \@tempa to #1 followed by  $d_{w+1}d_w$  formatted.

```
3201 \qquad \qquad \text{if }3202 \else
    3203 % 10 .. 19
    3204 \@teenstring{\count1}%
    3205 \fi
    3206 \fi
    3207 }%
     Now propagate the expansion of \@tempa into #1 after closing brace.
    3208 \def\@tempb##1{\def\@tempa{\def#1{##1}}}%
    3209 \expandafter\@tempb\expandafter{\@tempa}%
    3210 \expandafter
    3211 }\@tempa
    3212 }
\fc @ltthousandstringfrench Macro \fc@ltthousandstringfrench is used to for-
     mat a number in interval [0.. 999]. First we check that it is not already defined.
    3213 \ifcsundef{fc@ltthousandstringfrench}{}{%
    3214 \PackageError{fmtcount}{Duplicate definition}{Redefinition of macro
    3215 'fc@ltthousandstringfrench'}}
     Output is empty for 0. Arguments as follows:
     #2 output, macro, formatted number d = d_{w+2}d_{w+1}d_wImplicit input arguments as follows:
     \count0 input weight 10^w of number d_{w+2}d_{w+1}d_w to be formatted.
     \count5 least weight of formatted number with a non null digit.
     \count9 input, power type indicator of 10^w 0 \Rightarrow \emptyset, 1 \Rightarrow "mil(le)", 2 \Rightarrow〈n〉illion(s)|〈n〉illiard(s)
    3216 \def\fc@ltthousandstringfrench#1{%
    3217 {%
     Set counter \count 2 to digit d_{w+2}, i.e. hundreds.
    3218 \qquad \text{count4}\text{count0}3219 \ddot{\text{}count4} by 2 %
    3220 \fc@read@unit{\count2 }{\count4 }%
     Check that the two subsequent digits d_{w+1}d_w are non zero, place check-result
```

```
into \@tempa.
```

```
3221 \advance\count4 by -1 %
3222 \qquad \count3\count4 %
3223 \advance\count3 by -1 %3224 \fc@check@nonzeros{\count3 }{\count4 }\@tempa
```
Compute plural mark of 'cent' into \@temps.

```
3225 \edef\@temps{%
3226 \ifcase\fc@frenchoptions@cent@plural\space
3227 % 0 => always
3228 s<sup>%</sup>
3229 \qquad \qquad \text{or}3230 % 1 => never
3231 \qquad \qquad \text{or}
```

```
3232 % 2 => multiple
3233 \ifnum\count2>1s\fi
3234 \over \text{or}3235 % 3 => multiple g-last
3236 \ifnum\count2>1 \ifnum\@tempa=0 \ifnum\count0=\count6s\fi\fi\fi
3237 \over \text{or}3238 % 4 => multiple l-last
3239 \ifnum\count2>1 \ifnum\@tempa=0 \ifnum\count9=0s\else\ifnum\count9=2s\fi\fi\fi\fi
3240 \fi
3241 }%
3242 % compute spacing after cent(s?) into \@tempb
3243 \expandafter\let\expandafter\@tempb
3244 \ifnum\@tempa>0 \fc@frenchoptions@submillion@dos\else\@empty\fi
3245 % now place into \@tempa the hundreds
3246 \edef\@tempa{%
3247 \iintnum\count2=0 %3248 \leq \leq \leq \leq \leq \leq \leq \leq \leq \leq \leq \leq \leq \leq \leq \leq \leq \leq \leq \leq \leq \leq \leq \leq \leq \leq \leq \leq \leq \leq \leq \leq \leq \leq \leq \leq3249 \ifnum\count2=1 %
3250 \expandafter\fc@case\@hundred\@nil
3251 \else
3252 \@unitstring{\count2}\fc@frenchoptions@submillion@dos
3253 \noexpand\fc@case\@hundred\@temps\noexpand\@nil
3254 \fi
3255 \@tempb
3256 \fi
3257 }%
3258 % now append to \@tempa the ten and unit
3259 \fc@lthundredstringfrench\@tempa
 Propagate expansion of \@tempa into macro #1 after closing brace.
```

```
3260 \def\@tempb##1{\def\@tempa{\def#1{##1}}}%
3261 \expandafter\@tempb\expandafter{\@tempa}%
3262 \expandafter
3263 }\@tempa
3264 }
```
# \@ @numberstringfrench Macro \@@numberstringfrench is the main engine for formatting cadinal numbers in French. First we check that the control sequence is not yet defined.

```
3265 \ifcsundef{@@numberstringfrench}{}{%
```
3266 \PackageError{fmtcount}{Duplicate definition}{Redefinition of macro '@@numberstringfrench

Arguments are as follows:

- #1 number to convert to string
- #2 macro into which to place the result

```
3267 \def\@@numberstringfrench#1#2{%
```

```
3268 {%
```
First parse input number to be formatted and do some error handling.

- \edef\@tempa{#1}%
- \expandafter\fc@number@parser\expandafter{\@tempa}%

```
3271 \ifnum\fc@min@weight<0 %
3272 \PackageError{fmtcount}{Out of range}%
3273 {This macro does not work with fractional numbers}%
3274 \fi
```
In the sequel, \@tempa is used to accumulate the formatted number. Please note that \space after \fc@sign@case is eaten by preceding number collection. This \space is needed so that when \fc@sign@case expands to '0', then \@tempa is defined to '' (i.e. empty) rather than to '\relax'.

```
3275 \edef\@tempa{\ifcase\fc@sign@case\space\or\fc@case plus\@nil\or\fc@case moins\@nil\fi}%
3276 \fc@nbrstr@preamble
3277 \fc@@nbrstrfrench@inner
```
3278 \fc@nbrstr@postamble

Propagate the result  $-$  i.e. expansion of  $\text{\&tempa}$  — into macro #2 after closing brace.

```
3279 \def\@tempb##1{\def\@tempa{\def#2{##1}}}%
```

```
3280 \expandafter\@tempb\expandafter{\@tempa}%
```

```
3281 \expandafter
```
3282 }\@tempa

3283 }

\fc @@nbrstrfrench@inner Common part of \@@numberstringfrench and \@@ordinalstringfrench. Arguments are as follows:

\@tempa input/output, macro to which the result is to be aggregated, initially empty or contains the sign indication.

```
3284 \def\fc@@nbrstrfrench@inner{%
```
Now loop, first we compute starting weight as  $3 \times \left\lfloor \frac{\setminus \texttt{fc@max@weight}}{3} \right\rfloor$  $\frac{\sqrt{3}}{3}$  into \count0.

```
3285 \count0=\fc@max@weight
3286 \divide\count0 by 3 %
3287 \text{multiply}\count0 by 3 %
```
Now we compute final weight into \count5, and round down to multiple of 3 into \count6. Warning: \count6 is an implicit input argument to macro \fc@ltthousandstringfrench.

```
3288 \fc@intpart@find@last{\count5 }%
3289 \count6\count5 %
3290 \divide\count6 3 %
3291 \multiply\count6 3 %
3292 \count8=0 %
3293 \loop
```
First we check whether digits in weight interval  $[w..(w+2)]$  are all zero and place check result into macro \@tempt.

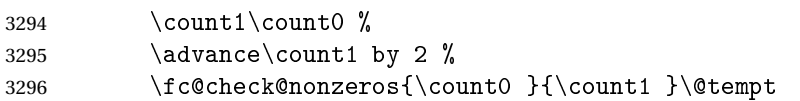

Now we generate the power of ten  $10^w$ , formatted power of ten goes to \@tempb, while power type indicator goes to \count9.

\fc@poweroften\@tempt{\count9 }\@tempb

Now we generate the formatted number  $d$  into macro  $\Diamond$  tempd by which we need to multiply  $10^w$ . Implicit input argument is \count9 for power type of  $10^9$ , and \count6

\fc@ltthousandstringfrench\@tempd

Finally do the multiplication-addition. Implicit arguments are \@tempa for input/output growing formatted number, \count8 for input previous power type, i.e. power type of 10*w*+<sup>3</sup> , \count9 for input current power type, i.e. power type of  $10^w$ .

```
3299 \fc@muladdfrench\@tempt\@tempd\@tempb
```
Then iterate.

```
3300 \count8\count9 %
3301 \ddot{\text{count0 by -3 \%}}3302 \ifnum\count6>\count0 \else
3303 \repeat
3304 }
```
\@ @ordinalstringfrench Macro \@@ordinalstringfrench is the main engine for formatting ordinal numbers in French. First check it is not yet defined.

```
3305 \ifcsundef{@@ordinalstringfrench}{}{%
3306 \PackageError{fmtcount}{Duplicate definition}{Redefinition of macro
3307 '@@ordinalstringfrench'}}
```
Arguments are as follows:

- #1 number to convert to string
- #2 macro into which to place the result

```
3308 \def\@@ordinalstringfrench#1#2{%
```
{%

First parse input number to be formatted and do some error handling.

```
3310 \edef\@tempa{#1}%
3311 \expandafter\fc@number@parser\expandafter{\@tempa}%
3312 \ifnum\fc@min@weight<0 %
3313 \PackageError{fmtcount}{Out of range}%
3314 {This macro does not work with fractional numbers}%
3315 \fi
3316 \ifnum\fc@sign@case>0 %
3317 \PackageError{fmtcount}{Out of range}%
3318 {This macro does with negative or explicitly marked as positive numbers}%
3319 \fi
```
Now handle the special case of first. We set \count0 to 1 if we are in this case, and to 0 otherwise

```
3320 \ifnum\fc@max@weight=0 %
3321 \ifnum\csname fc@digit@0\endcsname=1 %
3322 \qquad \qquad \text{count0=1} %
3323 \else
3324 \count0=0 %
```
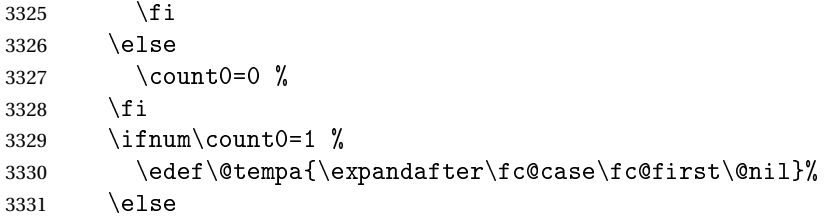

Now we tamper a little bit with the plural handling options to ensure that there is no final plural mark.

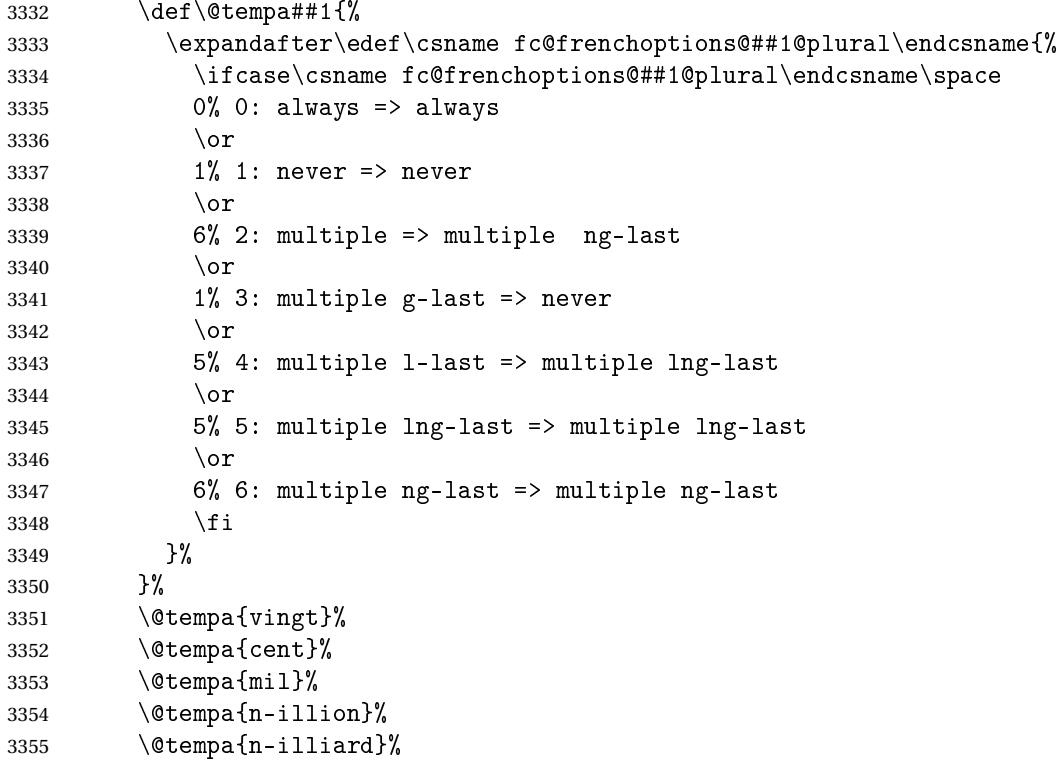

Now make \fc@case and \@nil non expandable

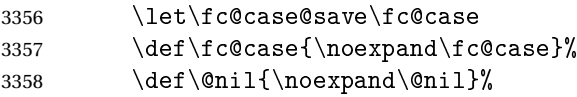

In the sequel, \@tempa is used to accumulate the formatted number.

\let\@tempa\@empty

\fc@@nbrstrfrench@inner

Now restore \fc@case

\let\fc@case\fc@case@save

Now we add the "ième" ending

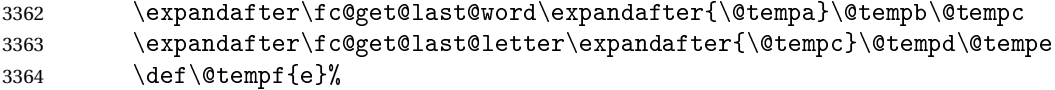

```
3365 \ifx\@tempe\@tempf
3366 \edef\@tempa{\@tempb\expandafter\fc@case\@tempd i\'eme\@nil}%
3367 \else
3368 \def\@tempf{q}%
3369 \ifx\@tempe\@tempf
3370 \edef\@tempa{\@tempb\expandafter\fc@case\@tempd qui\'eme\@nil}%
3371 \else
3372 \def\@tempf{f}%
3373 \ifx\@tempe\@tempf
3374 \edef\@tempa{\@tempb\expandafter\fc@case\@tempd vi\'eme\@nil}%
3375 \else
3376 \edef\@tempa{\@tempb\expandafter\fc@case\@tempc i\'eme\@nil}%
3377 \fi
3378 \ifmmode{\big\vert} \else{https://www.4em}{1} \fi3379 \qquad \qquad \fi
3380 \fi
```
Propagate the result — i.e. expansion of \@tempa — into macro #2 after closing brace.

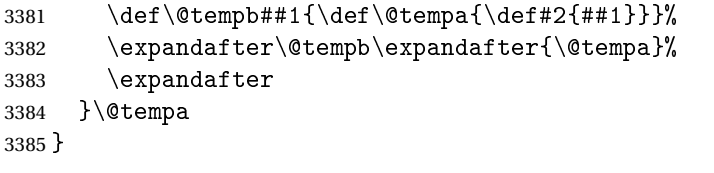

Macro \fc@frenchoptions@setdefaults allows to set all options to default for the French.

```
3386 \newcommand*\fc@frenchoptions@setdefaults{%
3387 \csname KV@fcfrench@all plural\endcsname{reformed}%
3388 \def\fc@frenchoptions@submillion@dos{-}%
3389 \let\fc@frenchoptions@supermillion@dos\space
3390 \let\fc@u@in@duo\@empty% Could be 'u'
3391 % \let\fc@poweroften\fc@@pot@longscalefrench
3392 \let\fc@poweroften\fc@@pot@recursivefrench
3393 \def\fc@longscale@nilliard@upto{0}% infinity
3394 \def\fc@frenchoptions@mil@plural@mark{le}%
3395 }
3396 \fc@frenchoptions@setdefaults
```
### 9.4.6 fc-frenchb.def

```
3397 \ProvidesFCLanguage{frenchb}[2013/08/17]%
3398 \FCloadlang{french}%
```

```
Set frenchb to be equivalent to french.
3399 \global\let\@ordinalMfrenchb=\@ordinalMfrench
3400 \global\let\@ordinalFfrenchb=\@ordinalFfrench
3401 \global\let\@ordinalNfrenchb=\@ordinalNfrench
3402 \global\let\@numberstringMfrenchb=\@numberstringMfrench
3403 \global\let\@numberstringFfrenchb=\@numberstringFfrench
```

```
3404 \global\let\@numberstringNfrenchb=\@numberstringNfrench
3405 \global\let\@NumberstringMfrenchb=\@NumberstringMfrench
3406 \global\let\@NumberstringFfrenchb=\@NumberstringFfrench
3407 \global\let\@NumberstringNfrenchb=\@NumberstringNfrench
3408 \global\let\@ordinalstringMfrenchb=\@ordinalstringMfrench
3409 \global\let\@ordinalstringFfrenchb=\@ordinalstringFfrench
3410 \global\let\@ordinalstringNfrenchb=\@ordinalstringNfrench
3411 \global\let\@OrdinalstringMfrenchb=\@OrdinalstringMfrench
3412 \global\let\@OrdinalstringFfrenchb=\@OrdinalstringFfrench
3413 \global\let\@OrdinalstringNfrenchb=\@OrdinalstringNfrench
```
### 9.4.7 fc-german.def

German definitions (thank you to K. H. Fricke for supplying this information) \ProvidesFCLanguage{german}[2014/06/09]%

Define macro that converts a number or count register (first argument) to an ordinal, and stores the result in the second argument, which must be a control sequence. Masculine:

```
3415 \newcommand{\@ordinalMgerman}[2]{%
3416 \edef#2{\number#1\relax.}%
3417 }%
3418 \global\let\@ordinalMgerman\@ordinalMgerman
```
Feminine:

```
3419 \newcommand{\@ordinalFgerman}[2]{%
3420 \edef#2{\number#1\relax.}%
3421 }%
3422 \global\let\@ordinalFgerman\@ordinalFgerman
 Neuter:
3423 \newcommand{\@ordinalNgerman}[2]{%
3424 \text{deft#2}\number#1\relax.3425 }%
3426 \global\let\@ordinalNgerman\@ordinalNgerman
```
Convert a number to text. The easiest way to do this is to break it up into units, tens and teens. Units (argument must be a number from 0 to 9, 1 on its own (eins) is dealt with separately):

```
3427 \newcommand*\@@unitstringgerman[1]{%
3428 \ifcase#1%
3429 null%
3430 \or ein%
3431 \or zwei%
3432 \or drei%
3433 \qquad \text{or vier\%}3434 \or f\"unf%
3435 \qquad \text{or sechs}\%3436 \or sieben%
3437 \or acht%
3438 \or neun%
```
```
3439 \fi
3440 }%
3441 \global\let\@@unitstringgerman\@@unitstringgerman
 Tens (argument must go from 1 to 10):
3442 \newcommand*\@@tenstringgerman[1]{%
3443 \ifcase#1%
3444 \or zehn%
3445 \or zwanzig%
3446 \or drei{\ss}ig%
3447 \or vierzig%
3448 \or f\"unfzig%
3449 \or sechzig%
3450 \or siebzig%
3451 \or achtzig%
3452 \or neunzig%
3453 \or einhundert%
3454 \fi
3455 }%
3456 \global\let\@@tenstringgerman\@@tenstringgerman
 \einhundert is set to einhundert by default, user can redefine this command
 to just hundert if required, similarly for \eintausend.
3457 \providecommand*{\einhundert}{einhundert}%
3458 \providecommand*{\eintausend}{eintausend}%
3459 \global\let\einhundert\einhundert
3460 \global\let\eintausend\eintausend
 Teens:
3461 \newcommand*\@@teenstringgerman[1]{%
3462 \ifcase#1%
3463 zehn%
3464 \or elf%
3465 \or zw\"olf%
3466 \or dreizehn%
3467 \or vierzehn%
3468 \overline{\arctan} \or f\"unfzehn%
3469 \or sechzehn%
3470 \or siebzehn%
3471 \or achtzehn%
3472 \qquad \text{or neural}3473 \fi
3474 }%
3475 \global\let\@@teenstringgerman\@@teenstringgerman
 The results are stored in the second argument, but doesn't display anything.
3476 \DeclareRobustCommand{\@numberstringMgerman}[2]{%
3477 \let\@unitstring=\@@unitstringgerman
```
\let\@teenstring=\@@teenstringgerman

- \let\@tenstring=\@@tenstringgerman
- \@@numberstringgerman{#1}{#2}%

}%

\global\let\@numberstringMgerman\@numberstringMgerman

### Feminine and neuter forms:

 \global\let\@numberstringFgerman=\@numberstringMgerman \global\let\@numberstringNgerman=\@numberstringMgerman

As above, but initial letters in upper case:

```
3485 \DeclareRobustCommand{\@NumberstringMgerman}[2]{%
3486 \@numberstringMgerman{#1}{\@@num@str}%
3487 \edef#2{\noexpand\MakeUppercase\expandonce\@@num@str}%
3488 }%
3489 \global\let\@NumberstringMgerman\@NumberstringMgerman
```
#### Feminine and neuter form:

```
3490 \global\let\@NumberstringFgerman=\@NumberstringMgerman
3491 \global\let\@NumberstringNgerman=\@NumberstringMgerman
```
#### As above, but for ordinals.

```
3492 \DeclareRobustCommand{\@ordinalstringMgerman}[2]{%
3493 \let\@unitthstring=\@@unitthstringMgerman
3494 \let\@teenthstring=\@@teenthstringMgerman
3495 \let\@tenthstring=\@@tenthstringMgerman
3496 \let\@unitstring=\@@unitstringgerman
3497 \let\@teenstring=\@@teenstringgerman
3498 \let\@tenstring=\@@tenstringgerman
3499 \def\@thousandth{tausendster}%
3500 \def\@hundredth{hundertster}%
3501 \@@ordinalstringgerman{#1}{#2}%
3502 }%
3503 \global\let\@ordinalstringMgerman\@ordinalstringMgerman
```
#### Feminine form:

```
3504 \DeclareRobustCommand{\@ordinalstringFgerman}[2]{%
3505 \let\@unitthstring=\@@unitthstringFgerman
3506 \let\@teenthstring=\@@teenthstringFgerman
3507 \let\@tenthstring=\@@tenthstringFgerman
3508 \let\@unitstring=\@@unitstringgerman
3509 \let\@teenstring=\@@teenstringgerman
3510 \let\@tenstring=\@@tenstringgerman
3511 \def\@thousandth{tausendste}%
3512 \def\@hundredth{hundertste}%
3513 \@@ordinalstringgerman{#1}{#2}%
3514 }%
3515 \global\let\@ordinalstringFgerman\@ordinalstringFgerman
```
### Neuter form:

```
3516 \DeclareRobustCommand{\@ordinalstringNgerman}[2]{%
```

```
3517 \let\@unitthstring=\@@unitthstringNgerman
```

```
3518 \let\@teenthstring=\@@teenthstringNgerman
```

```
3519 \let\@tenthstring=\@@tenthstringNgerman
```

```
3520 \let\@unitstring=\@@unitstringgerman
```

```
3521 \let\@teenstring=\@@teenstringgerman
```

```
3522 \let\@tenstring=\@@tenstringgerman
```

```
3523 \def\@thousandth{tausendstes}%
```

```
3524 \def\@hundredth{hunderstes}%
```
\@@ordinalstringgerman{#1}{#2}%

}%

\global\let\@ordinalstringNgerman\@ordinalstringNgerman

As above, but with initial letters in upper case.

```
3528 \DeclareRobustCommand{\@OrdinalstringMgerman}[2]{%
3529 \@ordinalstringMgerman{#1}{\@@num@str}%
3530 \edef#2{\noexpand\MakeUppercase\expandonce\@@num@str}%
3531 }%
3532 \global\let\@OrdinalstringMgerman\@OrdinalstringMgerman
```
Feminine form:

```
3533 \DeclareRobustCommand{\@OrdinalstringFgerman}[2]{%
3534 \@ordinalstringFgerman{#1}{\@@num@str}%
3535 \edef#2{\noexpand\MakeUppercase\expandonce\@@num@str}%
3536 }%
```
\global\let\@OrdinalstringFgerman\@OrdinalstringFgerman

# Neuter form:

```
3538 \DeclareRobustCommand{\@OrdinalstringNgerman}[2]{%
3539 \@ordinalstringNgerman{#1}{\@@num@str}%
3540 \edef#2{\noexpand\MakeUppercase\expandonce\@@num@str}%
3541 }%
```
\global\let\@OrdinalstringNgerman\@OrdinalstringNgerman

Code for converting numbers into textual ordinals. As before, it is easier to split it into units, tens and teens. Units:

\newcommand\*\@@unitthstringMgerman[1]{%

```
3544 \ifcase#1%
3545 nullter%
3546 \or erster%
3547 \or zweiter%
3548 \or dritter%
3549 \or vierter%
3550 \or f \"unfter%
3551 \or sechster%
3552 \or siebter%
3553 \or achter%
3554 \qquad \text{or } neunter%
3555 \fi
3556 }%
3557 \global\let\@@unitthstringMgerman\@@unitthstringMgerman
 Tens:
3558 \newcommand*\@@tenthstringMgerman[1]{%
3559 \ifcase#1%
```
\or zehnter%

```
3561 \or zwanzigster%
3562 \or drei{\ss}igster%
3563 \or vierzigster%
3564 \or f\"unfzigster%
3565 \or sechzigster%
3566 \or siebzigster%
3567 \or achtzigster%
3568 \or neunzigster%
3569 \fi
3570 }%
3571 \global\let\@@tenthstringMgerman\@@tenthstringMgerman
 Teens:
3572 \newcommand*\@@teenthstringMgerman[1]{%
3573 \ifcase#1%
3574 zehnter%
3575 \or elfter%
3576 \or zw\"olfter%
3577 \or dreizehnter%
3578 \or vierzehnter%
3579 \or f \"unfzehnter%
3580 \or sechzehnter%
3581 \or siebzehnter%
3582 \or achtzehnter%
3583 \or neunzehnter%
3584 \fi
3585 }%
3586 \global\let\@@teenthstringMgerman\@@teenthstringMgerman
 Units (feminine):
3587 \newcommand*\@@unitthstringFgerman[1]{%
3588 \ifcase#1%
3589 nullte%
3590 \quad \text{or } \text{erste}3591 \or zweite%
3592 \or dritte%
3593 \or vierte%
3594 \or f\"unfte%
3595 \or sechste%
3596 \or siebte%
3597 \or achte%
3598 \qquad \text{or neural}3599 \fi
3600 }%
3601 \global\let\@@unitthstringFgerman\@@unitthstringFgerman
 Tens (feminine):
3602 \newcommand*\@@tenthstringFgerman[1]{%
3603 \ifcase#1%
3604 \qquad \text{or zehnte}
```

```
3605 \or zwanzigste%
```

```
3606 \or drei{\ss}igste%
3607 \or vierzigste%
3608 \or f\"unfzigste%
3609 \or sechzigste%
3610 \or siebzigste%
3611 \or achtzigste%
3612 \or neunzigste%
3613 \fi
3614 }%
3615 \global\let\@@tenthstringFgerman\@@tenthstringFgerman
 Teens (feminine)
3616 \newcommand*\@@teenthstringFgerman[1]{%
3617 \ifcase#1%
3618 zehnte%
3619 \or elfte%
3620 \or zw\"olfte%
3621 \or dreizehnte%
3622 \or vierzehnte%
3623 \or f\"unfzehnte%
3624 \or sechzehnte%
3625 \or siebzehnte%
3626 \or achtzehnte%
3627 \or neunzehnte%
3628 \fi
3629 }%
3630 \global\let\@@teenthstringFgerman\@@teenthstringFgerman
 Units (neuter):
3631 \newcommand*\@@unitthstringNgerman[1]{%
3632 \ifcase#1%
3633 nulltes%
3634 \or erstes%
3635 \or zweites%
3636 \or drittes%
3637 \or viertes%
3638 \or f\"unftes%
3639 \or sechstes%
3640 \or siebtes%
3641 \or achtes%
3642 \or neuntes%
3643 \fi
3644 }%
3645 \global\let\@@unitthstringNgerman\@@unitthstringNgerman
 Tens (neuter):
3646 \newcommand*\@@tenthstringNgerman[1]{%
3647 \ifcase#1%
3648 \or zehntes%
```
 \or zwanzigstes% \or drei{\ss}igstes%

```
3651 \or vierzigstes%
3652 \or f\"unfzigstes%
3653 \or sechzigstes%
3654 \or siebzigstes%
3655 \or achtzigstes%
3656 \or neunzigstes%
3657 \fi
3658 }%
3659 \global\let\@@tenthstringNgerman\@@tenthstringNgerman
 Teens (neuter)
3660 \newcommand*\@@teenthstringNgerman[1]{%
3661 \ifcase#1%
3662 zehntes%
3663 \or elftes%
3664 \or zw\"olftes%
3665 \or dreizehntes%
3666 \or vierzehntes%
3667 \or f\"unfzehntes%
3668 \or sechzehntes%
3669 \or siebzehntes%
3670 \or achtzehntes%
3671 \or neunzehntes%
3672 \fi
3673 }%
3674 \global\let\@@teenthstringNgerman\@@teenthstringNgerman
 This appends the results to \#2 for number \#2 (in range 0 to 100.) null and
 eins are dealt with separately in \@@numberstringgerman.
3675 \newcommand*\@@numberunderhundredgerman[2]{%
3676 \ifnum#1<10\relax
3677 \ifnum#1>0\relax
3678 \eappto#2{\@unitstring{#1}}%
3679 \fi
3680 \else
```

```
3681 \@tmpstrctr=#1\relax
3682 \@FCmodulo{\@tmpstrctr}{10}%
3683 \ifnum#1<20\relax
3684 \eappto#2{\@teenstring{\@tmpstrctr}}%
3685 \else
3686 \ifnum\@tmpstrctr=0\relax
3687 \else
3688 \eappto#2{\@unitstring{\@tmpstrctr}und}%
3689 \setminusfi
3690 \@tmpstrctr=#1\relax
3691 \divide\@tmpstrctr by 10\relax
3692 \eappto#2{\@tenstring{\@tmpstrctr}}%
3693 \fi
3694 \fi
```

```
3695 }%
```
\global\let\@@numberunderhundredgerman\@@numberunderhundredgerman

This stores the results in the second argument (which must be a control sequence), but it doesn't display anything.

```
3697 \newcommand*\@@numberstringgerman[2]{%
3698 \ifnum#1>99999\relax
3699 \PackageError{fmtcount}{Out of range}%
3700 {This macro only works for values less than 100000}%
3701 \else
3702 \ifnum#1<0\relax
3703 \PackageError{fmtcount}{Negative numbers not permitted}%
3704 {This macro does not work for negative numbers, however
3705 you can try typing "minus" first, and then pass the modulus of
3706 this number}%
3707 \fi
3708 \fi
3709 \def#2{}%
3710 \@strctr=#1\relax \divide\@strctr by 1000\relax
3711 \ifnum\@strctr>1\relax
 #1 is \geq 2000, \@strctr now contains the number of thousands
3712 \@@numberunderhundredgerman{\@strctr}{#2}%
3713 \appto#2{tausend}%
3714 \else
 #1 lies in range [1000,1999]
3715 \ifnum\@strctr=1\relax
3716 \eappto#2{\eintausend}%
3717 \fi
3718 \fi
3719 \@strctr=#1\relax
3720 \@FCmodulo{\@strctr}{1000}%
3721 \divide\@strctr by 100\relax
3722 \ifnum\@strctr>1\relax
 now dealing with number in range [200,999]
3723 \eappto#2{\@unitstring{\@strctr}hundert}%
3724 \else
3725 \ifnum\@strctr=1\relax
 dealing with number in range [100,199]
3726 \ifnum#1>1000\relax
 if original number > 1000, use einhundert
3727 \appto#2{einhundert}%
3728 \else
 otherwise use \einhundert
3729 \eappto#2{\einhundert}%
3730 \setminusfi
```
 \fi \fi

```
3733 \@strctr=#1\relax
3734 \@FCmodulo{\@strctr}{100}%
3735 \ifnum#1=0\relax
3736 \def#2{null}%
3737 \else
3738 \ifnum\@strctr=1\relax
3739 \appto#2{eins}%
3740 \else
3741 \@@numberunderhundredgerman{\@strctr}{#2}%
3742 \fi
3743 \fi
3744 }%
3745 \global\let\@@numberstringgerman\@@numberstringgerman
 As above, but for ordinals
3746 \newcommand*\@@numberunderhundredthgerman[2]{%
3747 \ifnum#1<10\relax
3748 \eappto#2{\@unitthstring{#1}}%
3749 \else
3750 \@tmpstrctr=#1\relax
3751 \@FCmodulo{\@tmpstrctr}{10}%
3752 \ifnum#1<20\relax
3753 \eappto#2{\@teenthstring{\@tmpstrctr}}%
3754 \else
3755 \ifnum\@tmpstrctr=0\relax
3756 \else
3757 \eappto#2{\@unitstring{\@tmpstrctr}und}%
3758 \fi
3759 \@tmpstrctr=#1\relax
3760 \divide\@tmpstrctr by 10\relax
3761 \eappto#2{\@tenthstring{\@tmpstrctr}}%
3762 \quad \text{If } i3763 \fi
3764 }%
3765 \global\let\@@numberunderhundredthgerman\@@numberunderhundredthgerman
3766 \newcommand*\@@ordinalstringgerman[2]{%
3767 \ifnum#1>99999\relax
3768 \PackageError{fmtcount}{Out of range}%
3769 {This macro only works for values less than 100000}%
3770 \else
3771 \ifnum#1<0\relax
3772 \PackageError{fmtcount}{Negative numbers not permitted}%
3773 {This macro does not work for negative numbers, however
3774 you can try typing "minus" first, and then pass the modulus of
3775 this number}%
3776 \fi
3777 \fi
3778 \def#2{}%
3779 \@strctr=#1\relax \divide\@strctr by 1000\relax
```
\ifnum\@strctr>1\relax

#1 is  $\geq$  2000, \@strctr now contains the number of thousands \@@numberunderhundredgerman{\@strctr}{#2}%

is that it, or is there more?

```
3782 \@tmpstrctr=#1\relax \@FCmodulo{\@tmpstrctr}{1000}%
3783 \ifnum\@tmpstrctr=0\relax
3784 \eappto#2{\@thousandth}%
3785 \else
3786 \appto#2{tausend}%
3787 \fi
3788 \else
 #1 lies in range [1000,1999]
```

```
3789 \ifnum\@strctr=1\relax
3790 \ifnum#1=1000\relax
3791 \eappto#2{\@thousandth}%
3792 \else
3793 \eappto#2{\eintausend}%
3794 \fi
3795 \fi
3796 \fi
3797 \@strctr=#1\relax
3798 \@FCmodulo{\@strctr}{1000}%
3799 \divide\@strctr by 100\relax
3800 \ifnum\@strctr>1\relax
```
now dealing with number in range [200,999] is that it, or is there more?

```
3801 \@tmpstrctr=#1\relax \@FCmodulo{\@tmpstrctr}{100}%
3802 \ifnum\@tmpstrctr=0\relax
3803 \ifnum\@strctr=1\relax
3804 \eappto#2{\@hundredth}%
3805 \else
3806 \eappto#2{\@unitstring{\@strctr}\@hundredth}%
3807 \fi
3808 \else
3809 \eappto#2{\@unitstring{\@strctr}hundert}%
3810 \fi
3811 \else
3812 \ifnum\@strctr=1\relax
```
dealing with number in range [100,199] is that it, or is there more?

```
3813 \@tmpstrctr=#1\relax \@FCmodulo{\@tmpstrctr}{100}%
3814 \ifnum\@tmpstrctr=0\relax
3815 \eappto#2{\@hundredth}%
3816 \else
3817 \ifnum#1>1000\relax
3818 \appto#2{einhundert}%
3819 \else
3820 \eappto#2{\einhundert}%
```

```
3821 \setminusfi
3822 \setminusfi
3823 \fi
3824 fi
3825 \@strctr=#1\relax
3826 \@FCmodulo{\@strctr}{100}%
3827 \ifthenelse{\@strctr=0 \and #1>0}{}{%
3828 \@@numberunderhundredthgerman{\@strctr}{#2}%
3829 }%
3830 }%
3831 \global\let\@@ordinalstringgerman\@@ordinalstringgerman
```
Load fc-germanb.def if not already loaded

```
3832 \FCloadlang{germanb}%
```
# 9.4.8 fc-germanb.def

\ProvidesFCLanguage{germanb}[2013/08/17]%

Load fc-german.def if not already loaded \FCloadlang{german}%

```
Set germanb to be equivalent to german.
3835 \global\let\@ordinalMgermanb=\@ordinalMgerman
3836 \global\let\@ordinalFgermanb=\@ordinalFgerman
3837 \global\let\@ordinalNgermanb=\@ordinalNgerman
3838 \global\let\@numberstringMgermanb=\@numberstringMgerman
3839 \global\let\@numberstringFgermanb=\@numberstringFgerman
3840 \global\let\@numberstringNgermanb=\@numberstringNgerman
3841 \global\let\@NumberstringMgermanb=\@NumberstringMgerman
3842 \global\let\@NumberstringFgermanb=\@NumberstringFgerman
3843 \global\let\@NumberstringNgermanb=\@NumberstringNgerman
3844 \global\let\@ordinalstringMgermanb=\@ordinalstringMgerman
3845 \global\let\@ordinalstringFgermanb=\@ordinalstringFgerman
3846 \global\let\@ordinalstringNgermanb=\@ordinalstringNgerman
3847 \global\let\@OrdinalstringMgermanb=\@OrdinalstringMgerman
3848 \global\let\@OrdinalstringFgermanb=\@OrdinalstringFgerman
3849 \global\let\@OrdinalstringNgermanb=\@OrdinalstringNgerman
```
### 9.4.9 fc-italian

Italian support is now handled by interfacing to Enrico Gregorio's itnumpar package.

```
3850 \ProvidesFCLanguage{italian}[2013/08/17]
3851
3852 \RequirePackage{itnumpar}
3853
3854 \newcommand{\@numberstringMitalian}[2]{%
3855 \edef#2{\noexpand\printnumeroinparole{#1}}%
3856 }
3857 \global\let\@numberstringMitalian\@numberstringMitalian
```
 \newcommand{\@numberstringFitalian}[2]{% \edef#2{\noexpand\printnumeroinparole{#1}}} \global\let\@numberstringFitalian\@numberstringFitalian \newcommand{\@NumberstringMitalian}[2]{% \edef#2{\noexpand\printNumeroinparole{#1}}% } \global\let\@NumberstringMitalian\@NumberstringMitalian \newcommand{\@NumberstringFitalian}[2]{% \edef#2{\noexpand\printNumeroinparole{#1}}% } \global\let\@NumberstringFitalian\@NumberstringFitalian \newcommand{\@ordinalstringMitalian}[2]{% \edef#2{\noexpand\printordinalem{#1}}% } \global\let\@ordinalstringMitalian\@ordinalstringMitalian \newcommand{\@ordinalstringFitalian}[2]{% \edef#2{\noexpand\printordinalef{#1}}% } \global\let\@ordinalstringFitalian\@ordinalstringFitalian \newcommand{\@OrdinalstringMitalian}[2]{% \edef#2{\noexpand\printOrdinalem{#1}}% } \global\let\@OrdinalstringMitalian\@OrdinalstringMitalian \newcommand{\@OrdinalstringFitalian}[2]{% \edef#2{\noexpand\printOrdinalef{#1}}% } \global\let\@OrdinalstringFitalian\@OrdinalstringFitalian \newcommand{\@ordinalMitalian}[2]{% \edef#2{#1\relax\noexpand\fmtord{o}}} \global\let\@ordinalMitalian\@ordinalMitalian \newcommand{\@ordinalFitalian}[2]{% \edef#2{#1\relax\noexpand\fmtord{a}}} \global\let\@ordinalFitalian\@ordinalFitalian

# 9.4.10 fc-ngerman.def

```
3902 \ProvidesFCLanguage{ngerman}[2012/06/18]%
3903 \FCloadlang{german}%
```
\FCloadlang{ngermanb}%

Set ngerman to be equivalent to german. Is it okay to do this? (I don't know the difference between the two.)

```
3905 \global\let\@ordinalMngerman=\@ordinalMgerman
3906 \global\let\@ordinalFngerman=\@ordinalFgerman
3907 \global\let\@ordinalNngerman=\@ordinalNgerman
3908 \global\let\@numberstringMngerman=\@numberstringMgerman
3909 \global\let\@numberstringFngerman=\@numberstringFgerman
3910 \global\let\@numberstringNngerman=\@numberstringNgerman
3911 \global\let\@NumberstringMngerman=\@NumberstringMgerman
3912 \global\let\@NumberstringFngerman=\@NumberstringFgerman
3913 \global\let\@NumberstringNngerman=\@NumberstringNgerman
3914 \global\let\@ordinalstringMngerman=\@ordinalstringMgerman
3915 \global\let\@ordinalstringFngerman=\@ordinalstringFgerman
3916 \global\let\@ordinalstringNngerman=\@ordinalstringNgerman
3917 \global\let\@OrdinalstringMngerman=\@OrdinalstringMgerman
3918 \global\let\@OrdinalstringFngerman=\@OrdinalstringFgerman
3919 \global\let\@OrdinalstringNngerman=\@OrdinalstringNgerman
```
## 9.4.11 fc-ngermanb.def

```
3920 \ProvidesFCLanguage{ngermanb}[2013/08/17]%
3921 \FCloadlang{german}%
```
Set ngermanb to be equivalent to german. Is it okay to do this? (I don't know the difference between the two.)

```
3922 \global\let\@ordinalMngermanb=\@ordinalMgerman
3923 \global\let\@ordinalFngermanb=\@ordinalFgerman
3924 \global\let\@ordinalNngermanb=\@ordinalNgerman
3925 \global\let\@numberstringMngermanb=\@numberstringMgerman
3926 \global\let\@numberstringFngermanb=\@numberstringFgerman
3927 \global\let\@numberstringNngermanb=\@numberstringNgerman
3928 \global\let\@NumberstringMngermanb=\@NumberstringMgerman
3929 \global\let\@NumberstringFngermanb=\@NumberstringFgerman
3930 \global\let\@NumberstringNngermanb=\@NumberstringNgerman
3931 \global\let\@ordinalstringMngermanb=\@ordinalstringMgerman
3932 \global\let\@ordinalstringFngermanb=\@ordinalstringFgerman
3933 \global\let\@ordinalstringNngermanb=\@ordinalstringNgerman
3934 \global\let\@OrdinalstringMngermanb=\@OrdinalstringMgerman
3935 \global\let\@OrdinalstringFngermanb=\@OrdinalstringFgerman
3936 \global\let\@OrdinalstringNngermanb=\@OrdinalstringNgerman
```
Load fc-ngerman.def if not already loaded \FCloadlang{ngerman}%

# 9.4.12 fc-portuges.def

## Portuguse definitions

\ProvidesFCLanguage{portuges}[2014/06/09]%

Define macro that converts a number or count register (first argument) to an ordinal, and stores the result in the second argument, which should be a control sequence. Masculine:

```
3939 \newcommand*\@ordinalMportuges[2]{%
3940 \ifnum#1=0\relax
```

```
3941 \edef#2{\number#1}%
3942 \else
3943 \edef#2{\number#1\relax\noexpand\fmtord{o}}%
3944 \fi
3945 }%
```

```
3946 \global\let\@ordinalMportuges\@ordinalMportuges
```
Feminine:

```
3947 \newcommand*\@ordinalFportuges[2]{%
3948 \ifnum#1=0\relax
3949 \edef#2{\number#1}%
3950 \else
3951 \edef#2{\number#1\relax\noexpand\fmtord{a}}%
3952 \fi
3953 }%
```
\global\let\@ordinalFportuges\@ordinalFportuges

Make neuter same as masculine:

\global\let\@ordinalNportuges\@ordinalMportuges

Convert a number to a textual representation. To make it easier, split it up into units, tens, teens and hundreds. Units (argument must be a number from 0 to 9):

```
3956 \newcommand*\@@unitstringportuges[1]{%
3957 \ifcase#1\relax
3958 zero%
3959 \or um%
3960 \quad \text{lor } \text{dois}3961 \or tr\es%
3962 \or quatro%
3963 \or cinco%
3964 \or seis%
3965 \or sete%
3966 \or oito%
3967 \or nove%
3968 \fi
3969 }%
3970 \global\let\@@unitstringportuges\@@unitstringportuges
3971 % \end{macrocode}
3972 % As above, but for feminine:
3973 % \begin{macrocode}
3974 \newcommand*\@@unitstringFportuges[1]{%
3975 \ifcase#1\relax
3976 zero%
3977 \qquad \text{or } \text{uma}
```

```
3978 \or duas%
3979 \or tr\^es%
3980 \or quatro%
3981 \or cinco%
3982 \t\tor seis%3983 \or sete%
3984 \or oito%
3985 \or nove%
3986 \fi
3987 }%
3988 \global\let\@@unitstringFportuges\@@unitstringFportuges
 Tens (argument must be a number from 0 to 10):
3989 \newcommand*\@@tenstringportuges[1]{%
3990 \ifcase#1\relax
3991 \or dez%<br>3992 \or vint
        \or vinte%
3993 \or trinta%
3994 \or quarenta%
3995 \or cinq\"uenta%
3996 \or sessenta%
3997 \or setenta%
3998 \or oitenta%
3999 \or noventa%
4000 \qquad \text{or } \text{cem}\%4001 \overline{ifi}4002 }%
4003 \global\let\@@tenstringportuges\@@tenstringportuges
 Teens (argument must be a number from 0 to 9):
4004 \newcommand*\@@teenstringportuges[1]{%
4005 \ifcase#1\relax
4006 dez%
4007 \or onze%
4008 \qquad \text{or } \text{doze\%}4009 \qquad \text{or } \text{tree\%}4010 \or quatorze%
4011 \or quinze%
4012 \or dezesseis%<br>4013 \or dezessete%
        \or dezessete%
4014 \or dezoito%
4015 \or dezenove%
4016 \overline{f}4017 }%
4018 \global\let\@@teenstringportuges\@@teenstringportuges
```
### Hundreds:

 \newcommand\*\@@hundredstringportuges[1]{% \ifcase#1\relax  $4021 \qquad \text{or cento?}$ \or duzentos%

```
4023 \or trezentos%
4024 \or quatrocentos%
4025 \or quinhentos%
4026 \or seiscentos%
4027 \or setecentos%
4028 \or oitocentos%
4029 \or novecentos%
4030 \fi
4031 }%
```
\global\let\@@hundredstringportuges\@@hundredstringportuges

## Hundreds (feminine):

```
4033 \newcommand*\@@hundredstringFportuges[1]{%
4034 \ifcase#1\relax
4035 \or cento%
4036 \or duzentas%
4037 \or trezentas%
4038 \or quatrocentas%
4039 \or quinhentas%
4040 \or seiscentas%
4041 \or setecentas%
4042 \or oitocentas%
4043 \or novecentas%
4044 \fi
4045 }%
4046 \global\let\@@hundredstringFportuges\@@hundredstringFportuges
```

```
Units (initial letter in upper case):
```

```
4047 \newcommand*\@@Unitstringportuges[1]{%
```
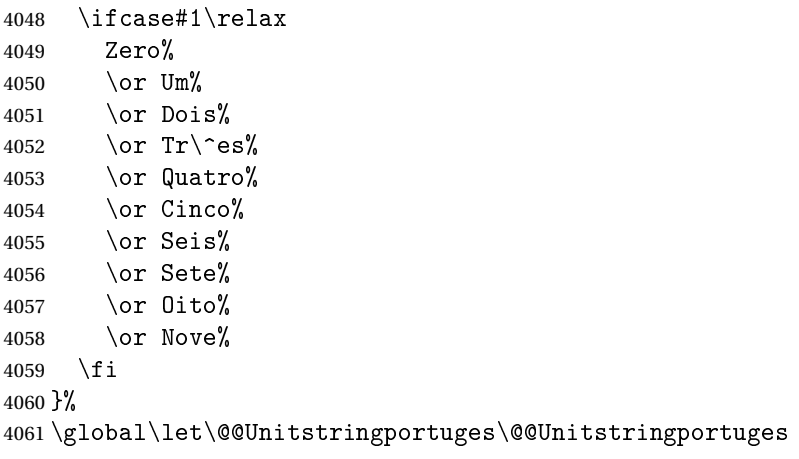

As above, but feminine:

```
4062 \newcommand*\@@UnitstringFportuges[1]{%
4063 \ifcase#1\relax
4064 Zera%
4065 \or Uma%
4066 \or Duas%
4067 \or Tr\^es%
```

```
4068 \or Quatro%
4069 \or Cinco%
4070 \or Seis%
4071 \or Sete%
4072 \or Oito%
4073 \qquad \text{or } \text{Move\%}4074 \fi
4075 }%
4076 \global\let\@@UnitstringFportuges\@@UnitstringFportuges
```
Tens (with initial letter in upper case):

```
4077 \newcommand*\@@Tenstringportuges[1]{%
```
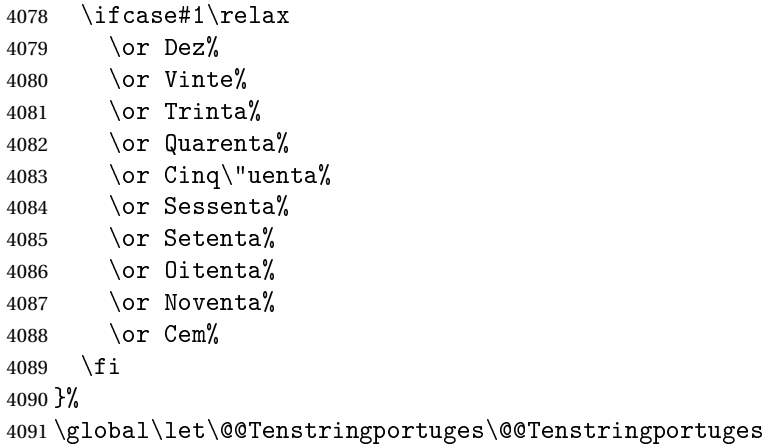

Teens (with initial letter in upper case):

```
4092 \newcommand*\@@Teenstringportuges[1]{%
```
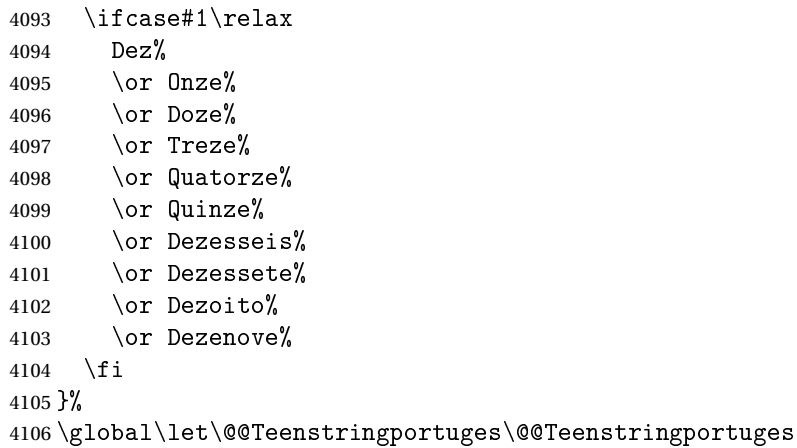

Hundreds (with initial letter in upper case):

```
4107 \newcommand*\@@Hundredstringportuges[1]{%
4108 \ifcase#1\relax
4109 \or Cento%
4110 \or Duzentos%
4111 \or Trezentos%
4112 \or Quatrocentos%
```

```
4113 \or Quinhentos%
4114 \or Seiscentos%
4115 \or Setecentos%
4116 \or Oitocentos%
4117 \or Novecentos%
4118 \overline{f}4119 }%
```
\global\let\@@Hundredstringportuges\@@Hundredstringportuges

As above, but feminine:

\newcommand\*\@@HundredstringFportuges[1]{%

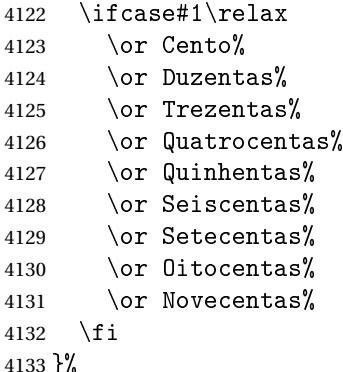

\global\let\@@HundredstringFportuges\@@HundredstringFportuges

This has changed in version 1.08, so that it now stores the result in the second argument, but doesn't display anything. Since it only affects internal macros, it shouldn't affect documents created with older versions. (These internal macros are not meant for use in documents.)

\DeclareRobustCommand{\@numberstringMportuges}[2]{%

```
4136 \let\@unitstring=\@@unitstringportuges
```

```
4137 \let\@teenstring=\@@teenstringportuges
```

```
4138 \let\@tenstring=\@@tenstringportuges
```

```
4139 \let\@hundredstring=\@@hundredstringportuges
```

```
4140 \def\@hundred{cem}\def\@thousand{mil}%
```

```
4141 \def\@andname{e}%
```

```
4142 \@@numberstringportuges{#1}{#2}%
```
}%

\global\let\@numberstringMportuges\@numberstringMportuges

## As above, but feminine form:

```
4145 \DeclareRobustCommand{\@numberstringFportuges}[2]{%
4146 \let\@unitstring=\@@unitstringFportuges
4147 \let\@teenstring=\@@teenstringportuges
4148 \let\@tenstring=\@@tenstringportuges
4149 \let\@hundredstring=\@@hundredstringFportuges
4150 \def\@hundred{cem}\def\@thousand{mil}%
4151 \def\@andname{e}%
4152 \@@numberstringportuges{#1}{#2}%
4153 }%
```
\global\let\@numberstringFportuges\@numberstringFportuges

Make neuter same as masculine:

\global\let\@numberstringNportuges\@numberstringMportuges

As above, but initial letters in upper case:

```
4156 \DeclareRobustCommand{\@NumberstringMportuges}[2]{%
4157 \let\@unitstring=\@@Unitstringportuges
4158 \let\@teenstring=\@@Teenstringportuges
4159 \let\@tenstring=\@@Tenstringportuges
4160 \let\@hundredstring=\@@Hundredstringportuges
4161 \def\@hundred{Cem}\def\@thousand{Mil}%
4162 \def\@andname{e}%
4163 \@@numberstringportuges{#1}{#2}%
4164 }%
4165 \global\let\@NumberstringMportuges\@NumberstringMportuges
 As above, but feminine form:
4166 \DeclareRobustCommand{\@NumberstringFportuges}[2]{%
```
 \let\@unitstring=\@@UnitstringFportuges \let\@teenstring=\@@Teenstringportuges \let\@tenstring=\@@Tenstringportuges \let\@hundredstring=\@@HundredstringFportuges \def\@hundred{Cem}\def\@thousand{Mil}% \def\@andname{e}% \@@numberstringportuges{#1}{#2}% }%

\global\let\@NumberstringFportuges\@NumberstringFportuges

Make neuter same as masculine:

\global\let\@NumberstringNportuges\@NumberstringMportuges

As above, but for ordinals.

```
4177 \DeclareRobustCommand{\@ordinalstringMportuges}[2]{%
4178 \let\@unitthstring=\@@unitthstringportuges
4179 \let\@unitstring=\@@unitstringportuges
4180 \let\@teenthstring=\@@teenthstringportuges
4181 \let\@tenthstring=\@@tenthstringportuges
4182 \let\@hundredthstring=\@@hundredthstringportuges
4183 \def\@thousandth{mil\'esimo}%
4184 \@@ordinalstringportuges{#1}{#2}%
4185 }%
4186 \global\let\@ordinalstringMportuges\@ordinalstringMportuges
```
### Feminine form:

\DeclareRobustCommand{\@ordinalstringFportuges}[2]{%

\let\@unitthstring=\@@unitthstringFportuges

```
4189 \let\@unitstring=\@@unitstringFportuges
```
\let\@teenthstring=\@@teenthstringportuges

\let\@tenthstring=\@@tenthstringFportuges

```
4192 \let\@hundredthstring=\@@hundredthstringFportuges
```

```
4193 \def\@thousandth{mil\'esima}%
```

```
4194 \@@ordinalstringportuges{#1}{#2}%
4195 }%
4196 \global\let\@ordinalstringFportuges\@ordinalstringFportuges
```
Make neuter same as masculine:

\global\let\@ordinalstringNportuges\@ordinalstringMportuges

As above, but initial letters in upper case (masculine):

```
4198 \DeclareRobustCommand{\@OrdinalstringMportuges}[2]{%
4199 \let\@unitthstring=\@@Unitthstringportuges
4200 \let\@unitstring=\@@Unitstringportuges
4201 \let\@teenthstring=\@@teenthstringportuges
4202 \let\@tenthstring=\@@Tenthstringportuges
4203 \let\@hundredthstring=\@@Hundredthstringportuges
4204 \def\@thousandth{Mil\'esimo}%
4205 \@@ordinalstringportuges{#1}{#2}%
4206 }%
```
\global\let\@OrdinalstringMportuges\@OrdinalstringMportuges

### Feminine form:

```
4208 \DeclareRobustCommand{\@OrdinalstringFportuges}[2]{%
4209 \let\@unitthstring=\@@UnitthstringFportuges
4210 \let\@unitstring=\@@UnitstringFportuges
4211 \let\@teenthstring=\@@teenthstringportuges
4212 \let\@tenthstring=\@@TenthstringFportuges
4213 \let\@hundredthstring=\@@HundredthstringFportuges
4214 \def\@thousandth{Mil\'esima}%
4215 \@@ordinalstringportuges{#1}{#2}%
4216 }%
```
\global\let\@OrdinalstringFportuges\@OrdinalstringFportuges

Make neuter same as masculine:

\global\let\@OrdinalstringNportuges\@OrdinalstringMportuges

In order to do the ordinals, split into units, teens, tens and hundreds. Units:

```
4219 \newcommand*\@@unitthstringportuges[1]{%
4220 \ifcase#1\relax
4221 zero%
4222 \or primeiro%
4223 \or segundo%
4224 \or terceiro%
4225 \qquad \text{or quarto}4226 \qquad \text{or quinto}4227 \or sexto%
4228 \or s\'etimo%
4229 \or oitavo%
4230 \qquad \text{or nono?}4231 \fi
4232 }%
4233 \global\let\@@unitthstringportuges\@@unitthstringportuges
 Tens:
```

```
4234 \newcommand*\@@tenthstringportuges[1]{%
4235 \ifcase#1\relax
4236 \or d\'ecimo%
4237 \or vig\'esimo%
4238 \or trig\'esimo%
4239 \or quadrag\'esimo%
4240 \or \ q\'uinquag\'esimo%
4241 \or sexag\'esimo%
4242 \or setuag\'esimo%
4243 \or octog\'esimo%
4244 \or nonag\'esimo%
4245 \ifmmode{\big\vert} \else{4.15}{\fi \ifmmode{\big\vert} \else{4.15}{\fi} \ifmmode{\big\vert} \else{4.15}{\fi}4246 }%
4247 \global\let\@@tenthstringportuges\@@tenthstringportuges
  Teens:
4248 \newcommand*\@@teenthstringportuges[1]{%
4249 \@tenthstring{1}%
4250 \ifnum#1>0\relax
4251 - \@unitthstring{#1}%
```
\global\let\@@teenthstringportuges\@@teenthstringportuges

\newcommand\*\@@hundredthstringportuges[1]{%

```
128
```
\global\let\@@hundredthstringportuges\@@hundredthstringportuges

```
Units (feminine):
4269 \newcommand*\@@unitthstringFportuges[1]{%
```
zero%

\ifcase#1\relax

4272 \or primeira% 4273 \or segunda% 4274 \or terceira% 4275  $\or$  quarta% \or quinta% 4277 \or sexta% 4278  $\or$  s\'etima%

 \fi }%

4252  $\ifmmode{\big\vert} \else{$  4252  $\fi$   $\ifmmode{\big\vert} \else{$  1252  $\fi$   $\ifmmode{\big\vert} \else{$  1252  $\fi$   $\ifmmode{\big\vert} \else{$  1252  $\fi$   $\fi$   $\ifmmode{\big\vert} \else{$  1252  $\fi$   $\fi$   $\ifmmode{\big\vert} \else{$  1252  $\fi$   $\fi$   $\ifmmode{\big\vert} \else{$  1252  $\fi$   $\fi$   $\ifmmode{\big\vert} \else{$  1252 }%

Hundreds:

 \ifcase#1\relax \or cent\'esimo% \or ducent\'esimo% \or trecent\'esimo% \or quadringent\'esimo% 4261 \or q\"uingent\'esimo% \or seiscent\'esimo% \or setingent\'esimo% \or octingent\'esimo% \or nongent\'esimo%

```
4279 \or oitava%
4280 \or nona%
4281 \setminusfi
4282 }%
4283 \global\let\@@unitthstringFportuges\@@unitthstringFportuges
```
## Tens (feminine):

4284 \newcommand\*\@@tenthstringFportuges[1]{%

```
4285 \ifcase#1\relax
4286 \or d\'ecima%
4287 \or vig\'esima%
4288 \or trig\'esima%
4289 \or quadrag\'esima%
4290 \or \ q\'uinquag\'esima%
4291 \or sexag\'esima%
4292 \or setuag\'esima%
4293 \or octog\'esima%
4294 \or nonag\'esima%
4295 \ifmmode{\big\vert} \else{4295}{\fi \ifmmode{\big\vert} \else{4295}{\fi}4296 }%
```
4297 \global\let\@@tenthstringFportuges\@@tenthstringFportuges

#### Hundreds (feminine):

4298 \newcommand\*\@@hundredthstringFportuges[1]{%

```
4299 \ifcase#1\relax
4300 \or cent\'esima%
4301 \or ducent\'esima%
4302 \or trecent\'esima%
4303 \or quadringent\'esima%
4304 \or q\"uingent\'esima%
4305 \or seiscent\'esima%
4306 \or setingent\'esima%
4307 \or octingent\'esima%
4308 \or nongent\'esima%
4309 \overline{f}4310 }%
```
4311 \global\let\@@hundredthstringFportuges\@@hundredthstringFportuges

## As above, but with initial letter in upper case. Units:

```
4312 \newcommand*\@@Unitthstringportuges[1]{%
4313 \ifcase#1\relax
4314 Zero%
```

```
4315 \or Primeiro%
4316 \or Segundo%
4317 \or Terceiro%
4318 \or Quarto%
4319 \or Quinto%
4320 \or Sexto%
4321 \or S\'etimo%
4322 \or Oitavo%
4323 \or Nono%
```

```
4324 \fi
4325 }%
4326 \global\let\@@Unitthstringportuges\@@Unitthstringportuges
 Tens:
4327 \newcommand*\@@Tenthstringportuges[1]{%
4328 \ifcase#1\relax
4329 \or D\'ecimo%
4330 \or Vig\'esimo%
4331 \or Trig\'esimo%
4332 \or Quadrag\'esimo%
4333 \or Q\"uinquag\'esimo%
4334 \or Sexag\'esimo%
4335 \or Setuag\'esimo%
4336 \or Octog\'esimo%
4337 \or Nonag\'esimo%
4338 \fi
4339 }%
4340 \global\let\@@Tenthstringportuges\@@Tenthstringportuges
 Hundreds:
4341 \newcommand*\@@Hundredthstringportuges[1]{%
4342 \ifcase#1\relax
4343 \or Cent\'esimo%
4344 \or Ducent\'esimo%
4345 \or Trecent\'esimo%
4346 \or Quadringent\'esimo%
4347 \or Q\"uingent\'esimo%
4348 \or Seiscent\'esimo%
4349 \or Setingent\'esimo%
4350 \or Octingent\'esimo%
4351 \or Nongent\'esimo%
4352 \fi
4353 }%
4354 \global\let\@@Hundredthstringportuges\@@Hundredthstringportuges
 As above, but feminine. Units:
4355 \newcommand*\@@UnitthstringFportuges[1]{%
4356 \ifcase#1\relax
4357 Zera%
4358 \or Primeira%
4359 \or Segunda%
4360 \or Terceira%
4361 \or Quarta%
4362 \or Quinta%
4363 \or Sexta%
4364 \or S\'etima%
4365 \or Oitava%
4366 \or Nona%
4367 \fi
```

```
4368 }%
```
\global\let\@@UnitthstringFportuges\@@UnitthstringFportuges

### Tens (feminine);

```
4370 \newcommand*\@@TenthstringFportuges[1]{%
4371 \ifcase#1\relax
4372 \or D\'ecima%
4373 \or Vig\'esima%
4374 \or Trig\'esima%
4375 \or Quadrag\'esima%
4376 \or Q\"uinquag\'esima%
4377 \or Sexag\'esima%
4378 \or Setuag\'esima%
4379 \or Octog\'esima%
4380 \or Nonag\'esima%
4381 \fi
4382 }%
4383 \global\let\@@TenthstringFportuges\@@TenthstringFportuges
```
### Hundreds (feminine):

\newcommand\*\@@HundredthstringFportuges[1]{%

```
4385 \ifcase#1\relax
4386 \or Cent\'esima%
4387 \or Ducent\'esima%
4388 \or Trecent\'esima%
4389 \or Quadringent\'esima%
4390 \or Q\"uingent\'esima%
4391 \or Seiscent\'esima%
4392 \or Setingent\'esima%
4393 \or Octingent\'esima%
4394 \or Nongent\'esima%
4395 \fi
4396 }%
```
\global\let\@@HundredthstringFportuges\@@HundredthstringFportuges

This has changed in version 1.09, so that it now stores the result in the second argument (a control sequence), but it doesn't display anything. Since it only affects internal macros, it shouldn't affect documents created with older versions. (These internal macros are not meant for use in documents.)

```
4398 \newcommand*\@@numberstringportuges[2]{%
4399 \ifnum#1>99999\relax
4400 \PackageError{fmtcount}{Out of range}%
4401 {This macro only works for values less than 100000}%
4402 \else
4403 \ifnum#1<0\relax
4404 \PackageError{fmtcount}{Negative numbers not permitted}%
4405 {This macro does not work for negative numbers, however
4406 you can try typing "minus" first, and then pass the modulus of
4407 this number}%
4408 \setminusfi
4409 \foralli
```

```
4412 \ifnum\@strctr>9\relax
 #1 is greater or equal to 10000
4413 \divide\@strctr by 10\relax
4414 \ifnum\@strctr>1\relax
4415 \let\@@fc@numstr#2\relax
4416 \protected@edef#2{\@@fc@numstr\@tenstring{\@strctr}}%
4417 \@strctr=#1 \divide\@strctr by 1000\relax
4418 \@FCmodulo{\@strctr}{10}%
4419 \ifnum\@strctr>0
4420 \ifnum\@strctr=1\relax
4421 \let\@@fc@numstr#2\relax
4422 \protected@edef#2{\@@fc@numstr\ \@andname}%
4423 \qquad \qquad \int fi
4424 \let\@@fc@numstr#2\relax
4425 \protected@edef#2{\@@fc@numstr\ \@unitstring{\@strctr}}%
4426 \fi
4427 \else
4428 \@strctr=#1\relax
4429 \divide\@strctr by 1000\relax
4430 \@FCmodulo{\@strctr}{10}%
4431 \let\@@fc@numstr#2\relax
4432 \protected@edef#2{\@@fc@numstr\@teenstring{\@strctr}}%
4433 \fi
4434 \let\@@fc@numstr#2\relax
4435 \protected@edef#2{\@@fc@numstr\ \@thousand}%
4436 \else
4437 \ifnum\@strctr>0\relax
4438 \ifnum\@strctr>1\relax
4439 \let\@@fc@numstr#2\relax
4440 \protected@edef#2{\@@fc@numstr\@unitstring{\@strctr}\ }%
4441 \fi
4442 \let\@@fc@numstr#2\relax
4443 \protected@edef#2{\@@fc@numstr\@thousand}%
4444 \fi
4445 \fi
4446 \@strctr=#1\relax \@FCmodulo{\@strctr}{1000}%
4447 \divide\@strctr by 100\relax
4448 \ifnum\@strctr>0\relax
4449 \ifnum#1>1000 \relax
4450 \let\@@fc@numstr#2\relax
4451 \protected@edef#2{\@@fc@numstr\ }%
4452 \fi
4453 \@tmpstrctr=#1\relax
4454 \@FCmodulo{\@tmpstrctr}{1000}%
4455 \let\@@fc@numstr#2\relax
4456 \ifnum\@tmpstrctr=100\relax
4457 \protected@edef#2{\@@fc@numstr\@tenstring{10}}%
```
\@strctr=#1\relax \divide\@strctr by 1000\relax

\def#2{}%

```
132
```

```
4458 \else
4459 \protected@edef#2{\@@fc@numstr\@hundredstring{\@strctr}}%
4460 \fi%
4461\overline{1}4462 \@strctr=#1\relax \@FCmodulo{\@strctr}{100}%
4463 \ifnum#1>100\relax
4464 \ifnum\@strctr>0\relax
4465 \let\@@fc@numstr#2\relax
4466 \protected@edef#2{\@@fc@numstr\ \@andname\ }%
4467 \fi
4468 fi
4469 \ifnum\@strctr>19\relax
4470 \divide\@strctr by 10\relax
4471 \let\@@fc@numstr#2\relax
4472 \protected@edef#2{\@@fc@numstr\@tenstring{\@strctr}}%
4473 \@strctr=#1\relax \@FCmodulo{\@strctr}{10}%
4474 \ifnum\@strctr>0
4475 \ifnum\@strctr=1\relax
4476 \let\@@fc@numstr#2\relax
4477 \protected@edef#2{\@@fc@numstr\ \@andname}%
4478 \else
4479 \ifnum#1>100\relax
4480 \let\@@fc@numstr#2\relax
4481 \protected@edef#2{\@@fc@numstr\ \@andname}%
4482 \qquad \qquad \fi
4483 \fi
4484 \let\@@fc@numstr#2\relax
4485 \protected@edef#2{\@@fc@numstr\ \@unitstring{\@strctr}}%
4486 \fi
4487 \else
4488 \ifnum\@strctr<10\relax
4489 \ifnum\@strctr=0\relax
4490 \ifnum#1<100\relax
4491 \let\@@fc@numstr#2\relax
4492 \protected@edef#2{\@@fc@numstr\@unitstring{\@strctr}}%
4493 \setminusfi
4494 \else %(>0,<10)
4495 \let\@@fc@numstr#2\relax
4496 \protected@edef#2{\@@fc@numstr\@unitstring{\@strctr}}%
4497 \setminusfi
4498 \else%>10
4499 \@FCmodulo{\@strctr}{10}%
4500 \let\@@fc@numstr#2\relax
4501 \protected@edef#2{\@@fc@numstr\@teenstring{\@strctr}}%
4502 \fi
4503 fi
4504 }%
4505 \global\let\@@numberstringportuges\@@numberstringportuges
```
As above, but for ordinals.

```
4506 \newcommand*\@@ordinalstringportuges[2]{%
4507 \@strctr=#1\relax
4508 \ifnum#1>99999
4509 \PackageError{fmtcount}{Out of range}%
4510 {This macro only works for values less than 100000}%
4511 \else
4512 \ifnum#1<0
4513 \PackageError{fmtcount}{Negative numbers not permitted}%
4514 {This macro does not work for negative numbers, however
4515 you can try typing "minus" first, and then pass the modulus of
4516 this number}%
4517 \else
4518 \def#2{}%
4519 \ifnum\@strctr>999\relax
4520 \divide\@strctr by 1000\relax
4521 \ifnum\@strctr>1\relax
4522 \ifnum\@strctr>9\relax
4523 \@tmpstrctr=\@strctr
4524 \ifnum\@strctr<20
4525 \@FCmodulo{\@tmpstrctr}{10}%
4526 \let\@@fc@ordstr#2\relax
4527 \protected@edef#2{\@@fc@ordstr\@teenthstring{\@tmpstrctr}}%
4528 \else
4529 \divide\@tmpstrctr by 10\relax
4530 \let\@@fc@ordstr#2\relax
4531 \protected@edef#2{\@@fc@ordstr\@tenthstring{\@tmpstrctr}}%
4532 \@tmpstrctr=\@strctr
4533 \@FCmodulo{\@tmpstrctr}{10}%
4534 \ifnum\@tmpstrctr>0\relax
4535 \let\@@fc@ordstr#2\relax
4536 \protected@edef#2{\@@fc@ordstr\@unitthstring{\@tmpstrctr}}%
4537 \fi
4538 \fi
4539 \leq \leq \leq \leq \leq \leq \leq \leq \leq \leq \leq \leq \leq \leq \leq \leq \leq \leq \leq \leq \leq \leq \leq \leq \leq \leq \leq \leq \leq \leq \leq \leq \leq \leq \leq \leq4540 \let\@@fc@ordstr#2\relax
4541 \protected@edef#2{\@@fc@ordstr\@unitstring{\@strctr}}%
4542 \setminusfi
4543 \fi
4544 \let\@@fc@ordstr#2\relax
4545 \protected@edef#2{\@@fc@ordstr\@thousandth}%
4546 fi
4547 \@strctr=#1\relax
4548 \@FCmodulo{\@strctr}{1000}%
4549 \ifnum\@strctr>99\relax
4550 \@tmpstrctr=\@strctr
4551 \divide\@tmpstrctr by 100\relax
4552 \ifnum#1>1000\relax
4553 \let\@@fc@ordstr#2\relax
4554 \protected@edef#2{\@@fc@ordstr-}%
```

```
4555 \overline{f}4556 \let\@@fc@ordstr#2\relax
4557 \protected@edef#2{\@@fc@ordstr\@hundredthstring{\@tmpstrctr}}%
4558 \overline{1}4559 \@FCmodulo{\@strctr}{100}%
4560 \ifnum#1>99\relax
4561 \ifnum\@strctr>0\relax
4562 \let\@@fc@ordstr#2\relax
4563 \protected@edef#2{\@@fc@ordstr-}%
4564 \setminusfi
4565 \fi
4566 \ifnum\@strctr>9\relax
4567 \@tmpstrctr=\@strctr
4568 \divide\@tmpstrctr by 10\relax
4569 \let\@@fc@ordstr#2\relax
4570 \protected@edef#2{\@@fc@ordstr\@tenthstring{\@tmpstrctr}}%
4571 \@tmpstrctr=\@strctr
4572 \@FCmodulo{\@tmpstrctr}{10}%
4573 \ifnum\@tmpstrctr>0\relax
4574 \let\@@fc@ordstr#2\relax
4575 \protected@edef#2{\@@fc@ordstr-\@unitthstring{\@tmpstrctr}}%
4576 \fi
4577 \else
4578 \ifnum\@strctr=0\relax
4579 \ifnum#1=0\relax
4580 \let\@@fc@ordstr#2\relax
4581 \protected@edef#2{\@@fc@ordstr\@unitstring{0}}%
4582 \setminusfi
4583 \else
4584 \let\@@fc@ordstr#2\relax
4585 \protected@edef#2{\@@fc@ordstr\@unitthstring{\@strctr}}%
4586 \fi
4587 fi
4588 \fi
4589\overline{1}4590 }%
4591 \global\let\@@ordinalstringportuges\@@ordinalstringportuges
```
# 9.4.13 fc-portuguese.def

\ProvidesFCLanguage{portuguese}[2014/06/09]%

```
Load fc-portuges.def if not already loaded
4593 \FCloadlang{portuges}%
```

```
Set portuguese to be equivalent to portuges.
4594 \global\let\@ordinalMportuguese=\@ordinalMportuges
4595 \global\let\@ordinalFportuguese=\@ordinalFportuges
4596 \global\let\@ordinalNportuguese=\@ordinalNportuges
4597 \global\let\@numberstringMportuguese=\@numberstringMportuges
```

```
4598 \global\let\@numberstringFportuguese=\@numberstringFportuges
4599 \global\let\@numberstringNportuguese=\@numberstringNportuges
4600 \global\let\@NumberstringMportuguese=\@NumberstringMportuges
4601 \global\let\@NumberstringFportuguese=\@NumberstringFportuges
4602 \global\let\@NumberstringNportuguese=\@NumberstringNportuges
4603 \global\let\@ordinalstringMportuguese=\@ordinalstringMportuges
4604 \global\let\@ordinalstringFportuguese=\@ordinalstringFportuges
4605 \global\let\@ordinalstringNportuguese=\@ordinalstringNportuges
4606 \global\let\@OrdinalstringMportuguese=\@OrdinalstringMportuges
4607 \global\let\@OrdinalstringFportuguese=\@OrdinalstringFportuges
4608 \global\let\@OrdinalstringNportuguese=\@OrdinalstringNportuges
```
# 9.4.14 fc-spanish.def

Spanish definitions

\ProvidesFCLanguage{spanish}[2013/08/17]%

Define macro that converts a number or count register (first argument) to an ordinal, and stores the result in the second argument, which must be a control sequence. Masculine:

```
4610 \newcommand*\@ordinalMspanish[2]{%
4611 \edef#2{\number#1\relax\noexpand\fmtord{o}}%
4612 }%
```
\global\let\@ordinalMspanish\@ordinalMspanish

Feminine:

```
4614 \newcommand{\@ordinalFspanish}[2]{%
4615 \edef#2{\number#1\relax\noexpand\fmtord{a}}%
4616 }%
```
\global\let\@ordinalFspanish\@ordinalFspanish

Make neuter same as masculine:

\global\let\@ordinalNspanish\@ordinalMspanish

Convert a number to text. The easiest way to do this is to break it up into units, tens, teens, twenties and hundreds. Units (argument must be a number from 0 to 9):

```
4619 \newcommand*\@@unitstringspanish[1]{%
4620 \ifcase#1\relax
4621 cero%
4622 \or uno%
4623 \or dos%
4624 \or tres%
4625 \or cuatro%
4626 \or cinco%
4627 \or seis%
4628 \or siete%
4629 \t\tor \ocho4630 \qquad \text{or} \text{nueve}4631 \fi
4632 }%
```

```
4633 \global\let\@@unitstringspanish\@@unitstringspanish
 Feminine:
4634 \newcommand*\@@unitstringFspanish[1]{%
4635 \ifcase#1\relax
4636 cera%
4637 \or una%
4638 \or dos%
4639 \t\t \text{or} tres%
4640 \or cuatro%
4641 \or cinco%
4642 \or seis%
4643 \or siete%
4644 \quad \text{or ocho}4645 \overline{\arctan}4646 \fi
4647 }%
4648 \global\let\@@unitstringFspanish\@@unitstringFspanish
 Tens (argument must go from 1 to 10):
4649 \newcommand*\@@tenstringspanish[1]{%
4650 \ifcase#1\relax
4651 \or diez%
4652 \or veinte%
4653 \or treinta%
4654 \or cuarenta%
4655 \or cincuenta%
4656 \or sesenta%
4657 \or setenta%
4658 \or ochenta%
4659 \or noventa%
4660 \or cien%
4661 \setminusfi
4662 }%
4663 \global\let\@@tenstringspanish\@@tenstringspanish
 Teens:
4664 \newcommand*\@@teenstringspanish[1]{%
4665 \ifcase#1\relax
4666 diez%
4667 \or once%
4668 \or doce%
4669 \overline{\arctan}4670 \or catorce%
4671 \or quince%
4672 \or diecis\'eis%
4673 \or diecisiete%
4674 \or dieciocho%
4675 \or diecinueve%
4676 \fi
```

```
4677 }%
```

```
4678 \global\let\@@teenstringspanish\@@teenstringspanish
 Twenties:
4679 \newcommand*\@@twentystringspanish[1]{%
4680 \ifcase#1\relax
4681 veinte%
4682 \or veintiuno%
4683 \or veintid\'os%
4684 \or veintitr\'es%
4685 \or veinticuatro%
4686 \or veinticinco%
4687 \or veintis\'eis%
4688 \or veintisiete%
4689 \or veintiocho%
4690 \or veintinueve%
4691 \fi
4692 }%
4693 \global\let\@@twentystringspanish\@@twentystringspanish
 Feminine form:
4694 \newcommand*\@@twentystringFspanish[1]{%
4695 \ifcase#1\relax
4696 veinte%
4697 \or veintiuna%
4698 \or veintid\'os%
4699 \or veintitr\'es%
4700 \or veinticuatro%
4701 \or veinticinco%
4702 \or veintis\'eis%
4703 \or veintisiete%
4704 \or veintiocho%
4705 \or veintinueve%
4706 \ifmmode{\big\vert} \else{0.15\else{0.15}{11}\fi4707 }%
4708 \global\let\@@twentystringFspanish\@@twentystringFspanish
 Hundreds:
4709 \newcommand*\@@hundredstringspanish[1]{%
4710 \ifcase#1\relax
4711 \or ciento%
4712 \or doscientos%
4713 \or trescientos%
4714 \or cuatrocientos%
4715 \or quinientos%
4716 \or seiscientos%
4717 \or setecientos%
4718 \or ochocientos%
4719 \or novecientos%
4720 \fi
4721 }%
```

```
4722 \global\let\@@hundredstringspanish\@@hundredstringspanish
```

```
4723 \newcommand*\@@hundredstringFspanish[1]{%
4724 \ifcase#1\relax
4725 \or cienta%
4726 \or doscientas%
4727 \or trescientas%
4728 \or cuatrocientas%
4729 \or quinientas%
4730 \or seiscientas%
4731 \or setecientas%
4732 \t\tor\ochocients<br>
4733 \tor\nover \nover \ntoverients\or novecientas%
4734 \overline{f}4735 }%
4736 \global\let\@@hundredstringFspanish\@@hundredstringFspanish
 As above, but with initial letter uppercase:
4737 \newcommand*\@@Unitstringspanish[1]{%
4738 \ifcase#1\relax
4739 Cero%
4740 \or Uno%
4741 \or Dos%
4742 \qquad \text{or Tres\%}4743 \or Cuatro%
4744 \or Cinco%
4745 \or Seis%
4746 \or Siete%
4747 \or Ocho%
4748 \overline{\arccos}4749 \ifmmode{\big\vert} \else{4.5ex}{1.5ex}\fi4750 }%
4751 \global\let\@@Unitstringspanish\@@Unitstringspanish
 Feminine form:
4752 \newcommand*\@@UnitstringFspanish[1]{%
4753 \ifcase#1\relax
4754 Cera%
4755 \or Una%
4756 \or Dos%
4757 \or Tres%
4758 \or Cuatro%
4759 \or Cinco%
4760 \quad \text{or Seis}\%4761 \or Siete%
4762 \or Ocho%
4763 \qquad \text{or Nueve\textit{V}}4764 \setminusfi
4765 }%
4766 \global\let\@@UnitstringFspanish\@@UnitstringFspanish
 Tens:
```

```
4767 %\changes{2.0}{2012-06-18}{fixed spelling mistake (correction
4768 %provided by Fernando Maldonado)}
4769 \newcommand*\@@Tenstringspanish[1]{%
4770 \ifcase#1\relax
4771 \or Diez%
4772 \or Veinte%
4773 \or Treinta%
4774 \or Cuarenta%
4775 \or Cincuenta%
4776 \or Sesenta%
4777 \or Setenta%
4778 \or Ochenta%
4779 \or Noventa%
4780 \or Cien%
4781 \setminusfi
4782 }%
4783 \global\let\@@Tenstringspanish\@@Tenstringspanish
 Teens:
4784 \newcommand*\@@Teenstringspanish[1]{%
4785 \ifcase#1\relax
4786 Diez%
4787 \or Once%
4788 \or Doce%
4789 \qquad \text{0r Tree\%}4790 \or Catorce%
4791 \or Quince%
4792 \or Diecis\'eis%
4793 \or Diecisiete%
4794 \or Dieciocho%
4795 \or Diecinueve%
4796 \ifmmode{\big\vert} \else{ 4796 \fi \fi
4797 }%
4798 \global\let\@@Teenstringspanish\@@Teenstringspanish
 Twenties:
4799 \newcommand*\@@Twentystringspanish[1]{%
4800 \ifcase#1\relax
4801 Veinte%
4802 \or Veintiuno%
4803 \or Veintid\'os%
4804 \or Veintitr\'es%
4805 \or Veinticuatro%
4806 \or Veinticinco%
4807 \or Veintis\'eis%
4808 \or Veintisiete%
4809 \or Veintiocho%
4810 \or Veintinueve%
4811 \fi
```

```
4812 }%
```
\global\let\@@Twentystringspanish\@@Twentystringspanish

## Feminine form:

```
4814 \newcommand*\@@TwentystringFspanish[1]{%
4815 \ifcase#1\relax
4816 Veinte%
4817 \or Veintiuna%
4818 \or Veintid\'os%
4819 \or Veintitr\'es%
4820 \or Veinticuatro%
4821 \or Veinticinco%
4822 \or Veintis\'eis%
4823 \or Veintisiete%
4824 \or Veintiocho%
4825 \or Veintinueve%
4826 \fi
4827 }%
4828 \global\let\@@TwentystringFspanish\@@TwentystringFspanish
```
## Hundreds:

\newcommand\*\@@Hundredstringspanish[1]{%

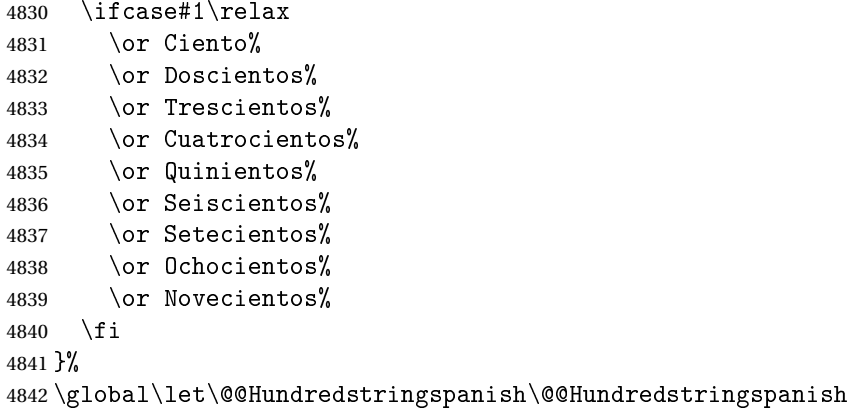

```
4843 \newcommand*\@@HundredstringFspanish[1]{%
4844 \ifcase#1\relax
4845 \or Cienta%
4846 \or Doscientas%
4847 \or Trescientas%
4848 \or Cuatrocientas%
4849 \or Quinientas%
4850 \or Seiscientas%
4851 \or Setecientas%
4852 \or Ochocientas%
4853 \or Novecientas%
4854 \fi
4855 }%
4856 \global\let\@@HundredstringFspanish\@@HundredstringFspanish
```
This has changed in version 1.09, so that it now stores the result in the second argument, but doesn't display anything. Since it only affects internal macros, it shouldn't affect documents created with older versions. (These internal macros are not meant for use in documents.)

```
4857 \DeclareRobustCommand{\@numberstringMspanish}[2]{%
4858 \let\@unitstring=\@@unitstringspanish
4859 \let\@teenstring=\@@teenstringspanish
4860 \let\@tenstring=\@@tenstringspanish
4861 \let\@twentystring=\@@twentystringspanish
4862 \let\@hundredstring=\@@hundredstringspanish
4863 \def\@hundred{cien}\def\@thousand{mil}%
4864 \def\@andname{y}%
4865 \@@numberstringspanish{#1}{#2}%
4866 }%
4867 \global\let\@numberstringMspanish\@numberstringMspanish
```
## Feminine form:

```
4868 \DeclareRobustCommand{\@numberstringFspanish}[2]{%
4869 \let\@unitstring=\@@unitstringFspanish
4870 \let\@teenstring=\@@teenstringspanish
4871 \let\@tenstring=\@@tenstringspanish
4872 \let\@twentystring=\@@twentystringFspanish
4873 \let\@hundredstring=\@@hundredstringFspanish
4874 \def\@hundred{cien}\def\@thousand{mil}%
4875 \def\@andname{b}%
4876 \@@numberstringspanish{#1}{#2}%
4877 }%
4878 \global\let\@numberstringFspanish\@numberstringFspanish
```
Make neuter same as masculine:

\global\let\@numberstringNspanish\@numberstringMspanish

As above, but initial letters in upper case:

```
4880 \DeclareRobustCommand{\@NumberstringMspanish}[2]{%
4881 \let\@unitstring=\@@Unitstringspanish
4882 \let\@teenstring=\@@Teenstringspanish
4883 \let\@tenstring=\@@Tenstringspanish
4884 \let\@twentystring=\@@Twentystringspanish
4885 \let\@hundredstring=\@@Hundredstringspanish
4886 \def\@andname{y}%
4887 \def\@hundred{Cien}\def\@thousand{Mil}%
4888 \@@numberstringspanish{#1}{#2}%
4889 }%
4890 \global\let\@NumberstringMspanish\@NumberstringMspanish
```

```
4891 \DeclareRobustCommand{\@NumberstringFspanish}[2]{%
4892 \let\@unitstring=\@@UnitstringFspanish
4893 \let\@teenstring=\@@Teenstringspanish
4894 \let\@tenstring=\@@Tenstringspanish
```

```
4895 \let\@twentystring=\@@TwentystringFspanish
4896 \let\@hundredstring=\@@HundredstringFspanish
4897 \def\@andname{b}%
4898 \def\@hundred{Cien}\def\@thousand{Mil}%
4899 \@@numberstringspanish{#1}{#2}%
4900 }%
```
\global\let\@NumberstringFspanish\@NumberstringFspanish

Make neuter same as masculine:

\global\let\@NumberstringNspanish\@NumberstringMspanish

As above, but for ordinals.

```
4903 \DeclareRobustCommand{\@ordinalstringMspanish}[2]{%
4904 \let\@unitthstring=\@@unitthstringspanish
4905 \let\@unitstring=\@@unitstringspanish
4906 \let\@teenthstring=\@@teenthstringspanish
4907 \let\@tenthstring=\@@tenthstringspanish
4908 \let\@hundredthstring=\@@hundredthstringspanish
4909 \def\@thousandth{mil\'esimo}%
4910 \@@ordinalstringspanish{#1}{#2}%
4911 }%
4912 \global\let\@ordinalstringMspanish\@ordinalstringMspanish
```
Feminine form:

```
4913 \DeclareRobustCommand{\@ordinalstringFspanish}[2]{%
4914 \let\@unitthstring=\@@unitthstringFspanish
4915 \let\@unitstring=\@@unitstringFspanish
4916 \let\@teenthstring=\@@teenthstringFspanish
4917 \let\@tenthstring=\@@tenthstringFspanish
4918 \let\@hundredthstring=\@@hundredthstringFspanish
4919 \def\@thousandth{mil\'esima}%
4920 \@@ordinalstringspanish{#1}{#2}%
4921 }%
```
\global\let\@ordinalstringFspanish\@ordinalstringFspanish

Make neuter same as masculine:

\global\let\@ordinalstringNspanish\@ordinalstringMspanish

As above, but with initial letters in upper case.

```
4924 \DeclareRobustCommand{\@OrdinalstringMspanish}[2]{%
4925 \let\@unitthstring=\@@Unitthstringspanish
4926 \let\@unitstring=\@@Unitstringspanish
4927 \let\@teenthstring=\@@Teenthstringspanish
4928 \let\@tenthstring=\@@Tenthstringspanish
4929 \let\@hundredthstring=\@@Hundredthstringspanish
4930 \def\@thousandth{Mil\'esimo}%
4931 \@@ordinalstringspanish{#1}{#2}%
4932 }
4933 \global\let\@OrdinalstringMspanish\@OrdinalstringMspanish
```

```
4934 \DeclareRobustCommand{\@OrdinalstringFspanish}[2]{%
```

```
4935 \let\@unitthstring=\@@UnitthstringFspanish
4936 \let\@unitstring=\@@UnitstringFspanish
4937 \let\@teenthstring=\@@TeenthstringFspanish
4938 \let\@tenthstring=\@@TenthstringFspanish
4939 \let\@hundredthstring=\@@HundredthstringFspanish
4940 \def\@thousandth{Mil\'esima}%
4941 \@@ordinalstringspanish{#1}{#2}%
4942 }%
4943 \global\let\@OrdinalstringFspanish\@OrdinalstringFspanish
```
Make neuter same as masculine:

\global\let\@OrdinalstringNspanish\@OrdinalstringMspanish

Code for convert numbers into textual ordinals. As before, it is easier to split it into units, tens, teens and hundreds. Units:

```
4945 \newcommand*\@@unitthstringspanish[1]{%
4946 \ifcase#1\relax
4947 cero%
4948 \or primero%
4949 \or segundo%
4950 \or tercero%
4951 \or cuarto%
4952 \or quinto%
4953 \or sexto%
4954 \or s\'eptimo%
4955 \circ \or octavo%
4956 \or noveno%
4957 \ifmmode{\big\vert} \else{ 4957 \fi \fi
4958 }%
4959 \global\let\@@unitthstringspanish\@@unitthstringspanish
 Tens:
4960 \newcommand*\@@tenthstringspanish[1]{%
4961 \ifcase#1\relax
4962 \or d\'ecimo%
4963 \or vig\'esimo%
4964 \or trig\'esimo%
4965 \or cuadrag\'esimo%
4966 \or quincuag\'esimo%
4967 \or sexag\'esimo%
4968 \or septuag\'esimo%
4969 \or octog\'esimo%
4970 \or nonag\'esimo%
4971 \fi
4972 }%
4973 \global\let\@@tenthstringspanish\@@tenthstringspanish
 Teens:
4974 \newcommand*\@@teenthstringspanish[1]{%
4975 \ifcase#1\relax
4976 d\'ecimo%
```
```
4977 \or und\'ecimo%
4978 \or duod\'ecimo%
4979 \or decimotercero%
4980 \or decimocuarto%
4981 \or decimoquinto%
4982 \or decimosexto%
4983 \or decimos\'eptimo%
4984 \or decimoctavo%
4985 \or decimonoveno%
4986 \fi
4987 }%
4988 \global\let\@@teenthstringspanish\@@teenthstringspanish
 Hundreds:
4989 \newcommand*\@@hundredthstringspanish[1]{%
4990 \ifcase#1\relax
4991 \or cent\'esimo%
4992 \or ducent\'esimo%
4993 \or tricent\'esimo%
4994 \or cuadringent\'esimo%
4995 \or quingent\'esimo%
4996 \or sexcent\'esimo%
4997 \or septing\'esimo%
4998 \or octingent\'esimo%
4999 \or noningent\'esimo%
5000 \fi
5001 }%
5002 \global\let\@@hundredthstringspanish\@@hundredthstringspanish
 Units (feminine):
5003 \newcommand*\@@unitthstringFspanish[1]{%
5004 \ifcase#1\relax
5005 cera%
5006 \or primera%
5007 \or segunda%
5008 \or tercera%
5009 \or cuarta%
5010 \or quinta%
5011 \or sexta%<br>5012 \or s\'ept
       \or s\'eptima5013 \or octava%
5014 \or novena%
5015 \overline{f}5016 }%
5017 \global\let\@@unitthstringFspanish\@@unitthstringFspanish
 Tens (feminine):
5018 \newcommand*\@@tenthstringFspanish[1]{%
```
 \ifcase#1\relax 5020  $\or$  d\'ecima% 5021 \or vig\'esima%

```
5022 \or trig\'esima%
5023 \or cuadrag\'esima%
5024 \or quincuag\'esima%
5025 \or sexag\'esima%
5026 \or septuag\'esima%
5027 \or octog\'esima%
5028 \or nonag\'esima%
5029 \fi
5030 }%
```
Teens (feminine)

```
5032 \newcommand*\@@teenthstringFspanish[1]{%
5033 \ifcase#1\relax
5034 d\'ecima%
5035 \or und\'ecima%
5036 \or duod\'ecima%
5037 \or decimotercera%
5038 \or decimocuarta%
5039 \or decimoquinta%
5040 \or decimosexta%
5041 \or decimos\'eptima%
5042 \or decimoctava%
5043 \or decimonovena%
5044 \overline{f}5045 }%
5046 \global\let\@@teenthstringFspanish\@@teenthstringFspanish
```
5031 \global\let\@@tenthstringFspanish\@@tenthstringFspanish

# Hundreds (feminine)

```
5047 \newcommand*\@@hundredthstringFspanish[1]{%
```

```
5048 \ifcase#1\relax
5049 \or cent\'esima%
5050 \or ducent\'esima%
5051 \or tricent\'esima%
5052 \or cuadringent\'esima%
5053 \or quingent\'esima%
5054 \or sexcent\'esima%
5055 \or septing\'esima%
5056 \or octingent\'esima%
5057 \or noningent\'esima%
5058 \fi
5059 }%
```
## 5060 \global\let\@@hundredthstringFspanish\@@hundredthstringFspanish

### As above, but with initial letters in upper case

```
5061 \newcommand*\@@Unitthstringspanish[1]{%
5062 \ifcase#1\relax
5063 Cero%
5064 \or Primero%
5065 \or Segundo%
5066 \or Tercero%
```

```
5067 \or Cuarto%
5068 \or Quinto%
5069 \or Sexto%
5070 \or S\'eptimo%
5071 \or Octavo%
5072 \or Noveno%
5073 \fi
5074 }%
5075 \global\let\@@Unitthstringspanish\@@Unitthstringspanish
 Tens:
5076 \newcommand*\@@Tenthstringspanish[1]{%
5077 \ifcase#1\relax
5078 \or D\'ecimo%
5079 \or Vig\'esimo%
5080 \or Trig\'esimo%
5081 \or Cuadrag\'esimo%
5082 \or Quincuag\'esimo%
5083 \or Sexag\'esimo%
5084 \or Septuag\'esimo%
5085 \or Octog\'esimo%
5086 \or Nonag\'esimo%
5087 \fi
5088 }%
5089 \global\let\@@Tenthstringspanish\@@Tenthstringspanish
 Teens:
5090 \newcommand*\@@Teenthstringspanish[1]{%
5091 \ifcase#1\relax
5092 D\backslash'ecimo%
5093 \or Und\'ecimo%
5094 \or Duod\'ecimo%
5095 \or Decimotercero%
5096 \or Decimocuarto%
5097 \or Decimoquinto%
5098 \or Decimosexto%
5099 \or Decimos\'eptimo%
5100 \or Decimoctavo%
5101 \or Decimonoveno%
5102 \fi
5103 }%
5104 \global\let\@@Teenthstringspanish\@@Teenthstringspanish
 Hundreds
5105 \newcommand*\@@Hundredthstringspanish[1]{%<br>5106 \ifcase#1\roler
```
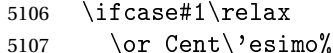

```
5108 \or Ducent\'esimo%
```
5109 \or Tricent\'esimo%

```
5110 \or Cuadringent\'esimo%
```

```
5111 \or Quingent\'esimo%
```

```
5112 \or Sexcent\'esimo%
5113 \or Septing\'esimo%
5114 \or Octingent\'esimo%
5115 \or Noningent\'esimo%
5116 \fi
5117 }%
5118 \global\let\@@Hundredthstringspanish\@@Hundredthstringspanish
 As above, but feminine.
5119 \newcommand*\@@UnitthstringFspanish[1]{%
5120 \ifcase#1\relax
5121 Cera%
5122 \or Primera%
5123 \or Segunda%
5124 \or Tercera%
5125 \or Cuarta%
5126 \or Quinta%
5127 \or Sexta%
5128 \or S\'eptima%
5129 \or Octava%
5130 \or Novena%
5131 \fi
5132 }%
5133 \global\let\@@UnitthstringFspanish\@@UnitthstringFspanish
 Tens (feminine)
5134 \newcommand*\@@TenthstringFspanish[1]{%
5135 \ifcase#1\relax
5136 \or D\'ecima%
5137 \or Vig\'esima%
5138 \or Trig\'esima%
5139 \or Cuadrag\'esima%
5140 \or Quincuag\'esima%
5141 \or Sexag\'esima%
5142 \or Septuag\'esima%
5143 \or Octog\'esima%
5144 \or Nonag\'esima%
5145 \ifmmode{\textstyle\bigwedge^{2}}\else{ 5145 \fi 5145
5146 }%
5147 \global\let\@@TenthstringFspanish\@@TenthstringFspanish
 Teens (feminine):
5148 \newcommand*\@@TeenthstringFspanish[1]{%
5149 \ifcase#1\relax
5150 D\'ecima%
5151 \or Und\'ecima%
5152 \or Duod\'ecima%
5153 \or Decimotercera%
```

```
148
```
5154 \or Decimocuarta% 5155 \or Decimoquinta% 5156 \or Decimosexta%

```
5157 \or Decimos\'eptima%
5158 \or Decimoctava%
5159 \or Decimonovena%
5160 \fi
5161 }%
5162 \global\let\@@TeenthstringFspanish\@@TeenthstringFspanish
```
Hundreds (feminine):

\newcommand\*\@@HundredthstringFspanish[1]{%

```
5164 \ifcase#1\relax
5165 \or Cent\'esima%
5166 \or Ducent\'esima%
5167 \or Tricent\'esima%
5168 \or Cuadringent\'esima%
5169 \or Quingent\'esima%
5170 \or Sexcent\'esima%
5171 \or Septing\'esima%
5172 \or Octingent\'esima%
5173 \or Noningent\'esima%
5174 \ifmmode{\big\vert}5174\else{ 5174 \fi
5175 }%
```
\global\let\@@HundredthstringFspanish\@@HundredthstringFspanish

This has changed in version 1.09, so that it now stores the results in the second argument (which must be a control sequence), but it doesn't display anything. Since it only affects internal macros, it shouldn't affect documnets created with older versions. (These internal macros are not meant for use in documents.)

```
5177 \newcommand*\@@numberstringspanish[2]{%
```

```
5178 \ifnum#1>99999
5179 \PackageError{fmtcount}{Out of range}%
5180 {This macro only works for values less than 100000}%
5181 \else
5182 \ifnum#1<0
5183 \PackageError{fmtcount}{Negative numbers not permitted}%
5184 {This macro does not work for negative numbers, however
5185 you can try typing "minus" first, and then pass the modulus of
5186 this number}%
5187\overline{187}5188 \fi
5189 \def#2{}%
5190 \@strctr=#1\relax \divide\@strctr by 1000\relax
5191 \ifnum\@strctr>9
```
#### #1 is greater or equal to 10000

```
5192 \divide\@strctr by 10
5193 \ifnum\@strctr>1
5194 \let\@@fc@numstr#2\relax
5195 \edef#2{\@@fc@numstr\@tenstring{\@strctr}}%
5196 \@strctr=#1 \divide\@strctr by 1000\relax
5197 \@FCmodulo{\@strctr}{10}%
```

```
5198 \ifnum\@strctr>0\relax
5199 \let\@@fc@numstr#2\relax
5200 \edef#2{\@@fc@numstr\ \@andname\ \@unitstring{\@strctr}}%
5201 \ifmmode \text{if} \else 5201 \: \fi5202 \else
5203 \@strctr=#1\relax
5204 \divide\@strctr by 1000\relax
5205 \@FCmodulo{\@strctr}{10}%
5206 \let\@@fc@numstr#2\relax
5207 \edef#2{\@@fc@numstr\@teenstring{\@strctr}}%
5208 \fi
5209 \let\@@fc@numstr#2\relax
5210 \edef#2{\@@fc@numstr\ \@thousand}%
5211 \else
5212 \ifnum\@strctr>0\relax
5213 \ifnum\@strctr>1\relax
5214 \let\@@fc@numstr#2\relax
5215 \edef#2{\@@fc@numstr\@unitstring{\@strctr}\ }%
5216 \setminusfi
5217 \let\@@fc@numstr#2\relax
5218 \edef#2{\@@fc@numstr\@thousand}%
5219 \fi
5220 \overline{ii}5221 \@strctr=#1\relax \@FCmodulo{\@strctr}{1000}%
5222 \divide\@strctr by 100\relax
5223 \ifnum\@strctr>0\relax
5224 \ifnum#1>1000\relax
5225 \let\@@fc@numstr#2\relax
5226 \edef#2{\@@fc@numstr\ }%
5227 \forallfi
5228 \@tmpstrctr=#1\relax
5229 \@FCmodulo{\@tmpstrctr}{1000}%
5230 \ifnum\@tmpstrctr=100\relax
5231 \let\@@fc@numstr#2\relax
5232 \edef#2{\@@fc@numstr\@tenstring{10}}%
5233 \else
5234 \let\@@fc@numstr#2\relax
5235 \edef#2{\@@fc@numstr\@hundredstring{\@strctr}}%
5236 \fi
5237\fi5238 \@strctr=#1\relax \@FCmodulo{\@strctr}{100}%
5239 \ifnum#1>100\relax
5240 \ifnum\@strctr>0\relax
5241 \let\@@fc@numstr#2\relax
5242 \edef#2{\@@fc@numstr\ }%
5243 \fi
5244 \fi
5245 \ifnum\@strctr>29\relax
5246 \divide\@strctr by 10\relax
```

```
5247 \let\@@fc@numstr#2\relax
5248 \edef#2{\@@fc@numstr\@tenstring{\@strctr}}%
5249 \@strctr=#1\relax \@FCmodulo{\@strctr}{10}%
5250 \ifnum\@strctr>0\relax
5251 \let\@@fc@numstr#2\relax
5252 \edef#2{\@@fc@numstr\ \@andname\ \@unitstring{\@strctr}}%
5253 \fi
5254 \else
5255 \ifnum\@strctr<10\relax
5256 \ifnum\@strctr=0\relax
5257 \ifnum#1<100\relax
5258 \let\@@fc@numstr#2\relax
5259 \edef#2{\@@fc@numstr\@unitstring{\@strctr}}%
5260 \ifmmode \searrow \else 5260 \fi5261 \else
5262 \let\@@fc@numstr#2\relax
5263 \edef#2{\@@fc@numstr\@unitstring{\@strctr}}%
5264 \qquad fi
5265 \else
5266 \ifnum\@strctr>19\relax
5267 \@FCmodulo{\@strctr}{10}%
5268 \let\@@fc@numstr#2\relax
5269 \edef#2{\@@fc@numstr\@twentystring{\@strctr}}%
5270 \else
5271 \@FCmodulo{\@strctr}{10}%
5272 \let\@@fc@numstr#2\relax
5273 \edef#2{\@@fc@numstr\@teenstring{\@strctr}}%
5274 \ifmmode \overline{5274}\else 5274 \fi5275 \fi
5276 \fi
5277 }%
5278 \global\let\@@numberstringspanish\@@numberstringspanish
 As above, but for ordinals
5279 \newcommand*\@@ordinalstringspanish[2]{%
5280 \@strctr=#1\relax
5281 \ifnum#1>99999
5282 \PackageError{fmtcount}{Out of range}%
5283 {This macro only works for values less than 100000}%
5284 \else
5285 \ifnum#1<0
5286 \PackageError{fmtcount}{Negative numbers not permitted}%
5287 {This macro does not work for negative numbers, however
5288 you can try typing "minus" first, and then pass the modulus of
5289 this number}%
5290 \else
5291 \def#2{}%
5292 \ifnum\@strctr>999\relax
5293 \divide\@strctr by 1000\relax
5294 \ifnum\@strctr>1\relax
```

```
5295 \ifnum\@strctr>9\relax
5296 \@tmpstrctr=\@strctr
5297 \ifnum\@strctr<20
5298 \@FCmodulo{\@tmpstrctr}{10}%
5299 \let\@@fc@ordstr#2\relax
5300 \edef#2{\@@fc@ordstr\@teenthstring{\@tmpstrctr}}%
5301 \else
5302 \divide\@tmpstrctr by 10\relax
5303 \let\@@fc@ordstr#2\relax
5304 \edef#2{\@@fc@ordstr\@tenthstring{\@tmpstrctr}}%
5305 \@tmpstrctr=\@strctr
5306 \@FCmodulo{\@tmpstrctr}{10}%
5307 \ifnum\@tmpstrctr>0\relax
5308 \let\@@fc@ordstr#2\relax
5309 \edef#2{\@@fc@ordstr\@unitthstring{\@tmpstrctr}}%
5310 \qquad \qquad \fi
5311 \overrightarrow{fi}5312 \else
5313 \let\@@fc@ordstr#2\relax
5314 \edef#2{\@@fc@ordstr\@unitstring{\@strctr}}%
5315 \overrightarrow{fi}5316 \fi
5317 \let\@@fc@ordstr#2\relax
5318 \edef#2{\@@fc@ordstr\@thousandth}%
5319\ifmmode \big\vert \else 5319\ifmmode \big\vert \else 5319\ifmmode \big\vert \else 5319\fi 5
5320 \@strctr=#1\relax
5321 \@FCmodulo{\@strctr}{1000}%
5322 \ifnum\@strctr>99\relax
5323 \@tmpstrctr=\@strctr
5324 \divide\@tmpstrctr by 100\relax
5325 \ifnum#1>1000\relax
5326 \let\@@fc@ordstr#2\relax
5327 \edef#2{\@@fc@ordstr\ }%
5328 \fi
5329 \let\@@fc@ordstr#2\relax
5330 \edef#2{\@@fc@ordstr\@hundredthstring{\@tmpstrctr}}%
5331 \fi
5332 \@FCmodulo{\@strctr}{100}%
5333 \ifnum#1>99\relax
5334 \ifnum\@strctr>0\relax
5335 \let\@@fc@ordstr#2\relax
5336 \edef#2{\@@fc@ordstr\ }%
5337 \fi
5338 \fi
5339 \ifnum\@strctr>19\relax
5340 \@tmpstrctr=\@strctr
5341 \divide\@tmpstrctr by 10\relax
5342 \let\@@fc@ordstr#2\relax
5343 \edef#2{\@@fc@ordstr\@tenthstring{\@tmpstrctr}}%
```

```
5344 \@tmpstrctr=\@strctr
5345 \@FCmodulo{\@tmpstrctr}{10}%
5346 \ifnum\@tmpstrctr>0\relax
5347 \let\@@fc@ordstr#2\relax
5348 \edef#2{\@@fc@ordstr\ \@unitthstring{\@tmpstrctr}}%
5349 \fi
5350 \else
5351 \ifnum\@strctr>9\relax
5352 \@FCmodulo{\@strctr}{10}%
5353 \let\@@fc@ordstr#2\relax
5354 \edef#2{\@@fc@ordstr\@teenthstring{\@strctr}}%
5355 \else
5356 \ifnum\@strctr=0\relax
5357 \iintnum#1=0\relax5358 \let\@@fc@ordstr#2\relax
5359 \edef#2{\@@fc@ordstr\@unitstring{0}}%
5360 \qquad \qquad \qquad \qquad \qquad \qquad \qquad \qquad \qquad \qquad \qquad \qquad \qquad \qquad \qquad \qquad \qquad \qquad \qquad \qquad \qquad \qquad \qquad \qquad \qquad \qquad \qquad \qquad \qquad \qquad \qquad \qquad \qquad \qquad \qquad \qquad 
5361 \else
5362 \let\@@fc@ordstr#2\relax
5363 \edef#2{\@@fc@ordstr\@unitthstring{\@strctr}}%
5364 \overline{f} 1
5365 \fi
5366 \fi
5367 \fi
5368\ifmmode \big\vertfi
5369 }%
5370 \global\let\@@ordinalstringspanish\@@ordinalstringspanish
```
## 9.4.15 fc-UKenglish.def

English definitions

\ProvidesFCLanguage{UKenglish}[2013/08/17]%

Loaded fc-english.def if not already loaded

```
5372 \FCloadlang{english}%
```
These are all just synonyms for the commands provided by fc-english.def.

```
5373 \global\let\@ordinalMUKenglish\@ordinalMenglish
5374 \global\let\@ordinalFUKenglish\@ordinalMenglish
5375 \global\let\@ordinalNUKenglish\@ordinalMenglish
5376 \global\let\@numberstringMUKenglish\@numberstringMenglish
5377 \global\let\@numberstringFUKenglish\@numberstringMenglish
5378 \global\let\@numberstringNUKenglish\@numberstringMenglish
5379 \global\let\@NumberstringMUKenglish\@NumberstringMenglish
5380 \global\let\@NumberstringFUKenglish\@NumberstringMenglish
5381 \global\let\@NumberstringNUKenglish\@NumberstringMenglish
5382 \global\let\@ordinalstringMUKenglish\@ordinalstringMenglish
5383 \global\let\@ordinalstringFUKenglish\@ordinalstringMenglish
5384 \global\let\@ordinalstringNUKenglish\@ordinalstringMenglish
5385 \global\let\@OrdinalstringMUKenglish\@OrdinalstringMenglish
```
 \global\let\@OrdinalstringFUKenglish\@OrdinalstringMenglish \global\let\@OrdinalstringNUKenglish\@OrdinalstringMenglish

### 9.4.16 fc-USenglish.def

US English definitions

\ProvidesFCLanguage{USenglish}[2013/08/17]%

Loaded fc-english.def if not already loaded

\FCloadlang{english}%

These are all just synonyms for the commands provided by fc-english.def. (This needs fixing as there are some differences between UK and US number strings.)

 \global\let\@ordinalMUSenglish\@ordinalMenglish \global\let\@ordinalFUSenglish\@ordinalMenglish \global\let\@ordinalNUSenglish\@ordinalMenglish \global\let\@numberstringMUSenglish\@numberstringMenglish \global\let\@numberstringFUSenglish\@numberstringMenglish \global\let\@numberstringNUSenglish\@numberstringMenglish \global\let\@NumberstringMUSenglish\@NumberstringMenglish \global\let\@NumberstringFUSenglish\@NumberstringMenglish \global\let\@NumberstringNUSenglish\@NumberstringMenglish \global\let\@ordinalstringMUSenglish\@ordinalstringMenglish \global\let\@ordinalstringFUSenglish\@ordinalstringMenglish \global\let\@ordinalstringNUSenglish\@ordinalstringMenglish \global\let\@OrdinalstringMUSenglish\@OrdinalstringMenglish \global\let\@OrdinalstringFUSenglish\@OrdinalstringMenglish \global\let\@OrdinalstringNUSenglish\@OrdinalstringMenglish